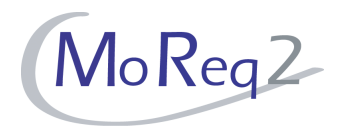

# **Test Module8**

# **Searching, Retrieval and Presentation Test Cases**

Author(s): imbus AG MoReq2 test development team Date: 15/04/2008 Version: 1.0 Status: Approved Customer: Serco Consulting

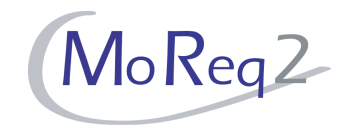

### **Contents**

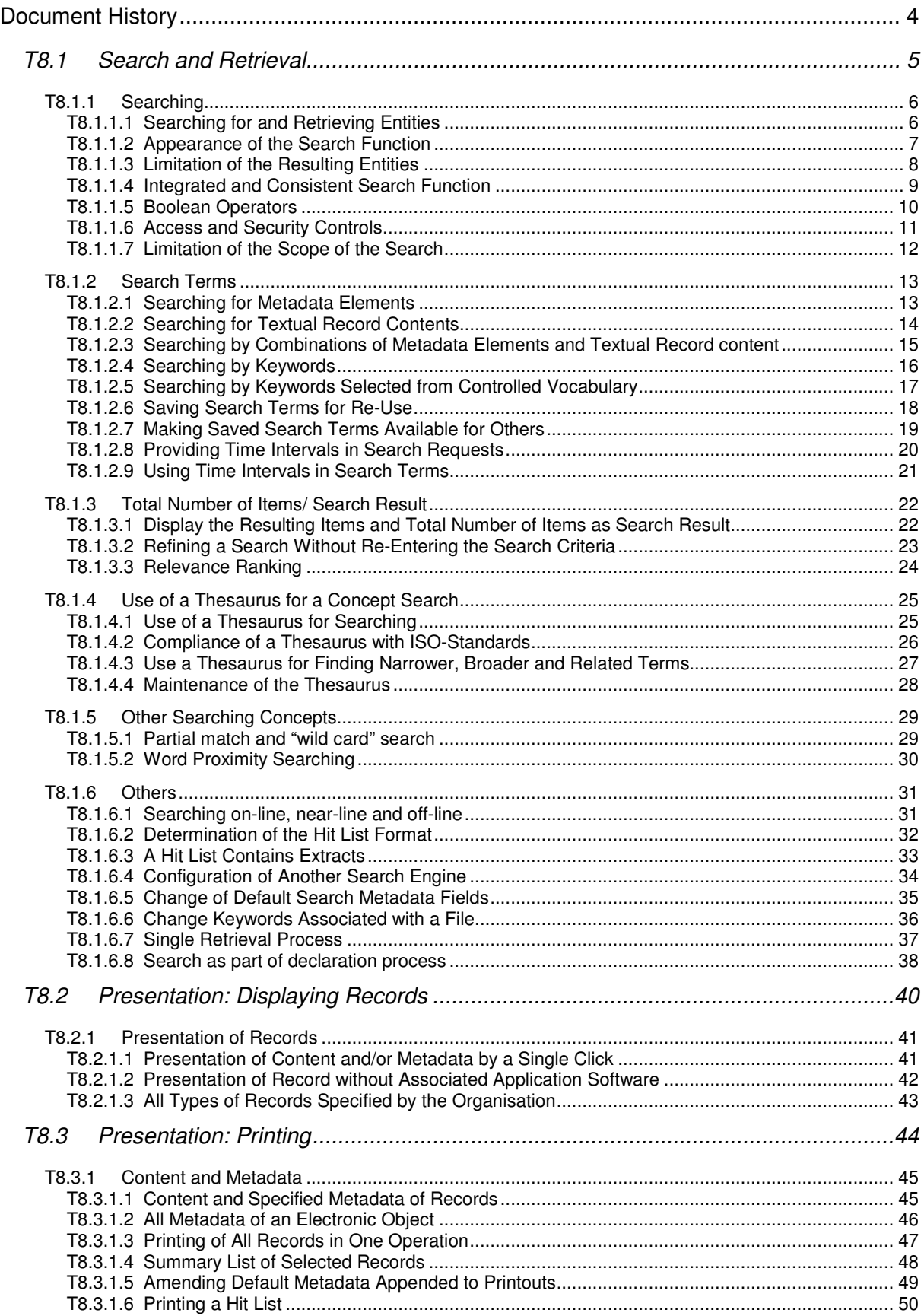

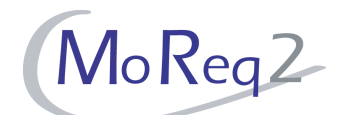

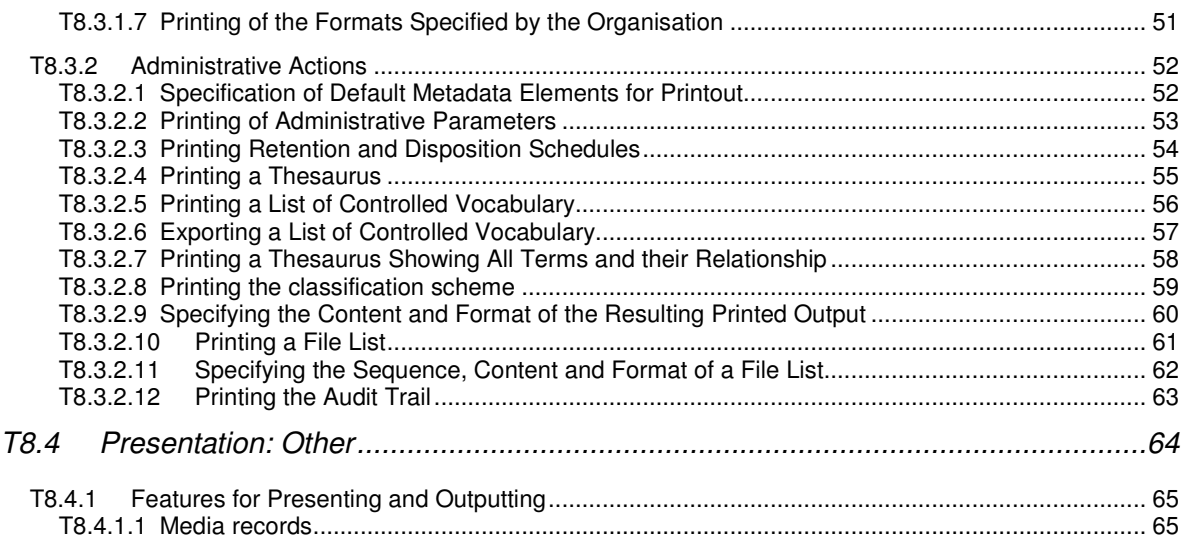

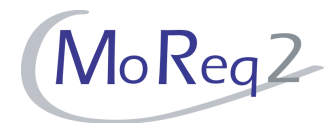

# **Document History**

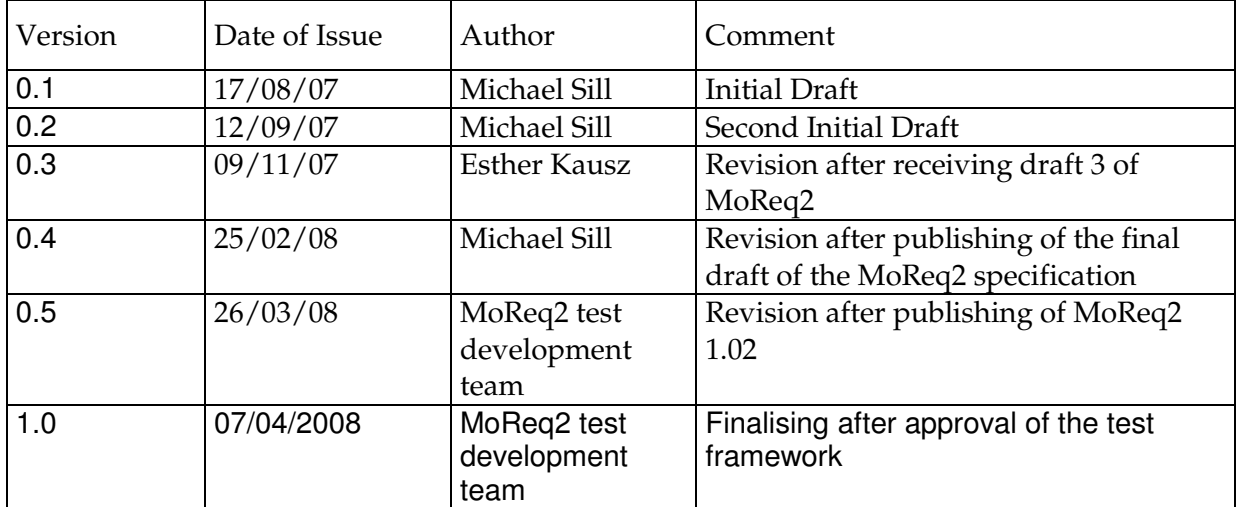

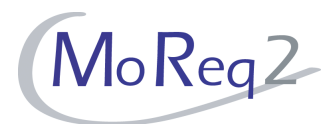

# **T8.1 Search and Retrieval**

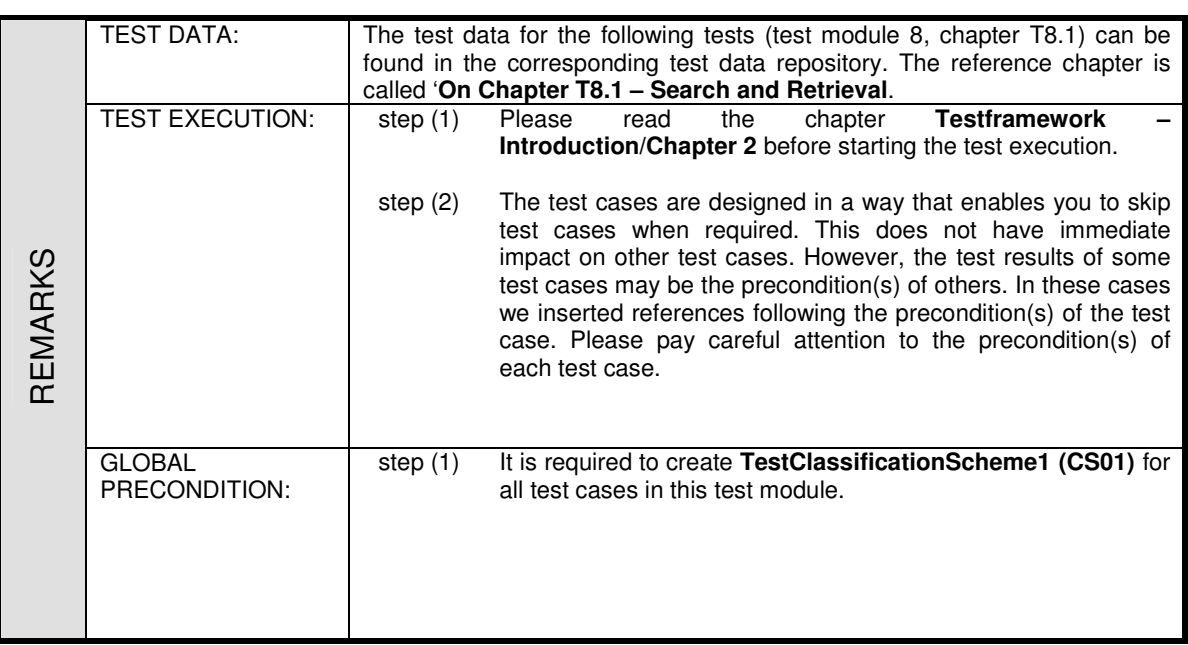

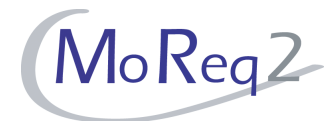

#### **T8.1.1 Searching**

Abstract: The test focus of this chapter lies on the ability to search for and retrieve entities.

#### **T8.1.1.1 Searching for and Retrieving Entities**

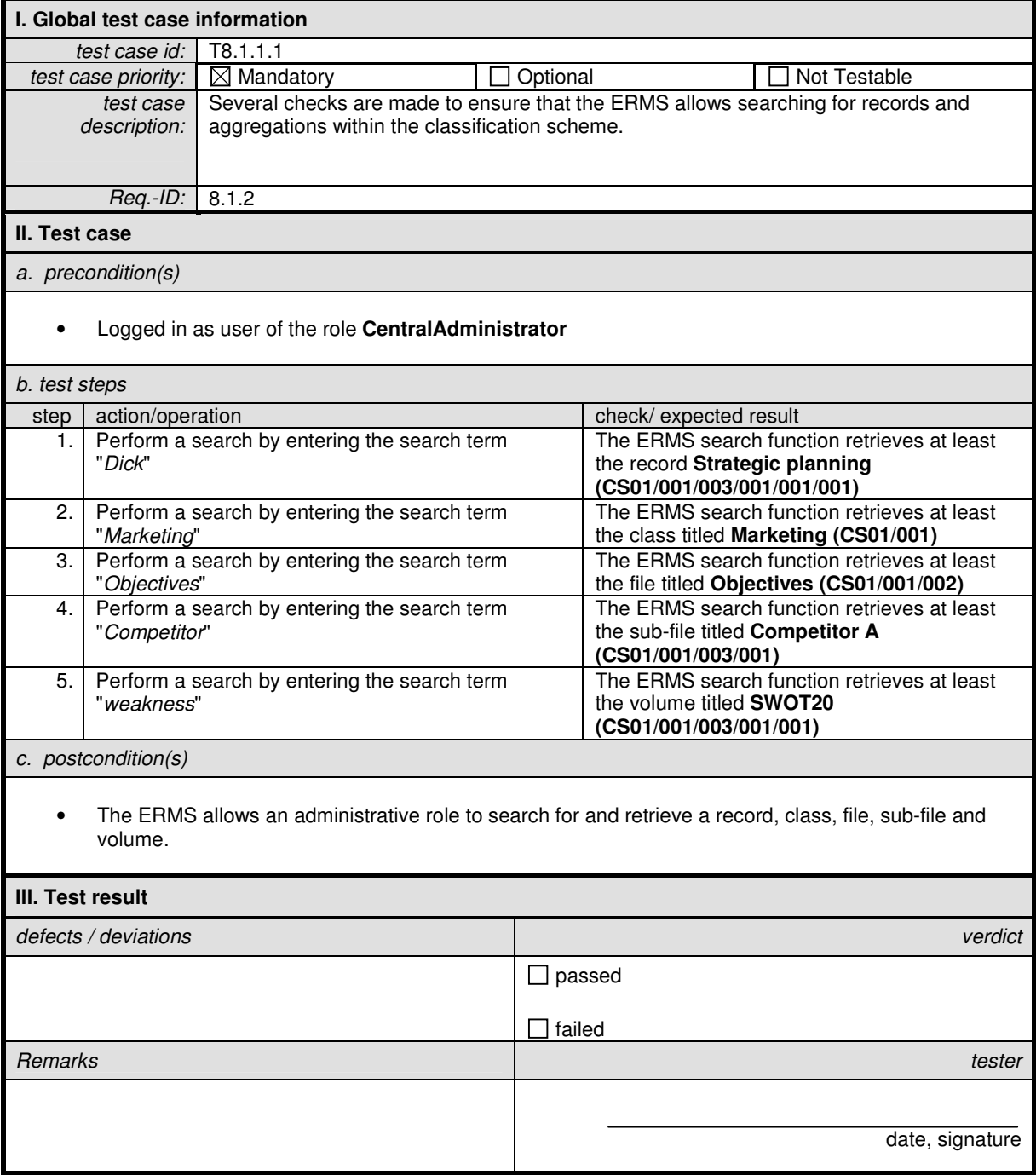

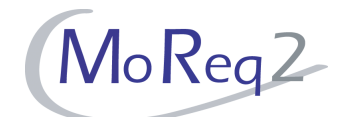

#### **T8.1.1.2 Appearance of the Search Function**

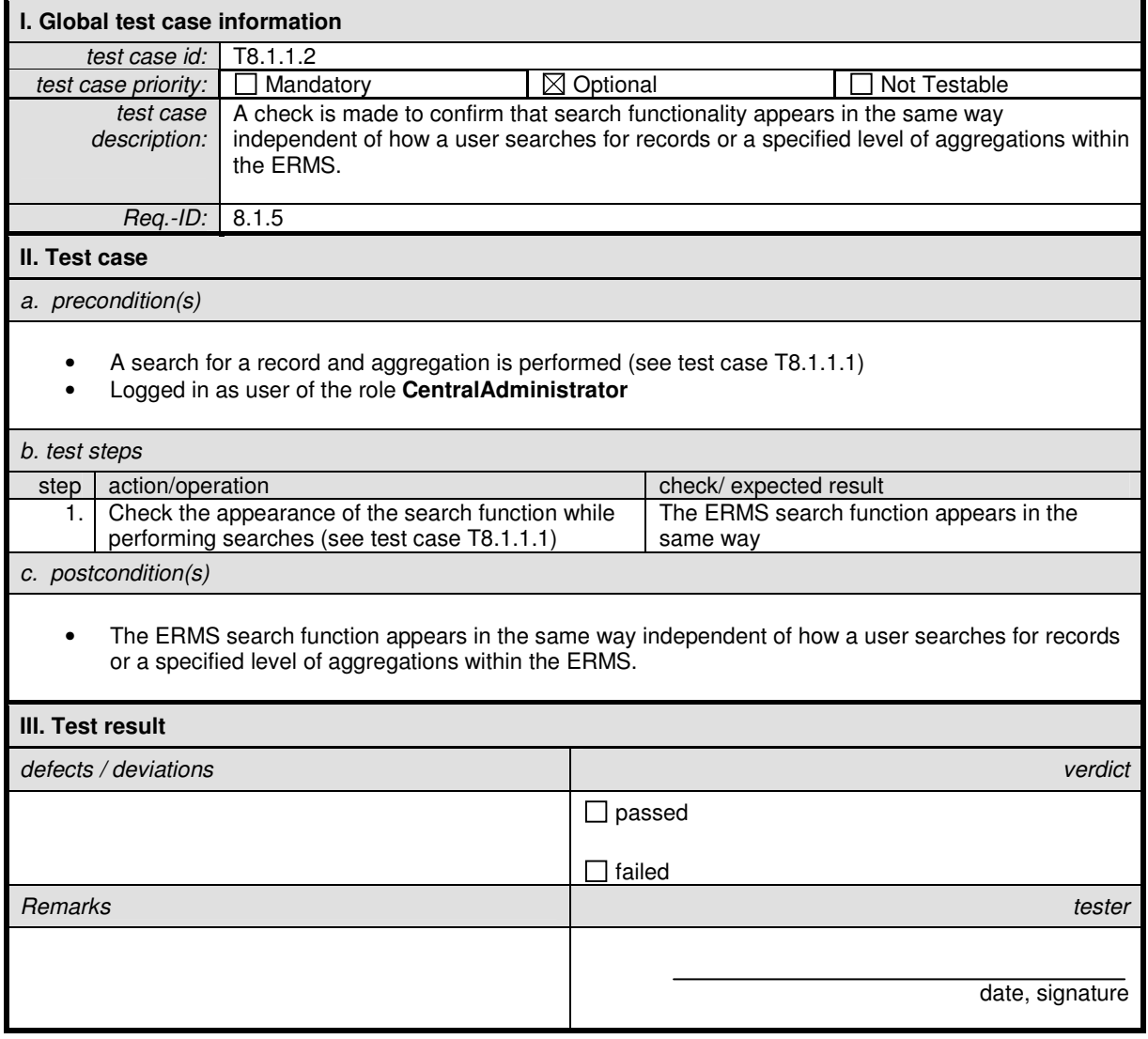

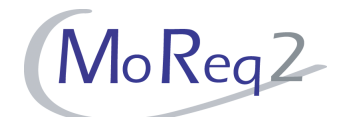

#### **T8.1.1.3 Limitation of the Resulting Entities**

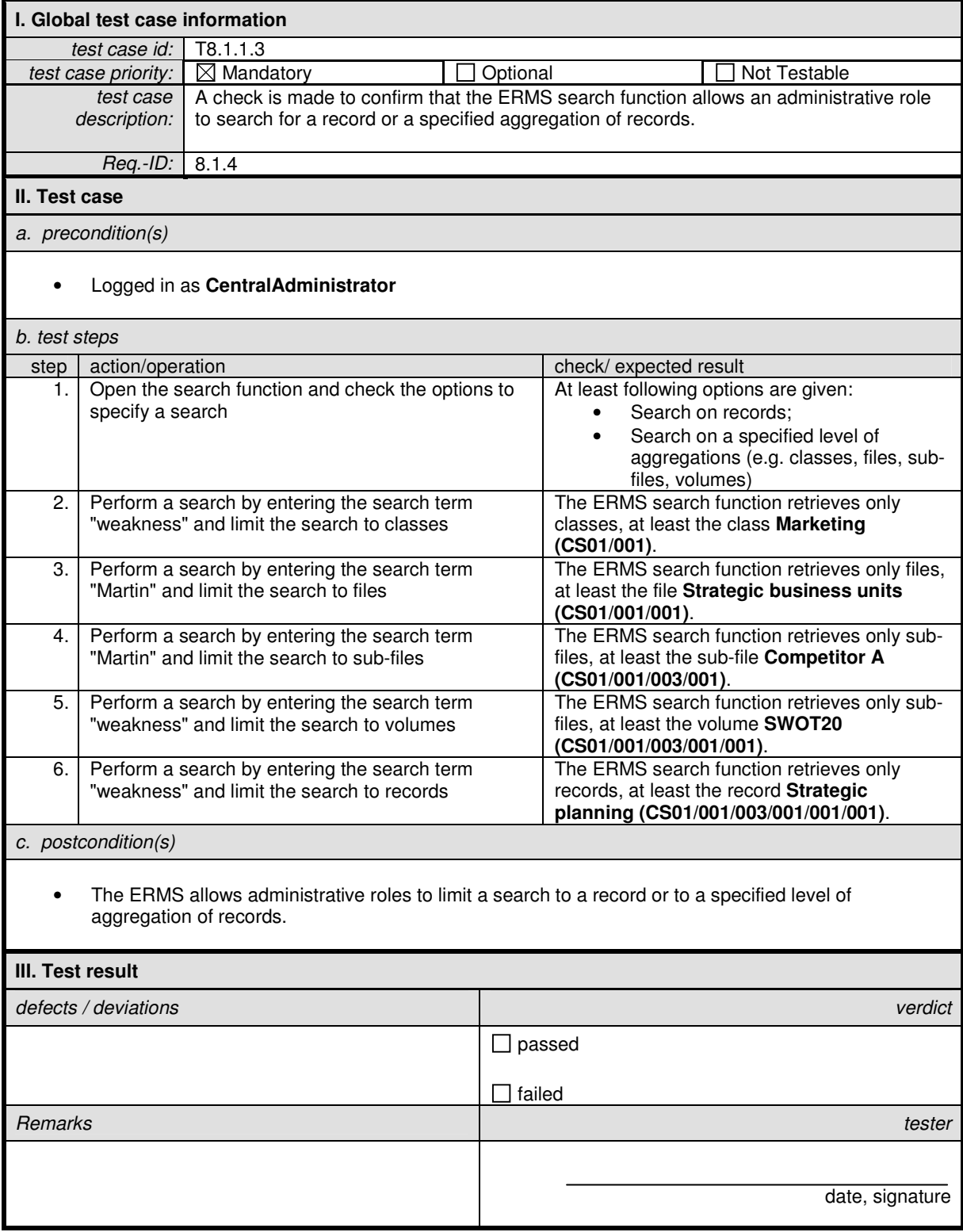

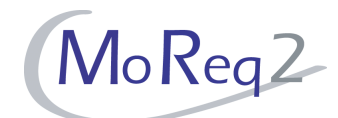

#### **T8.1.1.4 Integrated and Consistent Search Function**

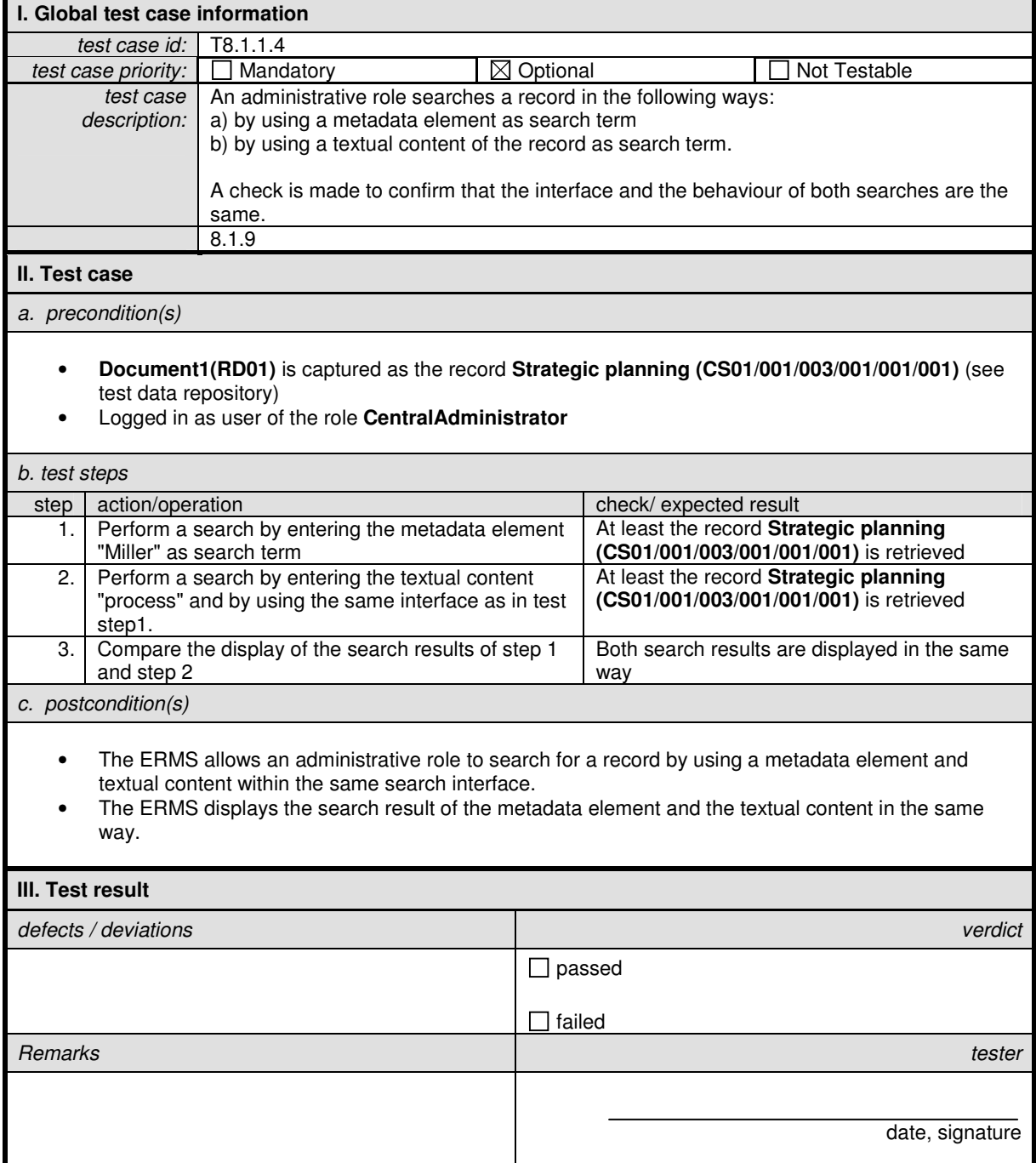

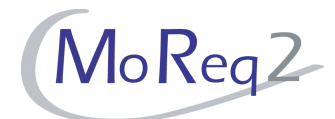

#### **T8.1.1.5 Boolean Operators**

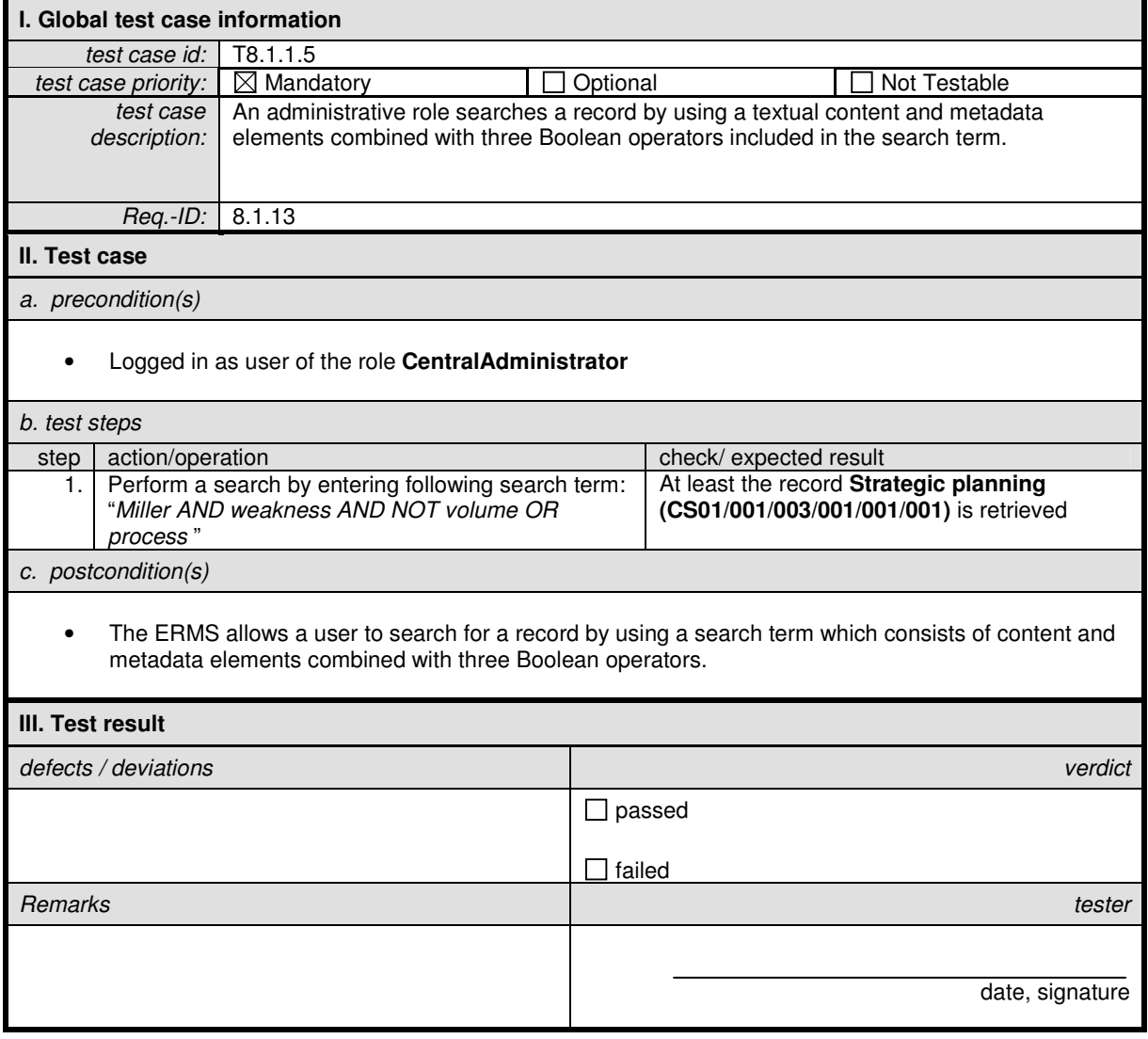

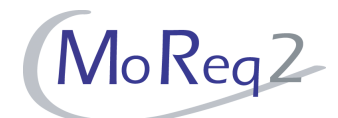

#### **T8.1.1.6 Access and Security Controls**

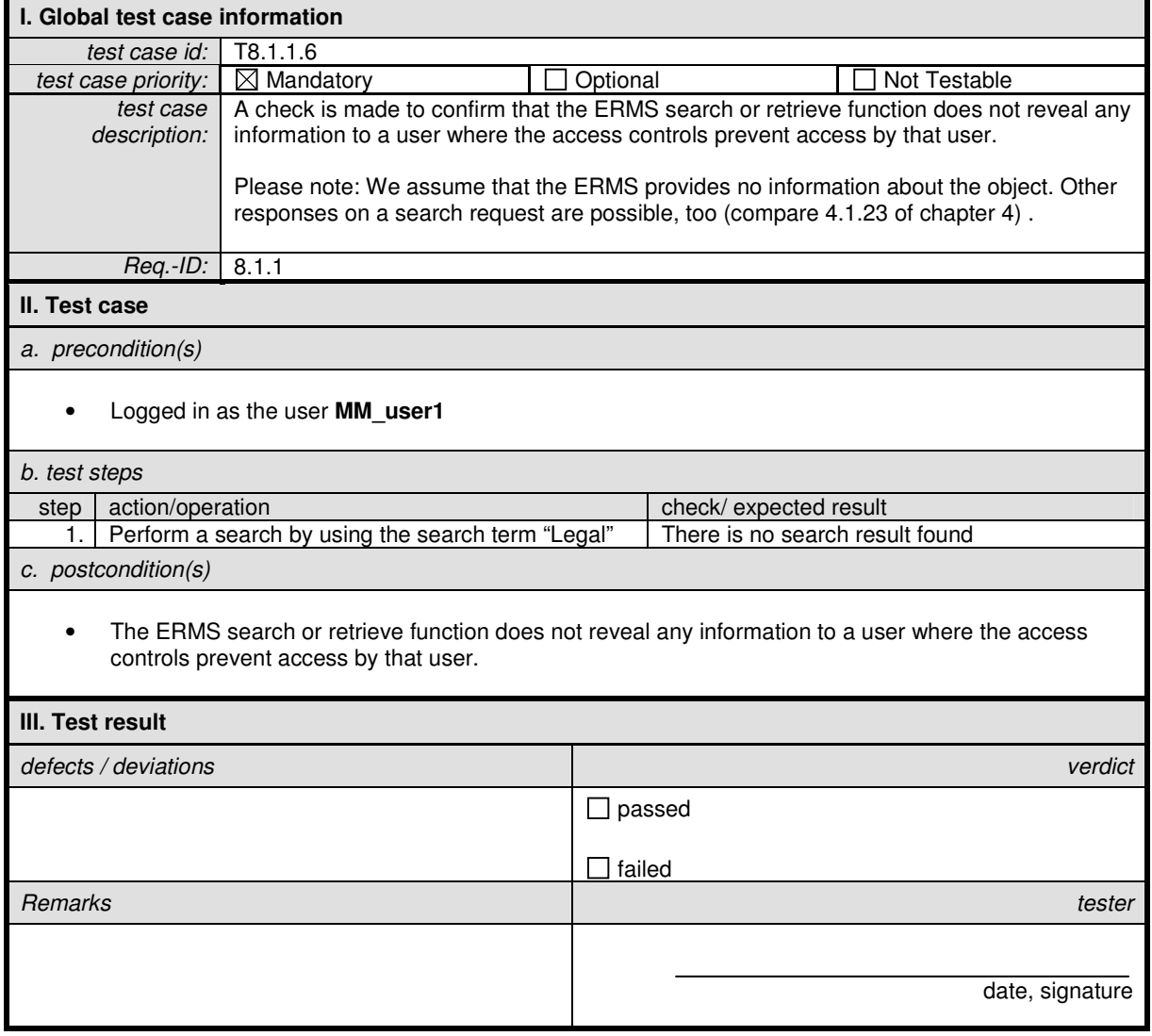

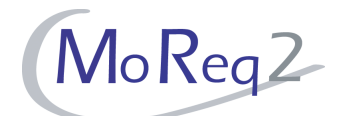

#### **T8.1.1.7 Limitation of the Scope of the Search**

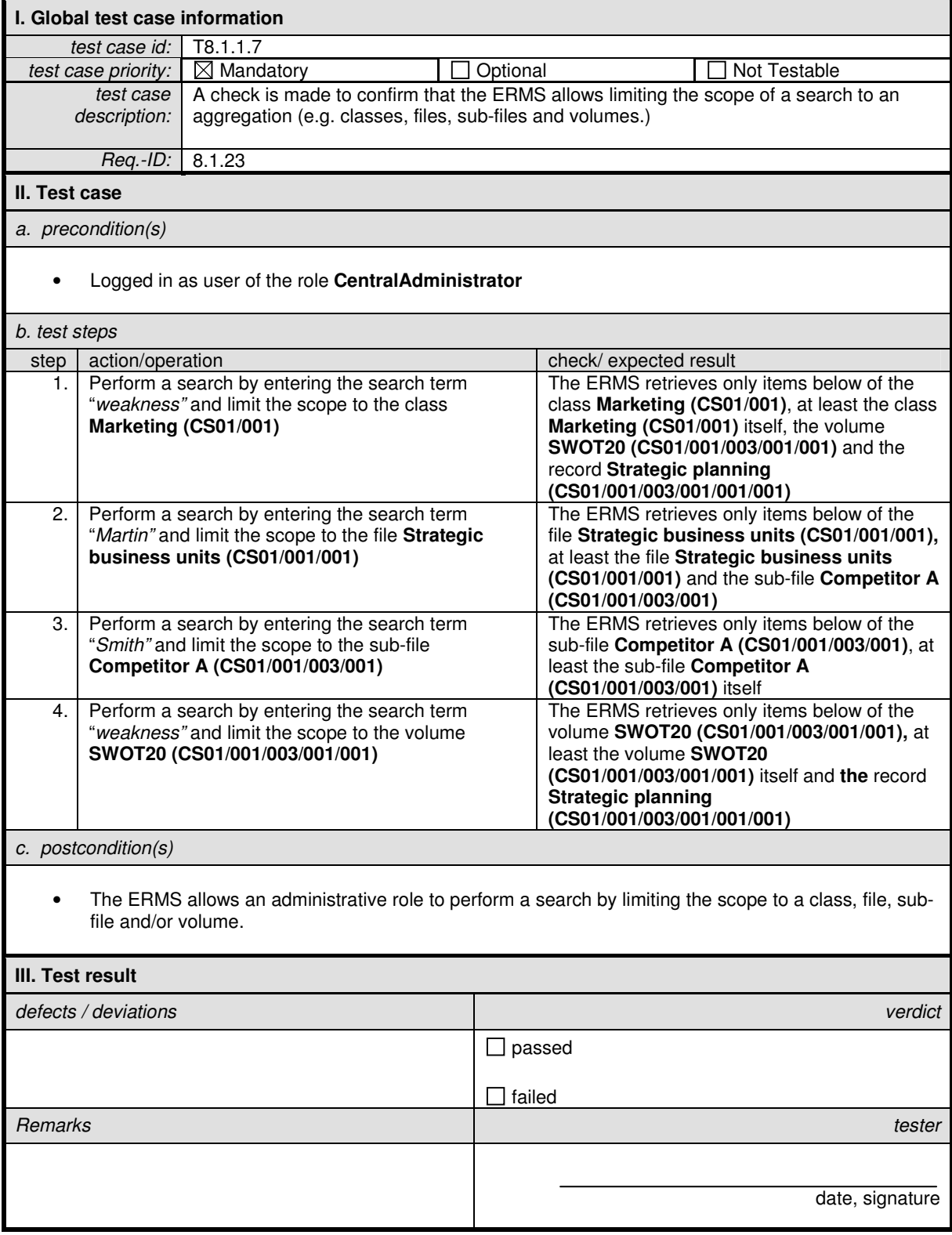

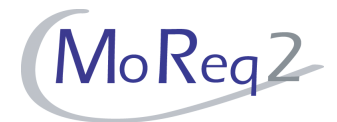

#### **T8.1.2 Search Terms**

Abstract: The following chapter deals with the usage of different search terms.

#### **T8.1.2.1 Searching for Metadata Elements**

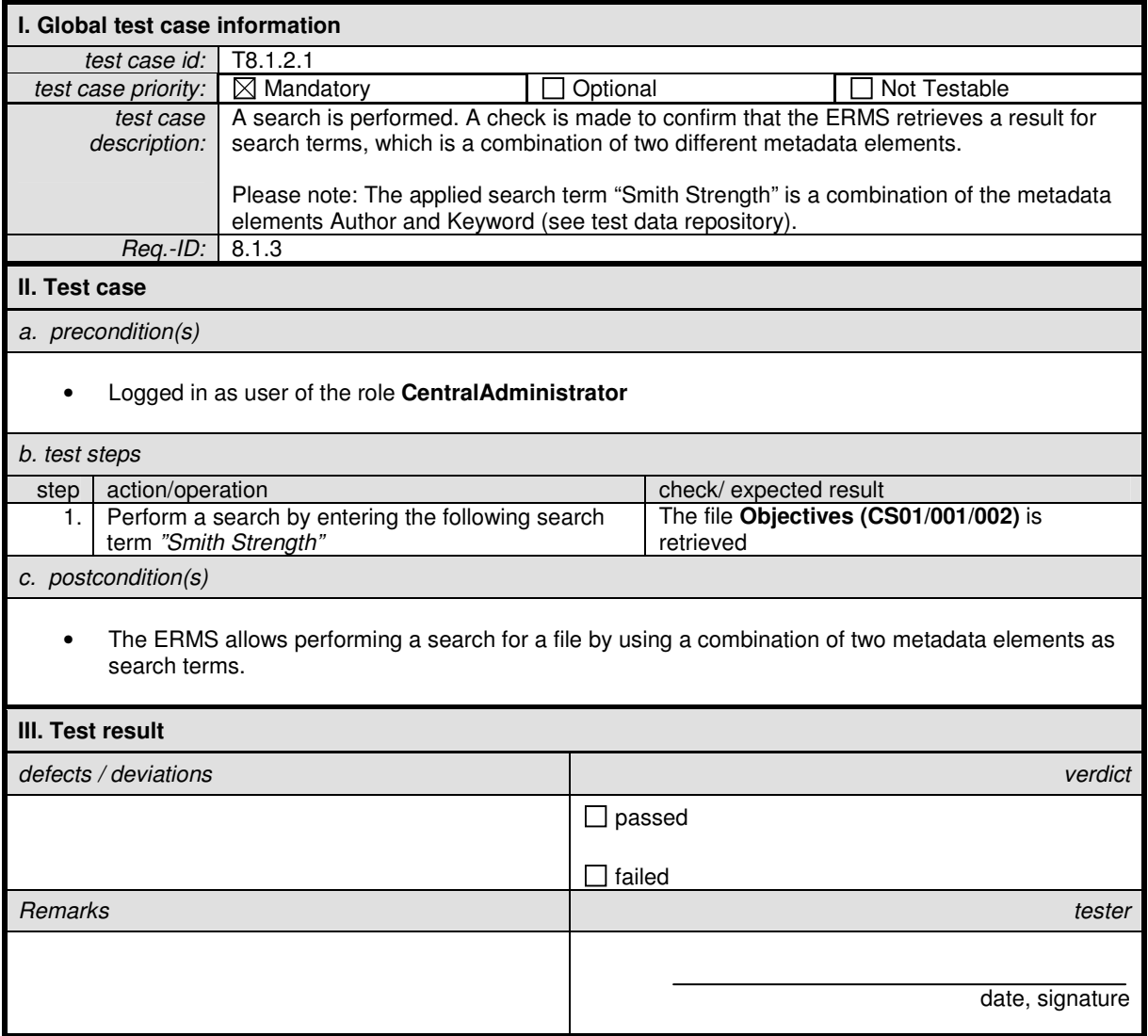

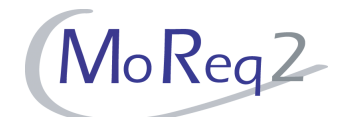

#### **T8.1.2.2 Searching for Textual Record Contents**

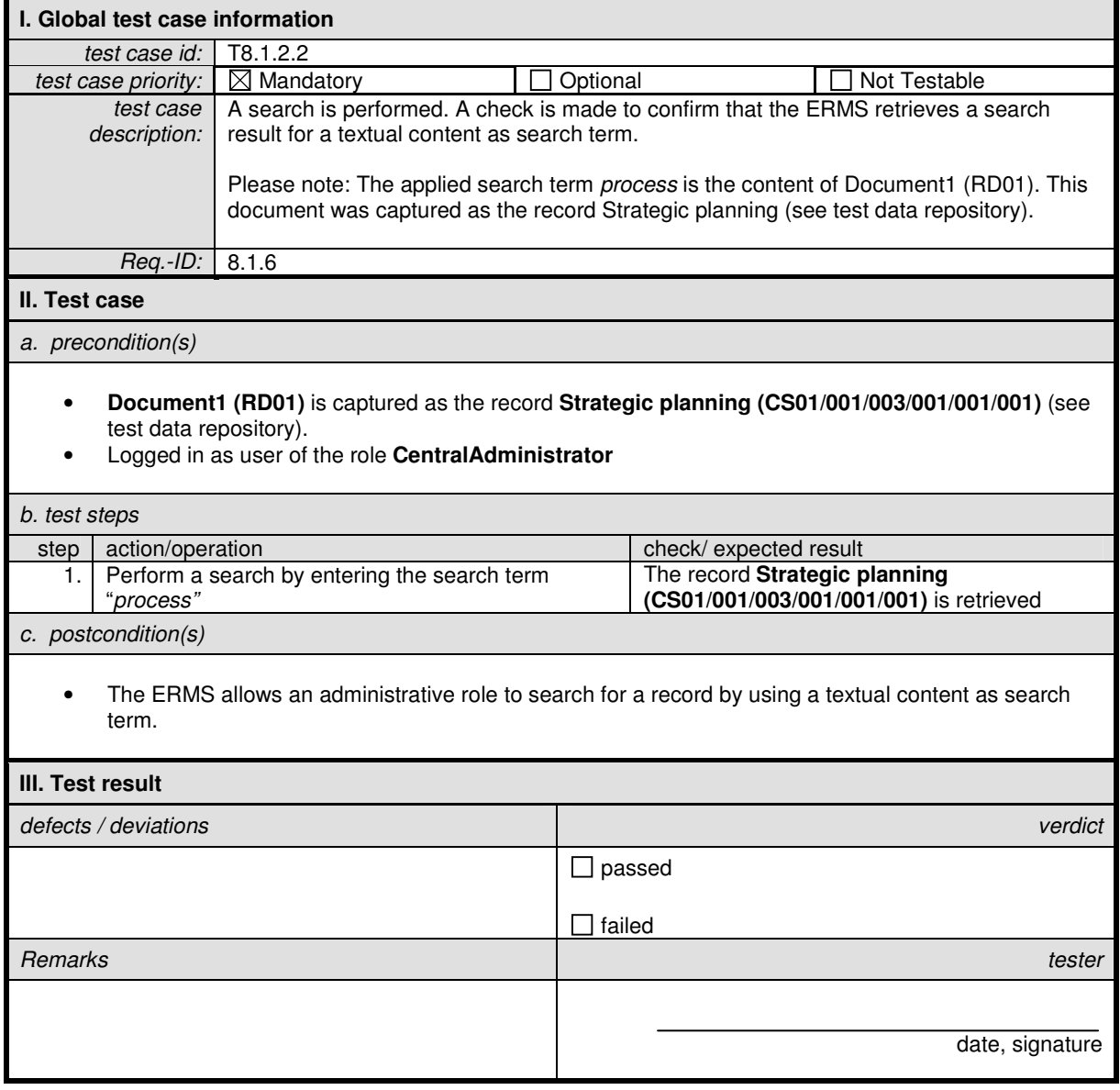

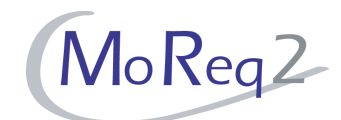

#### **T8.1.2.3 Searching by Combinations of Metadata Elements and Textual Record content**

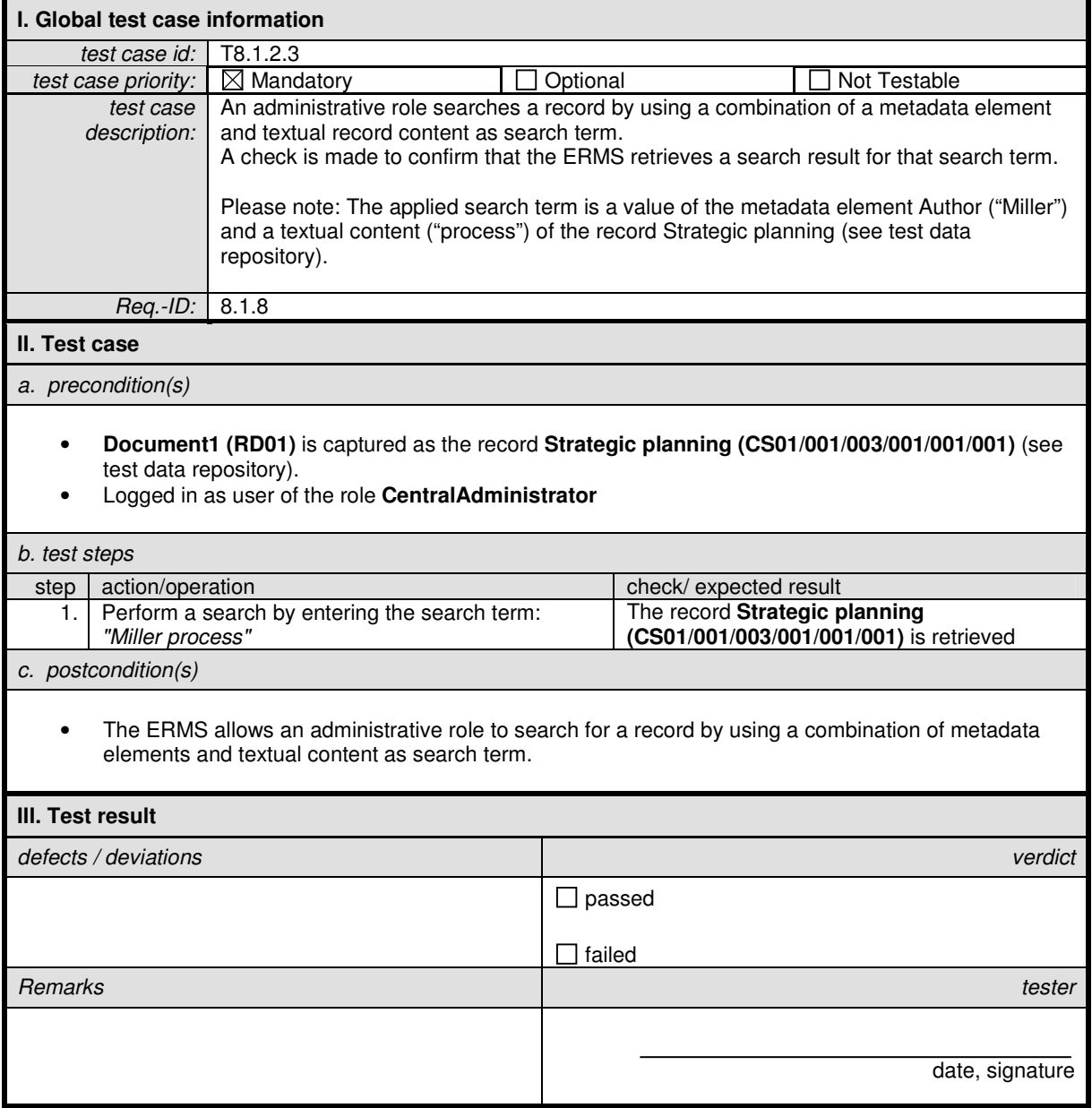

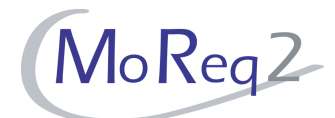

#### **T8.1.2.4 Searching by Keywords**

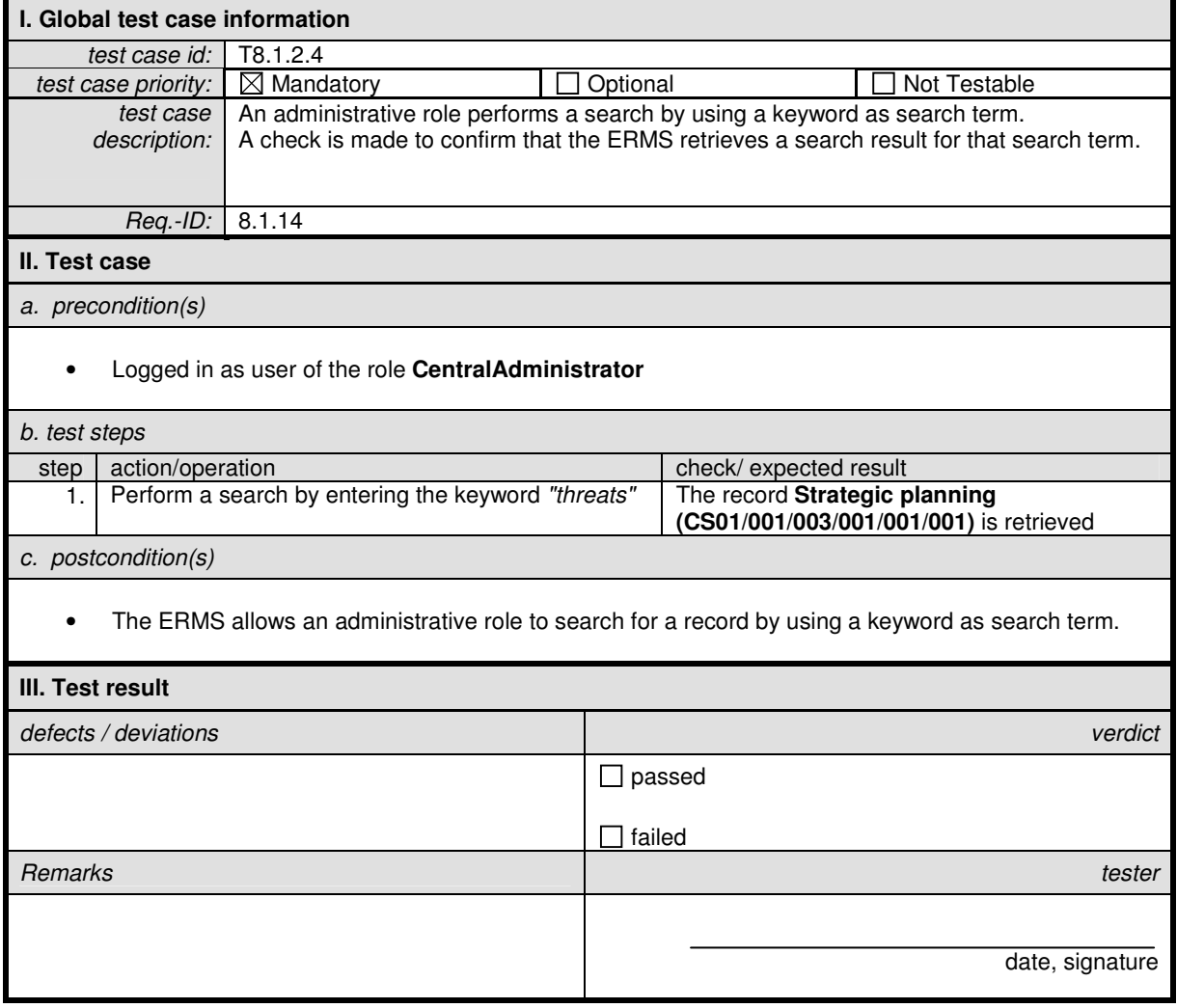

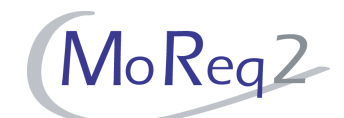

#### **T8.1.2.5 Searching by Keywords Selected from Controlled Vocabulary**

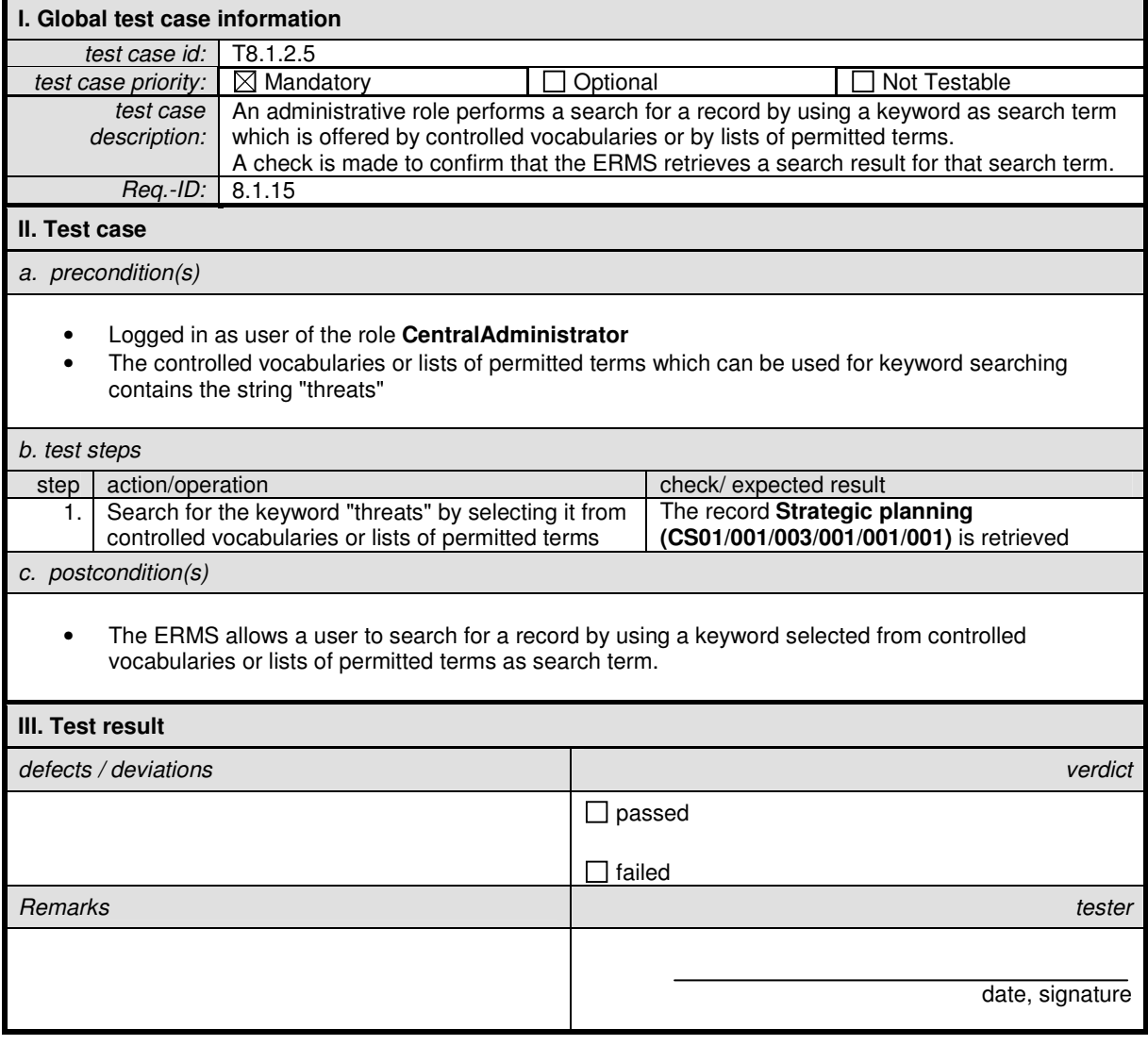

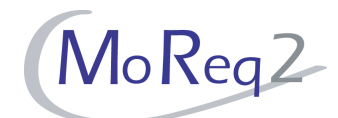

#### **T8.1.2.6 Saving Search Terms for Re-Use**

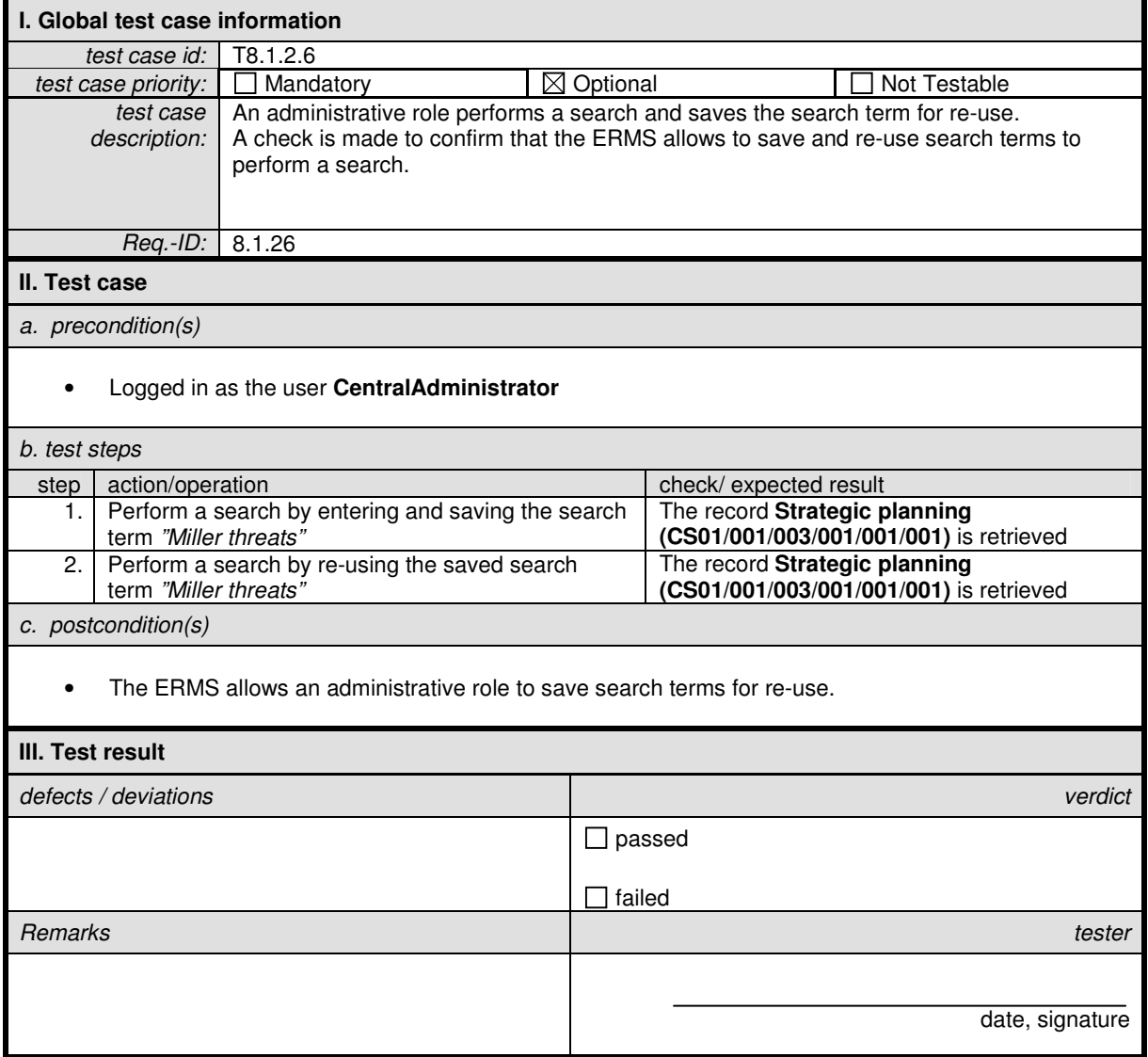

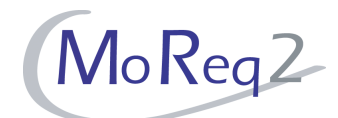

#### **T8.1.2.7 Making Saved Search Terms Available for Others**

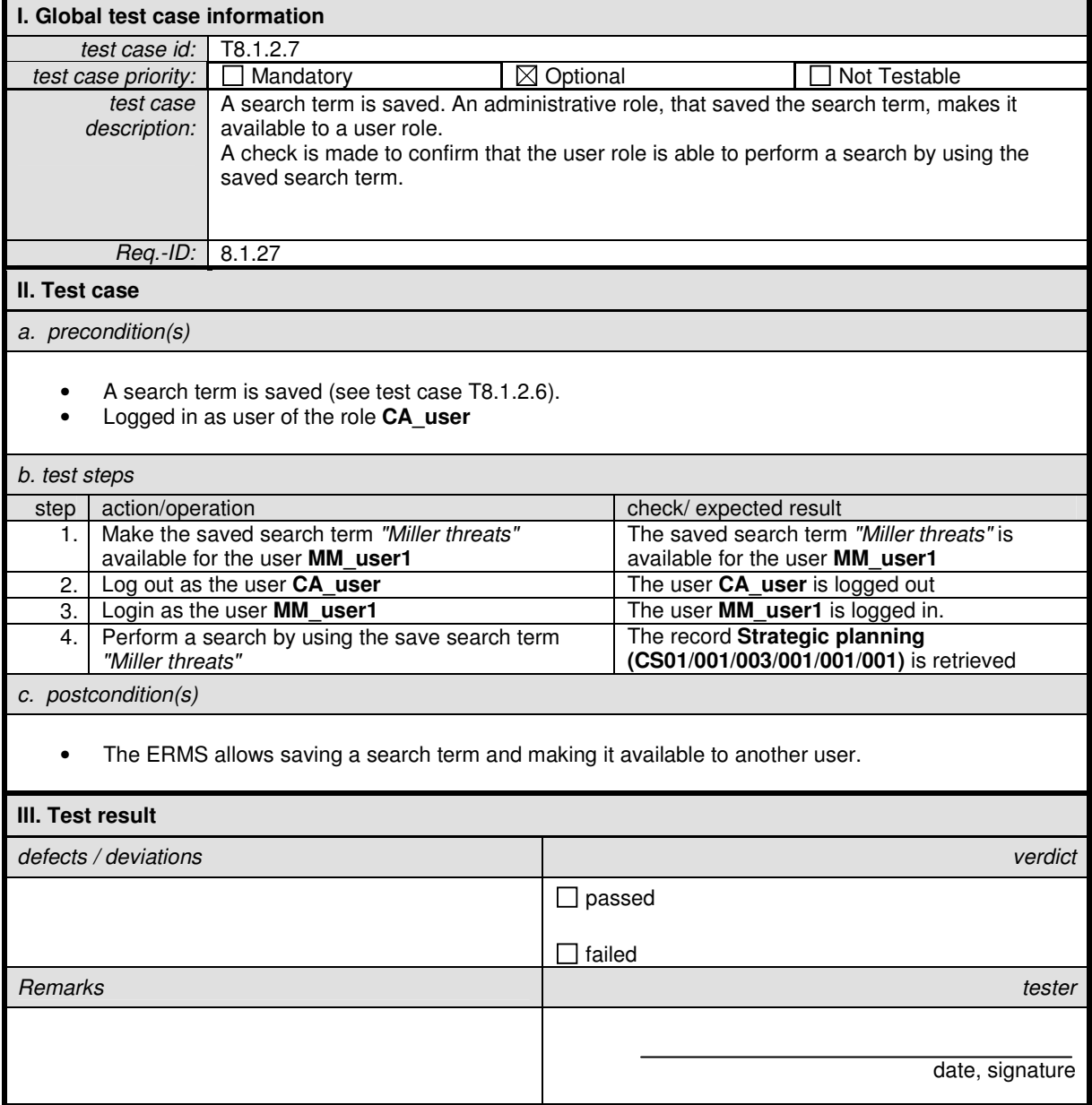

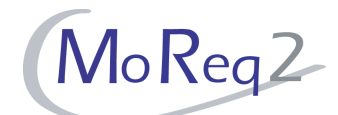

#### **T8.1.2.8 Providing Time Intervals in Search Requests**

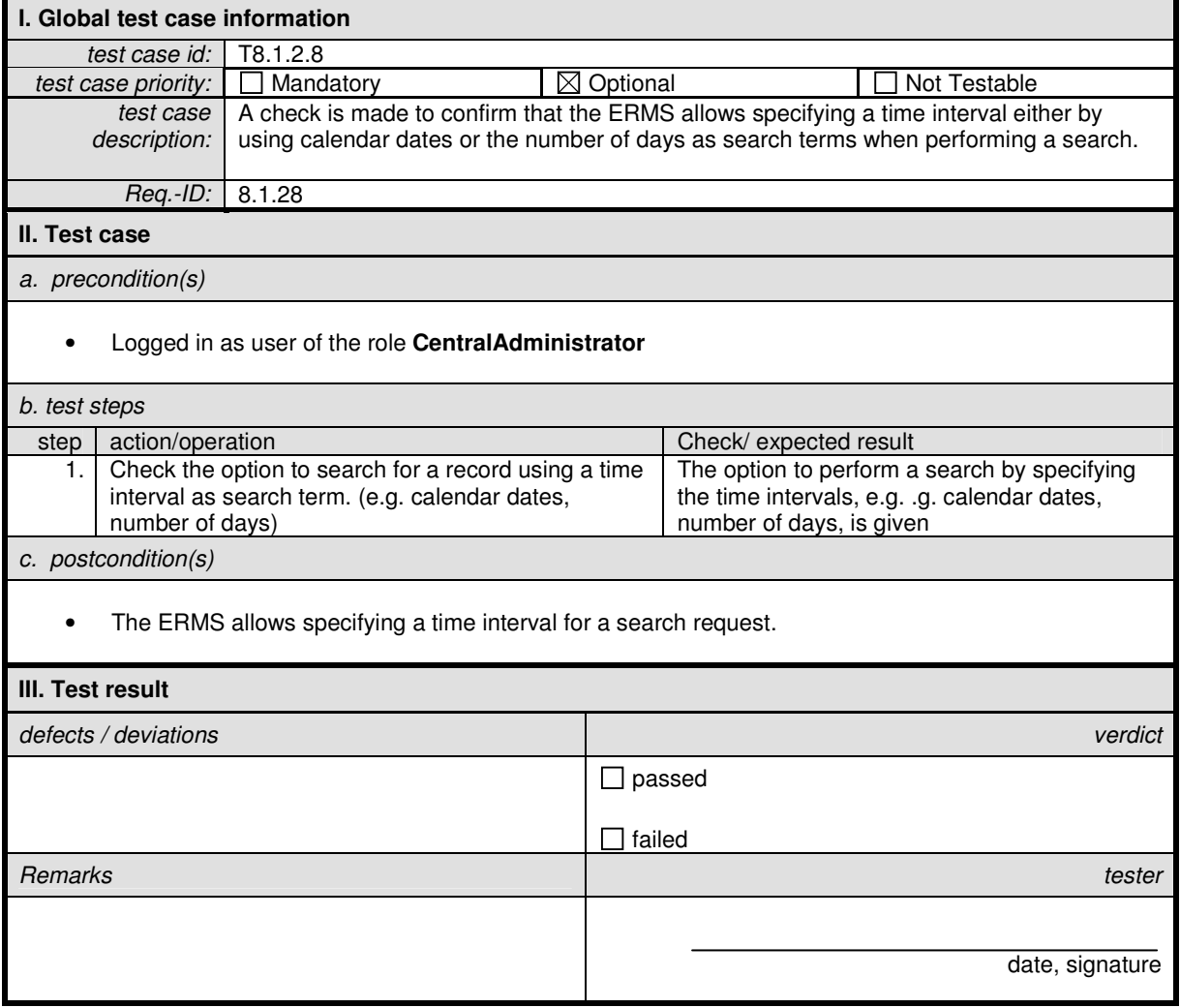

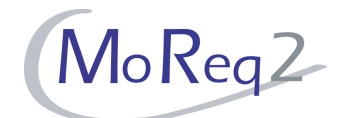

#### **T8.1.2.9 Using Time Intervals in Search Terms**

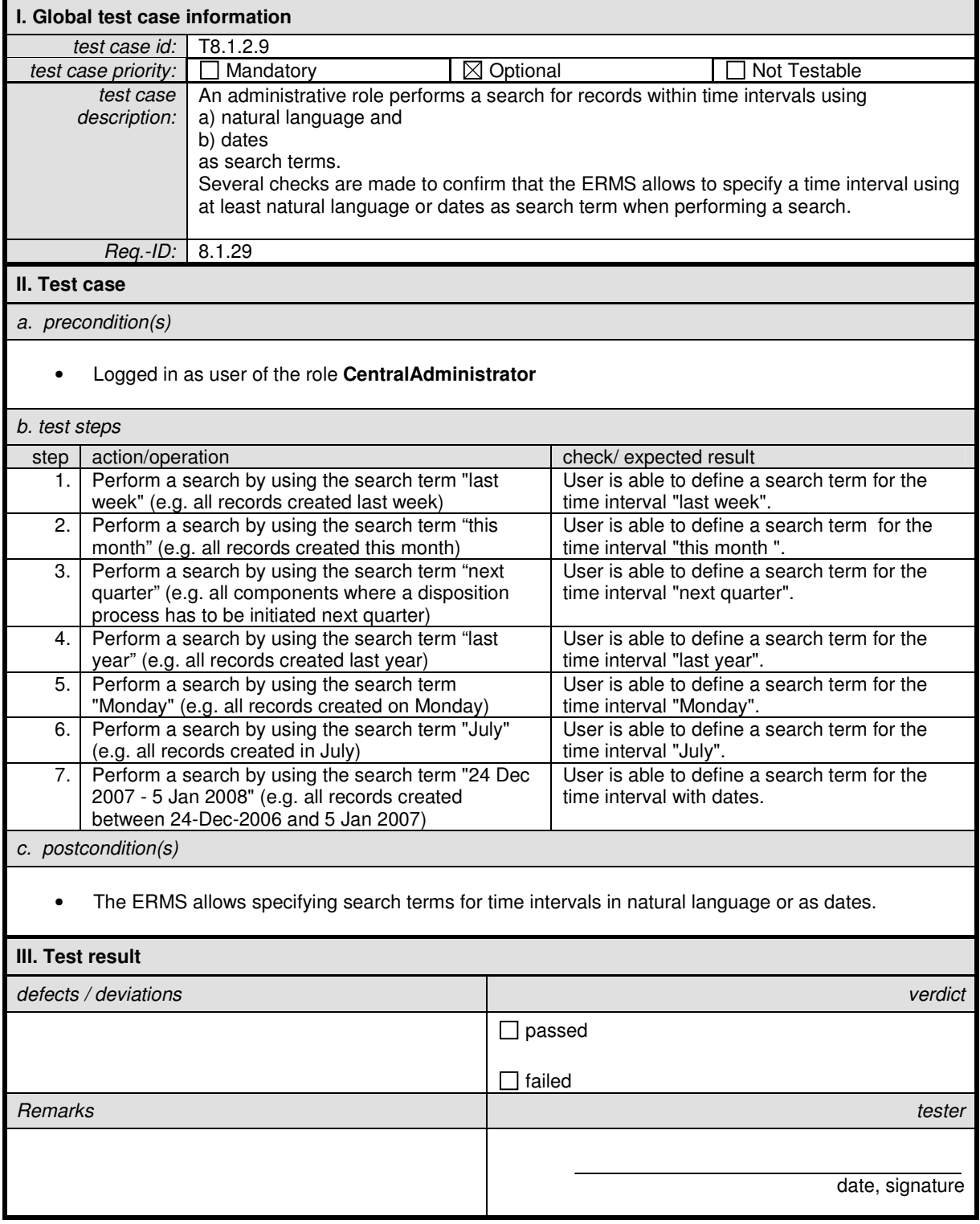

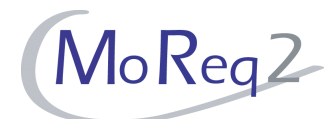

#### **T8.1.3 Total Number of Items/ Search Result**

Abstract: The test focus of this chapter lies on the displaying and refining of search results.

#### **T8.1.3.1 Display the Resulting Items and Total Number of Items as Search Result**

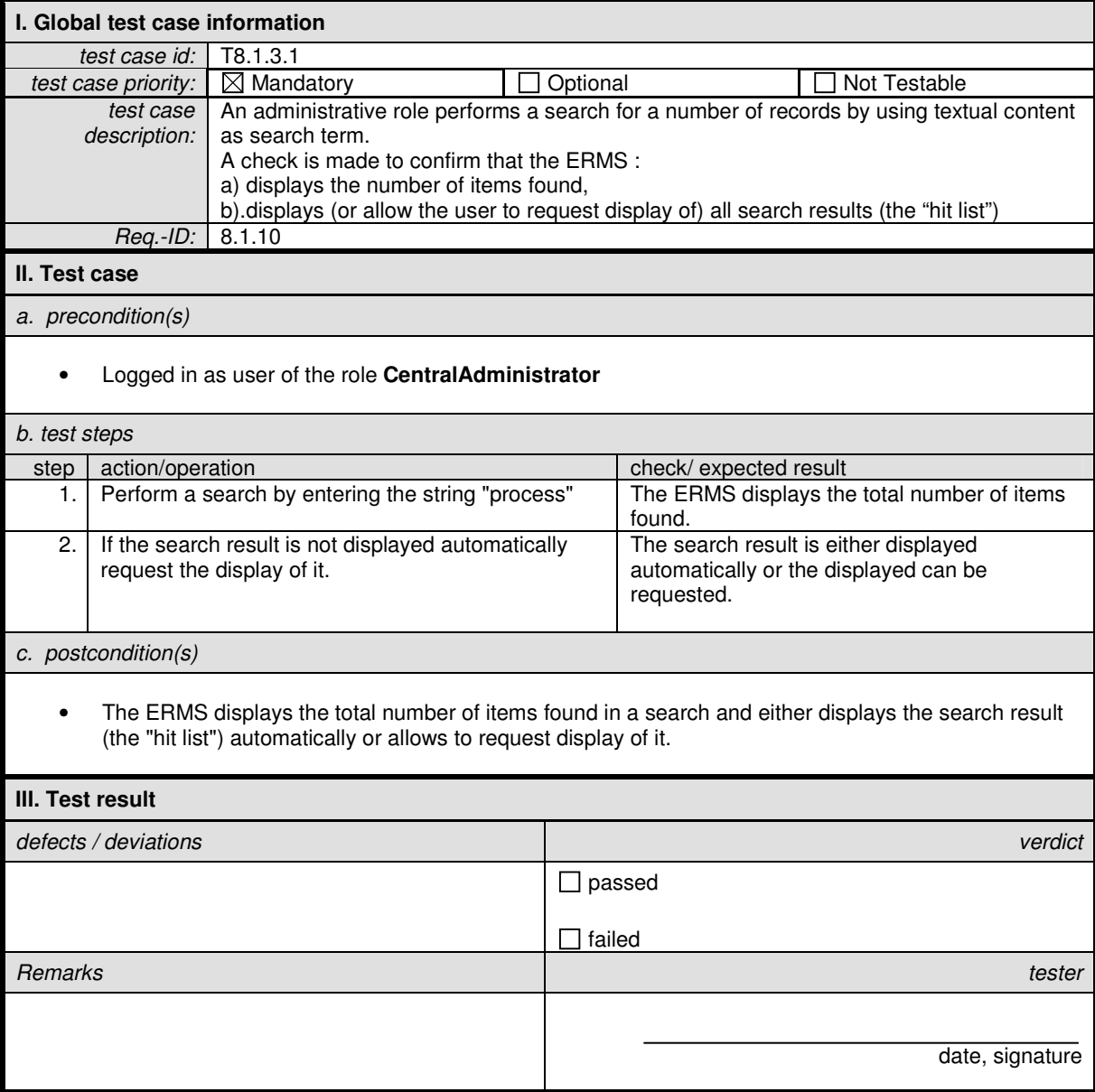

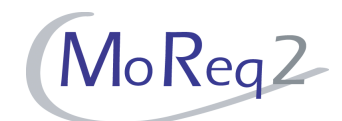

#### **T8.1.3.2 Refining a Search Without Re-Entering the Search Criteria**

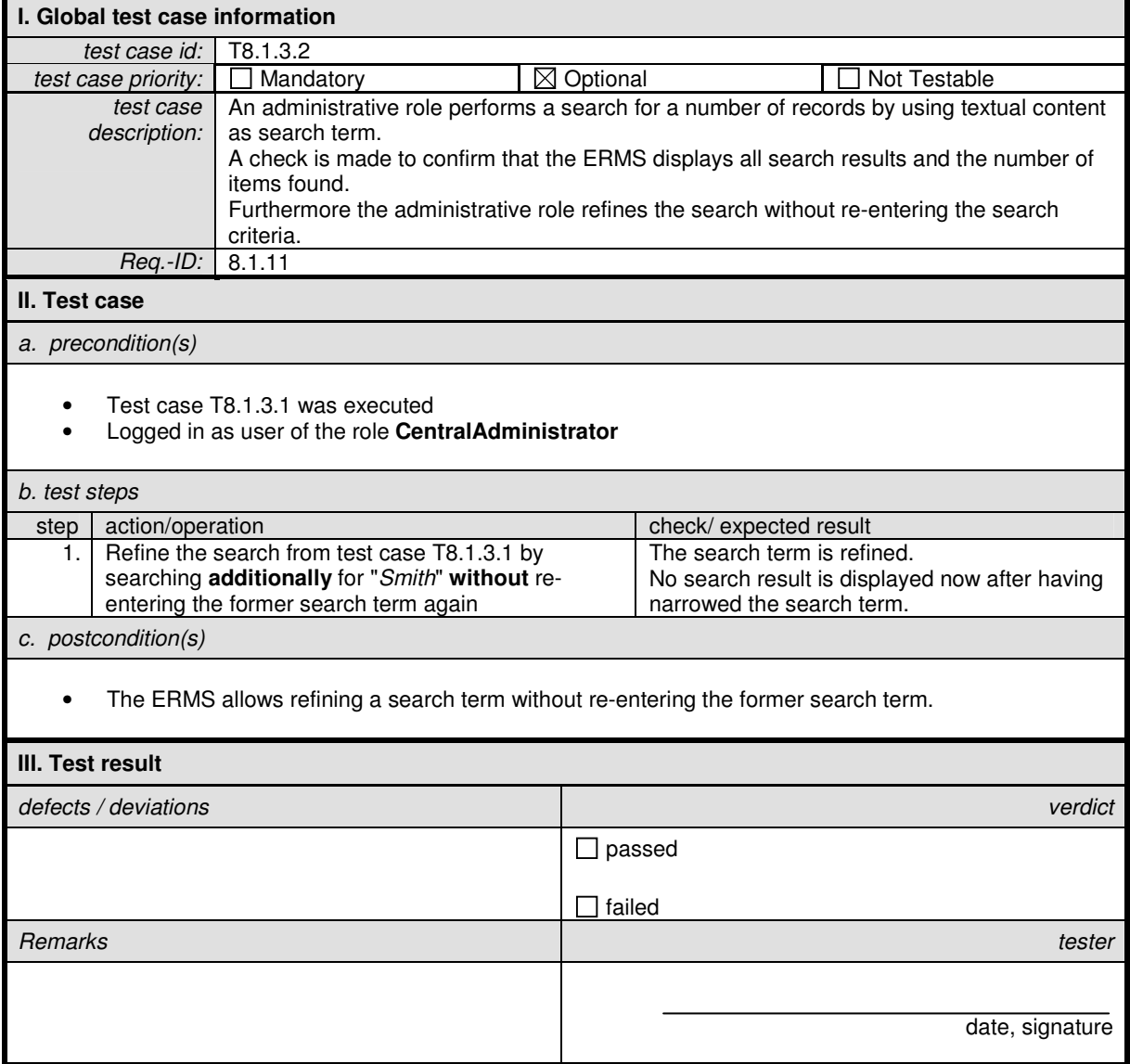

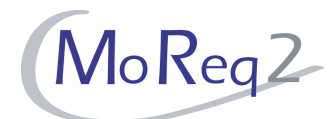

#### **T8.1.3.3 Relevance Ranking**

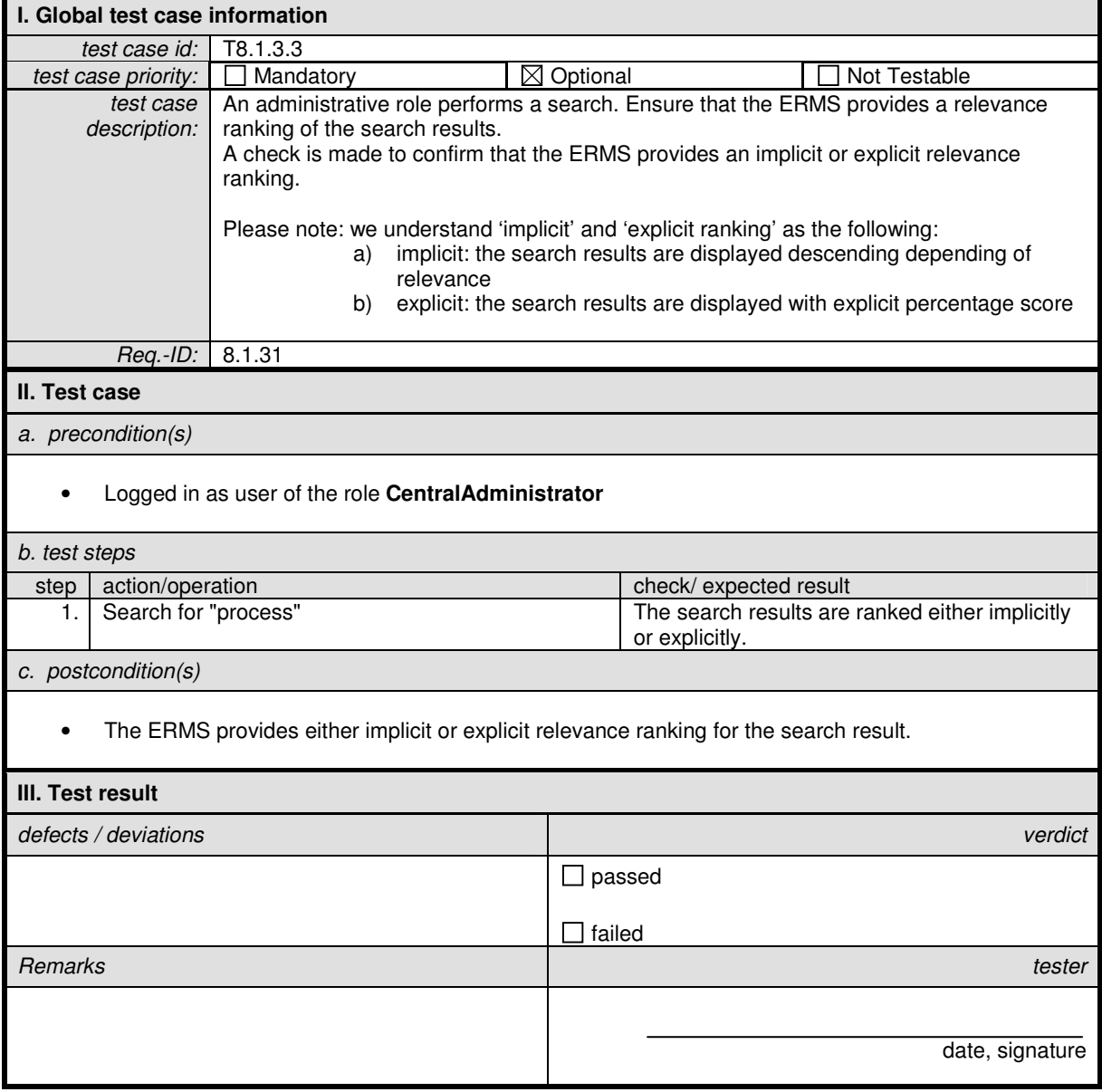

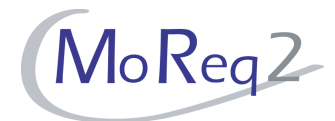

#### **T8.1.4 Use of a Thesaurus for a Concept Search**

Abstract: This chapter deals with the usage of a thesaurus for searching.

#### **T8.1.4.1 Use of a Thesaurus for Searching**

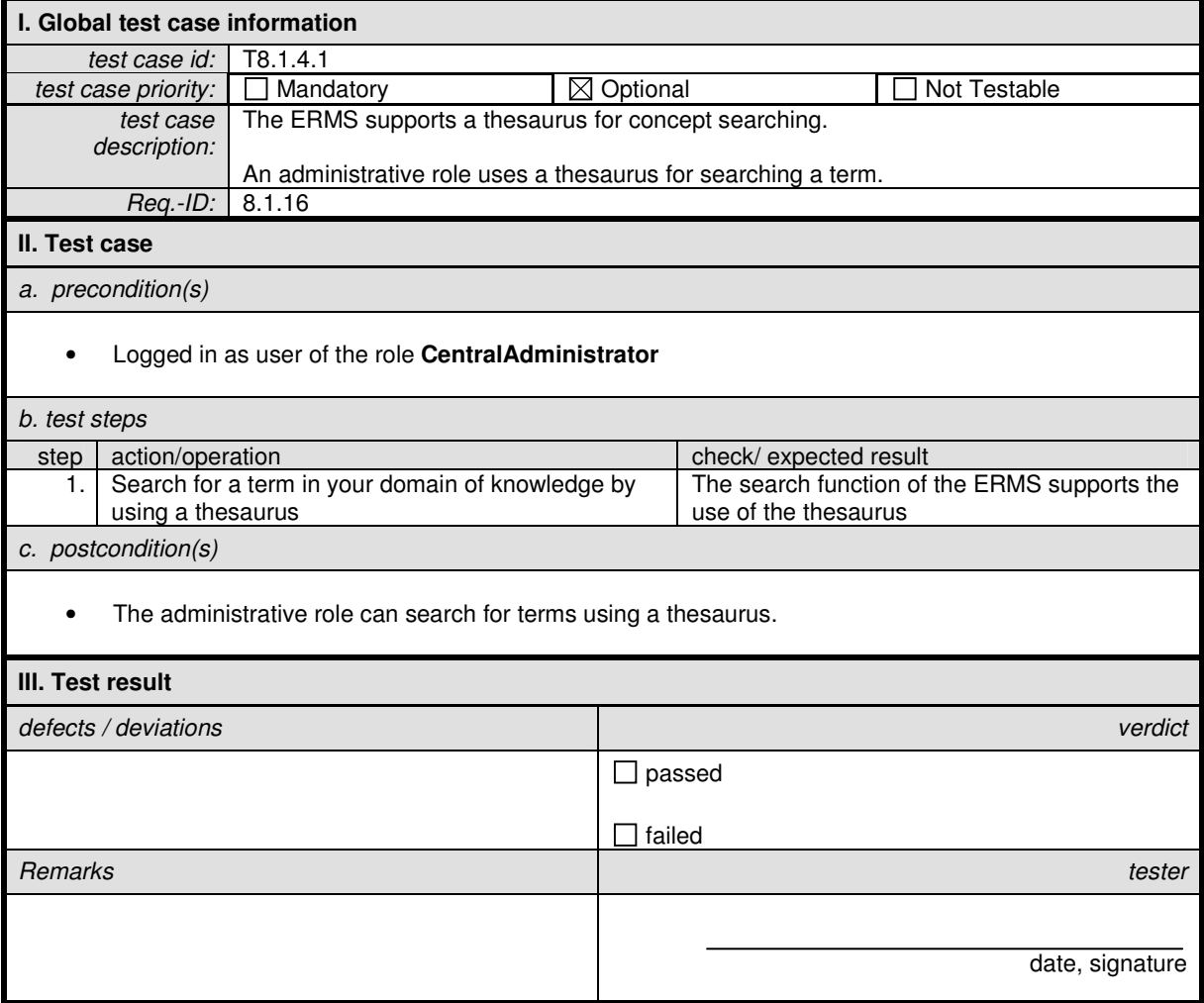

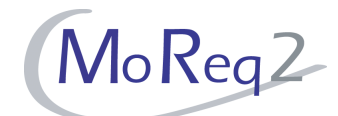

#### **T8.1.4.2 Compliance of a Thesaurus with ISO-Standards**

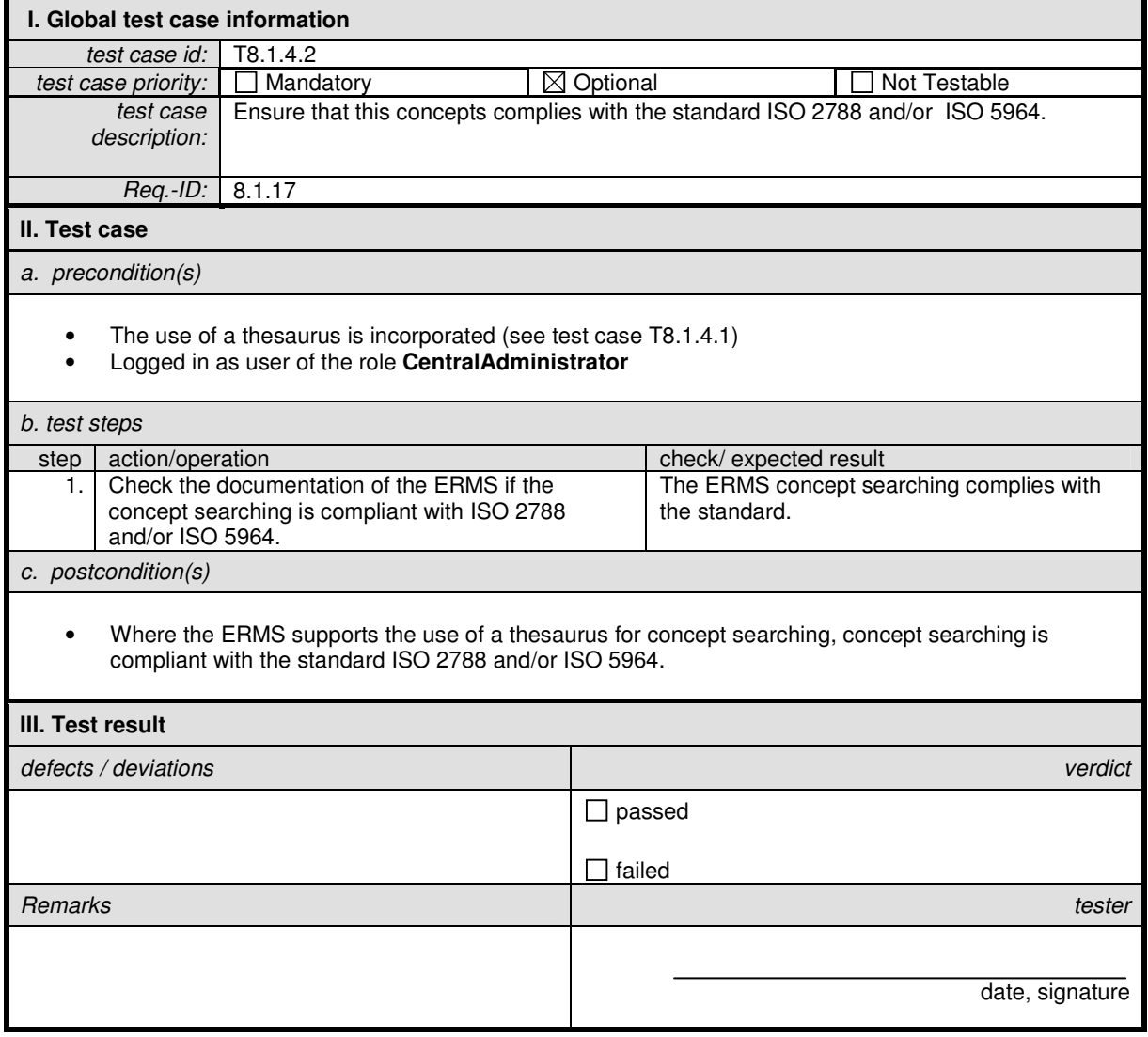

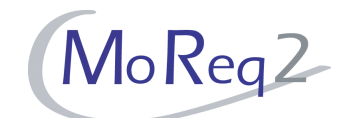

#### **T8.1.4.3 Use a Thesaurus for Finding Narrower, Broader and Related Terms**

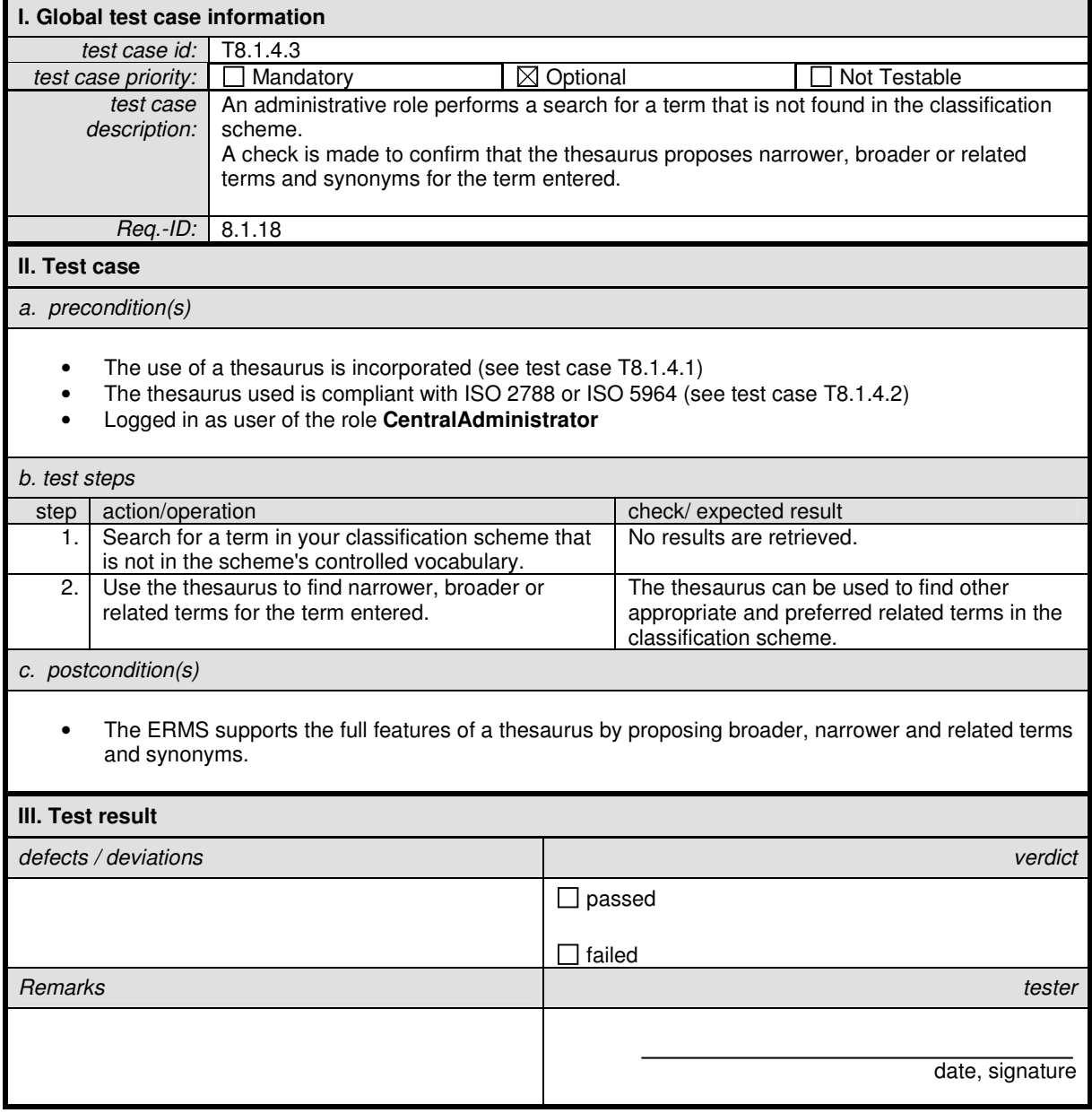

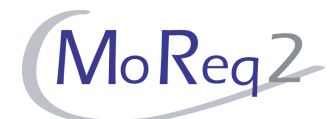

#### **T8.1.4.4 Maintenance of the Thesaurus**

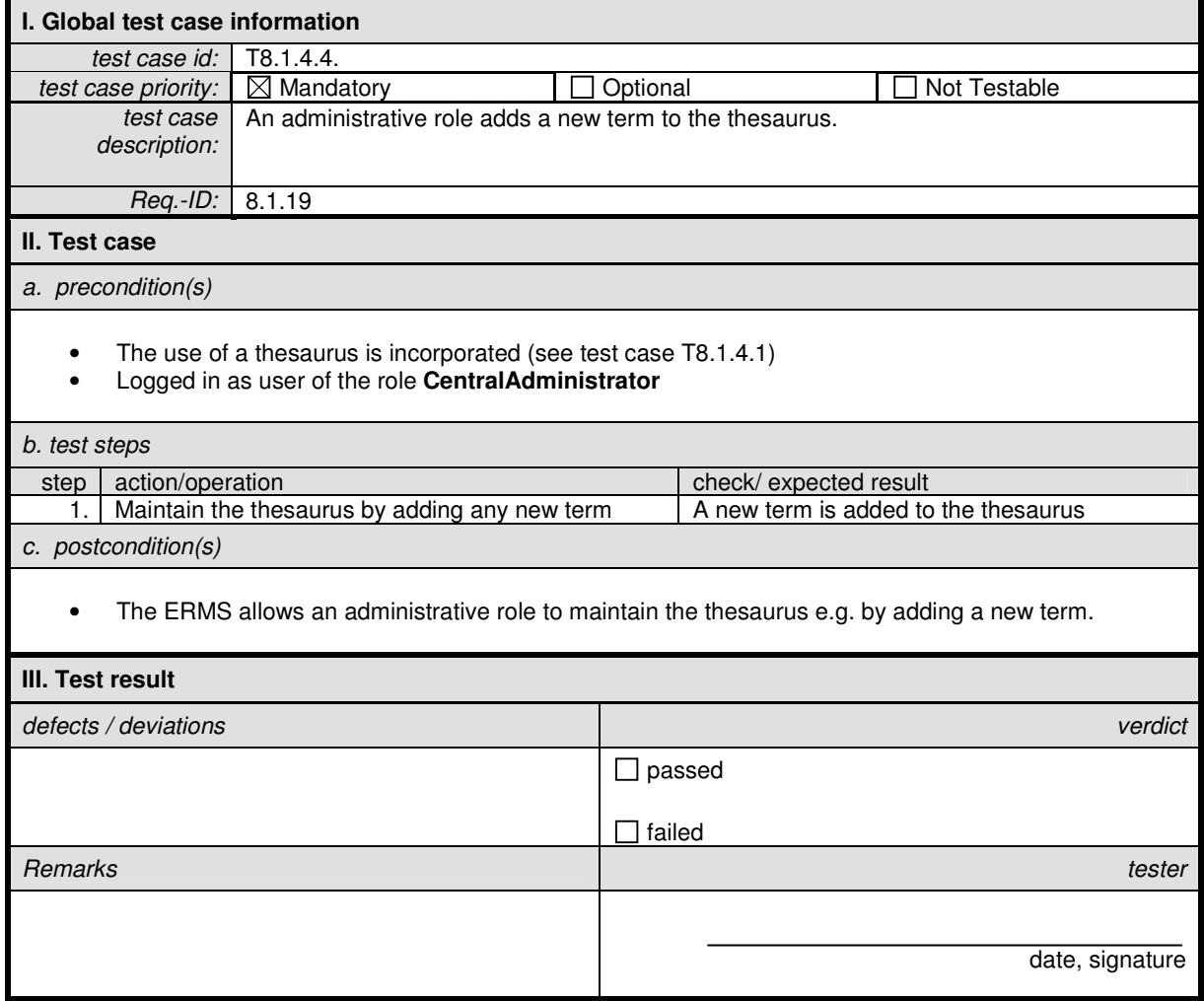

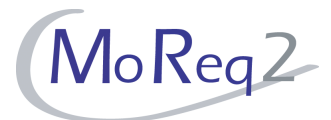

#### **T8.1.5 Other Searching Concepts**

Abstract: This chapter deals with other search concepts, such as "wild card"and word proximity search.

#### **T8.1.5.1 Partial match and "wild card" search**

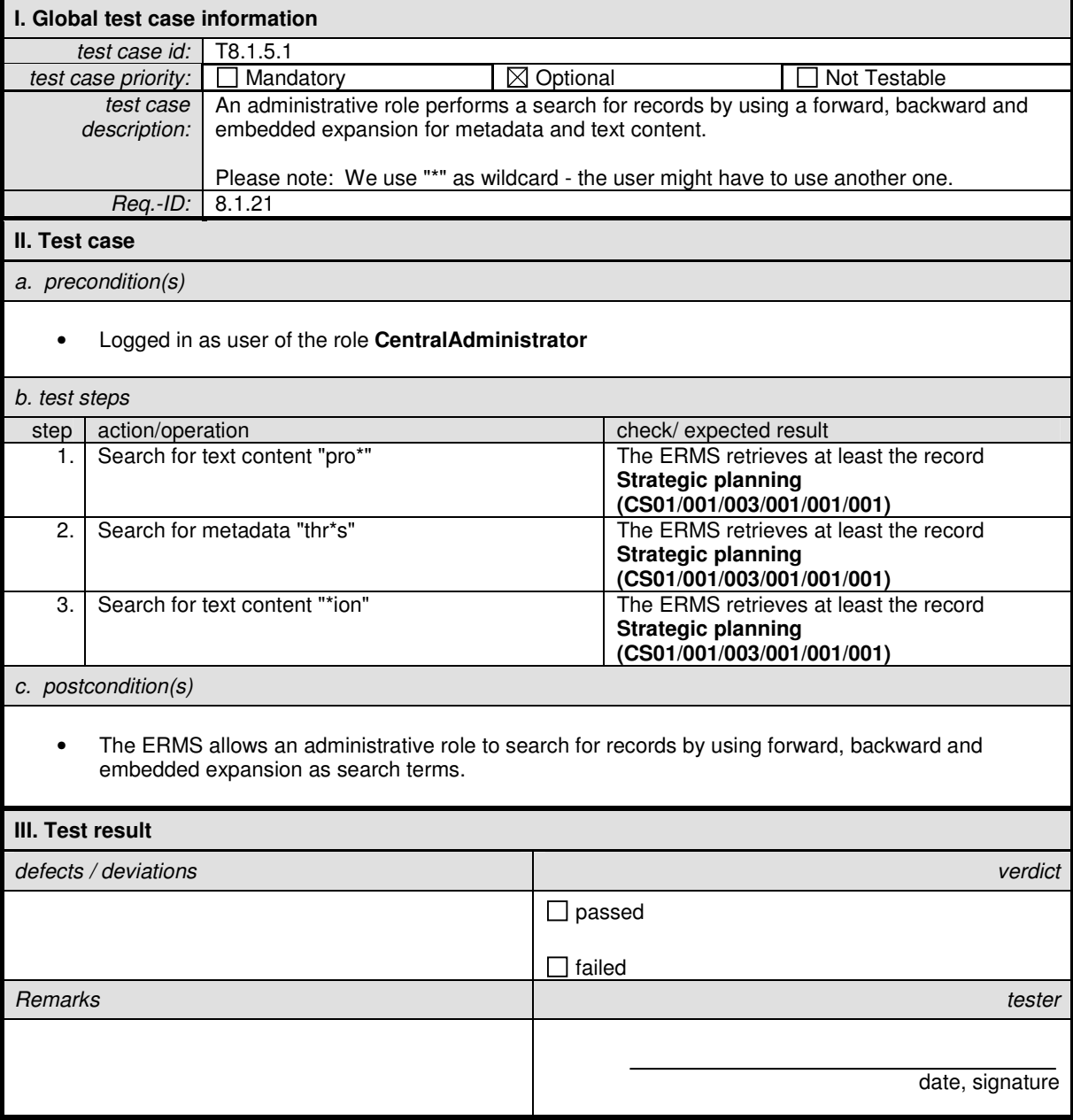

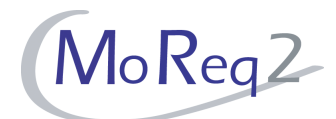

#### **T8.1.5.2 Word Proximity Searching**

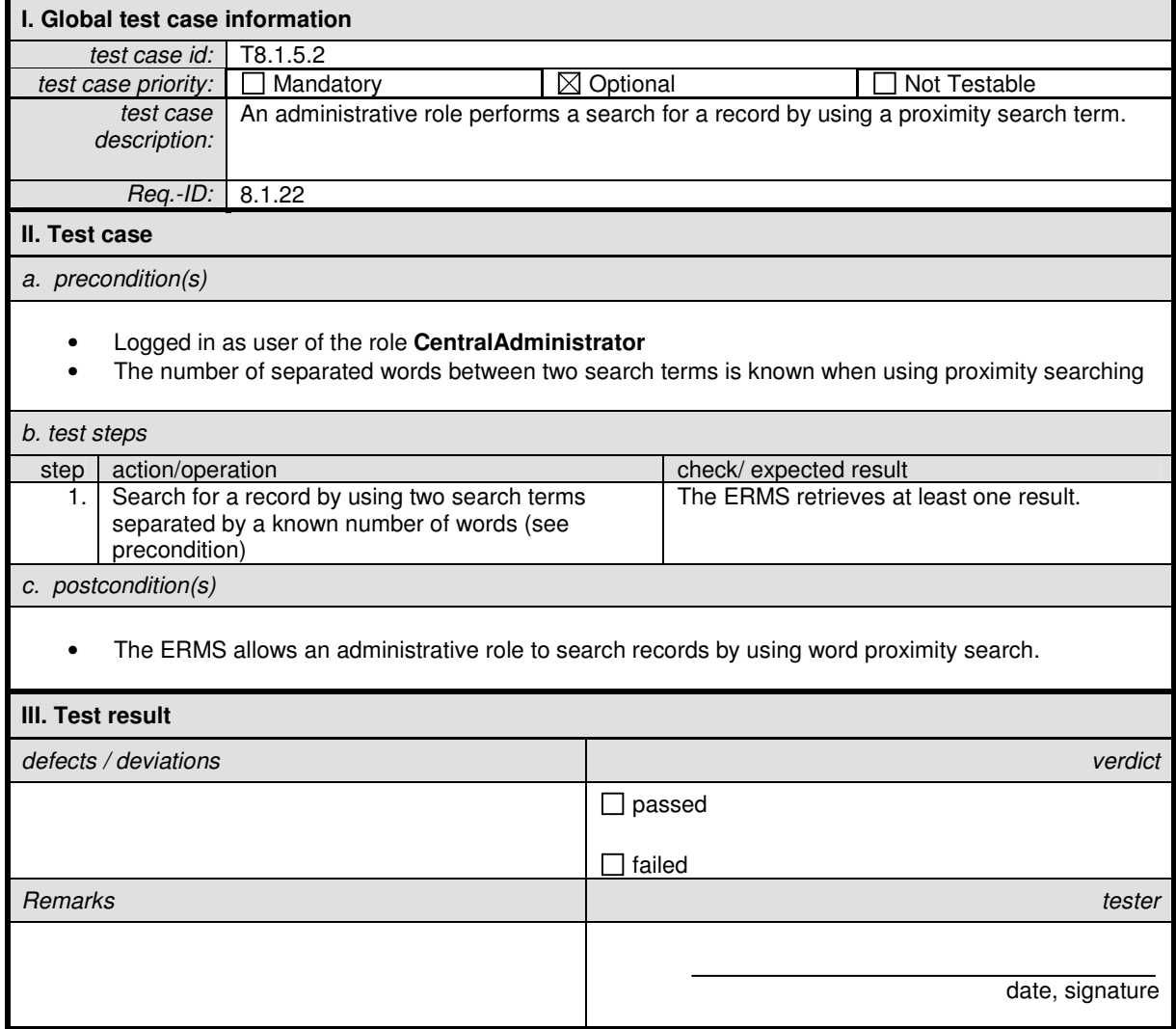

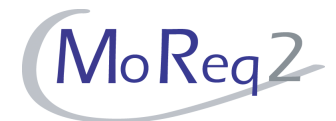

#### **T8.1.6 Others**

Abstract: This chapter summarises all other test cases.

#### **T8.1.6.1 Searching on-line, near-line and off-line**

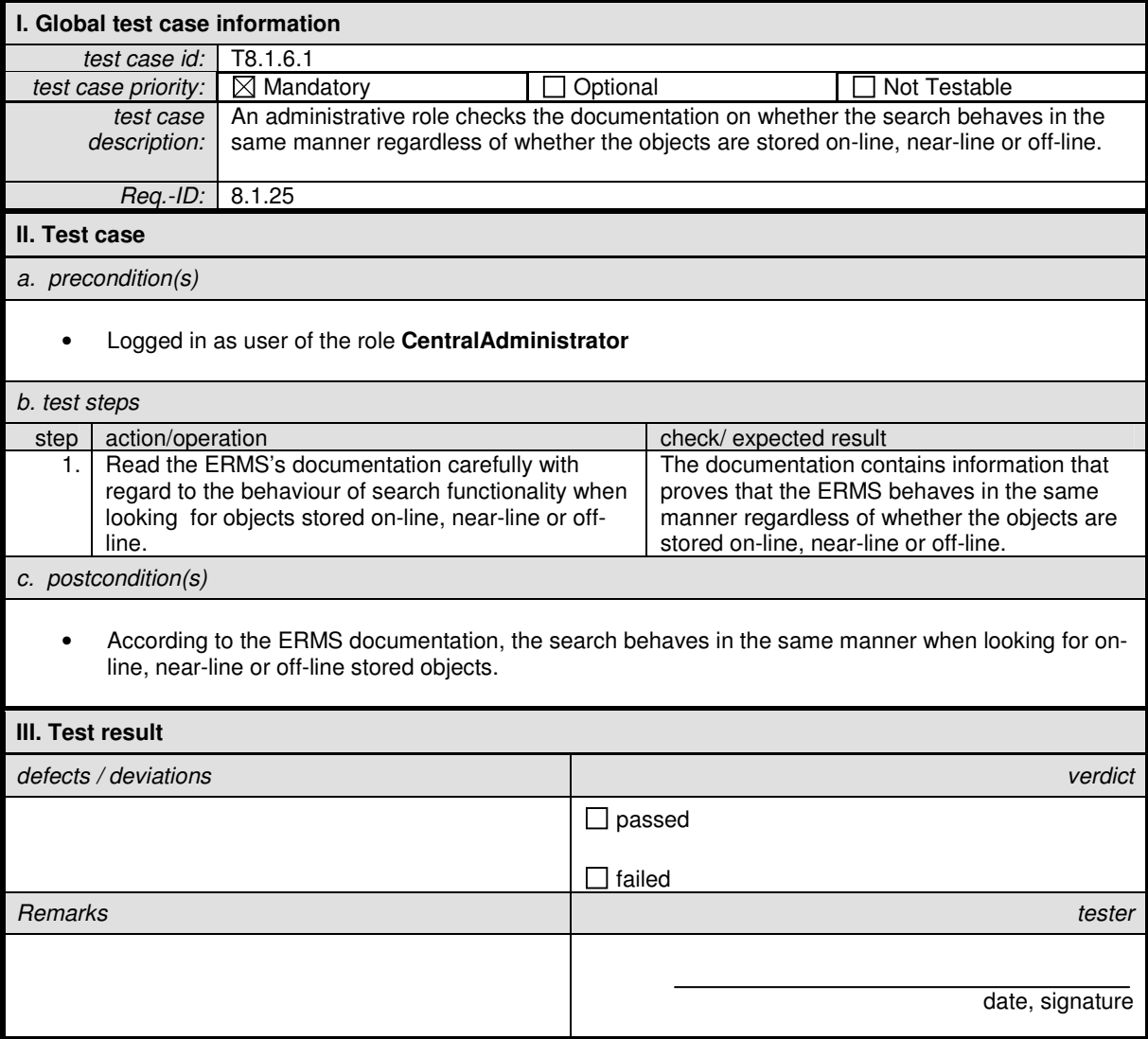

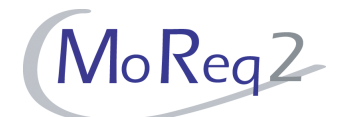

#### **T8.1.6.2 Determination of the Hit List Format**

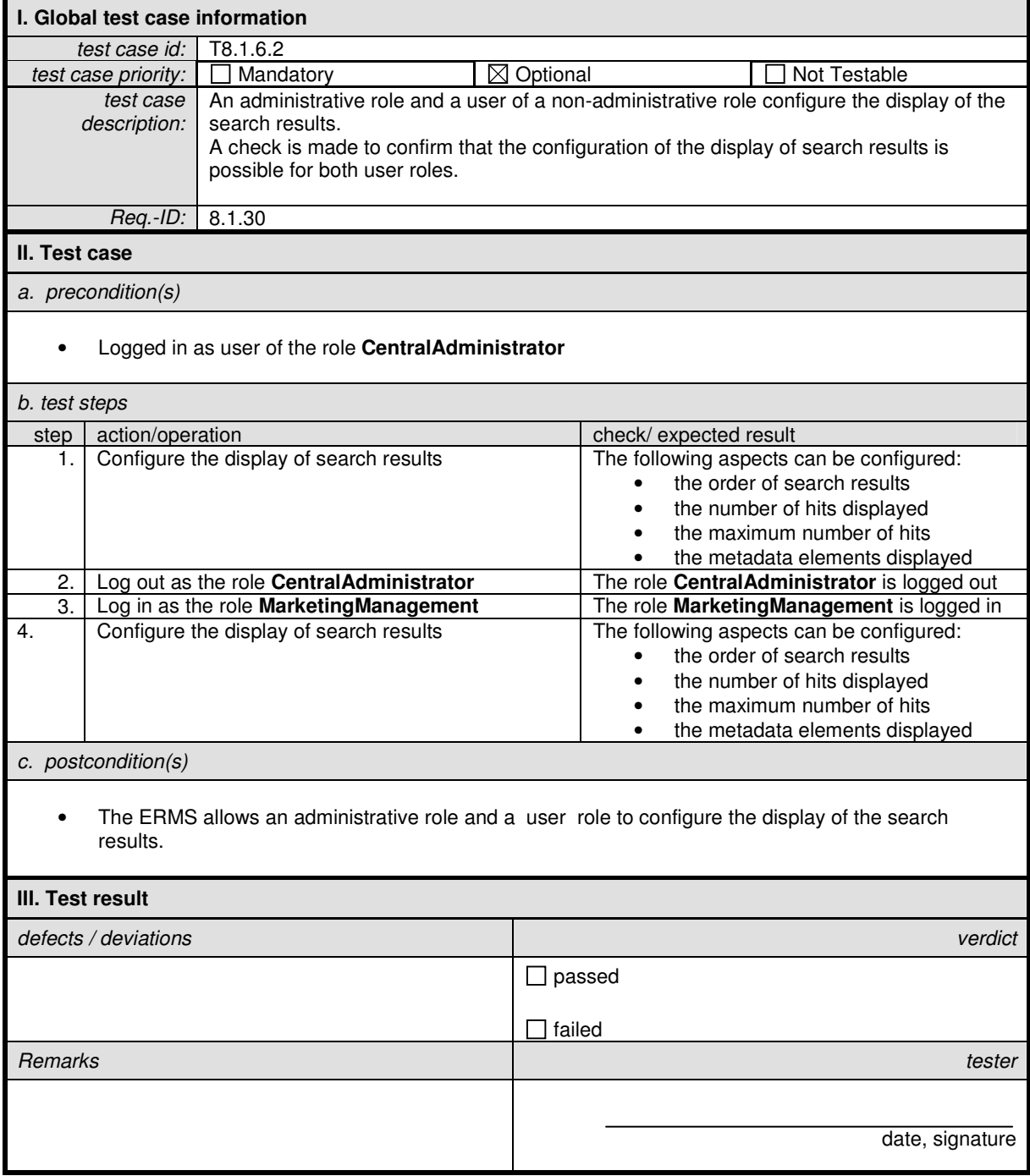

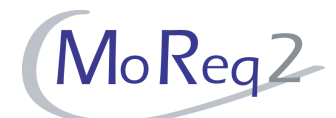

#### **T8.1.6.3 A Hit List Contains Extracts**

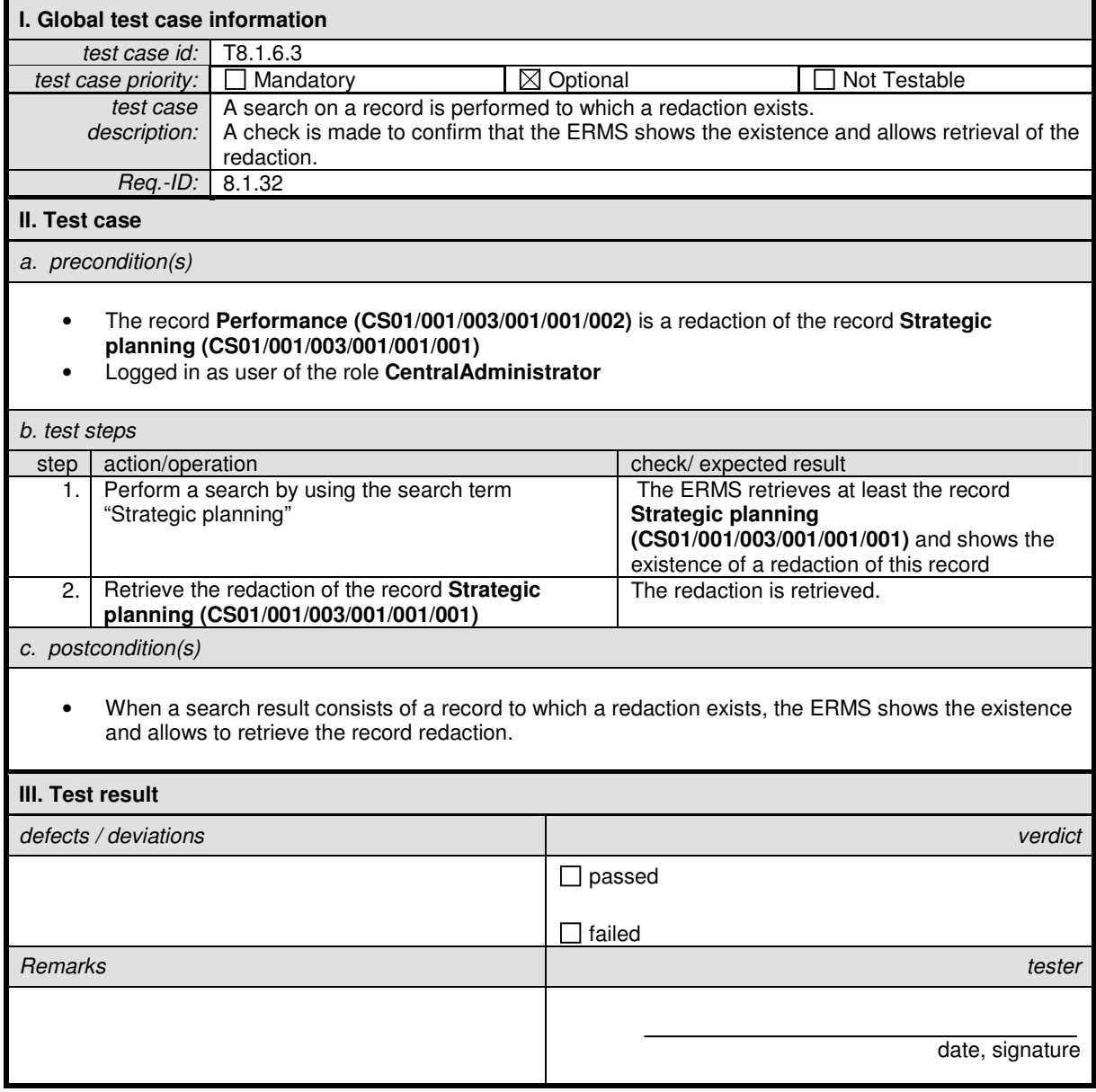

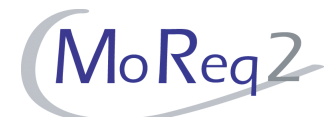

#### **T8.1.6.4 Configuration of Another Search Engine**

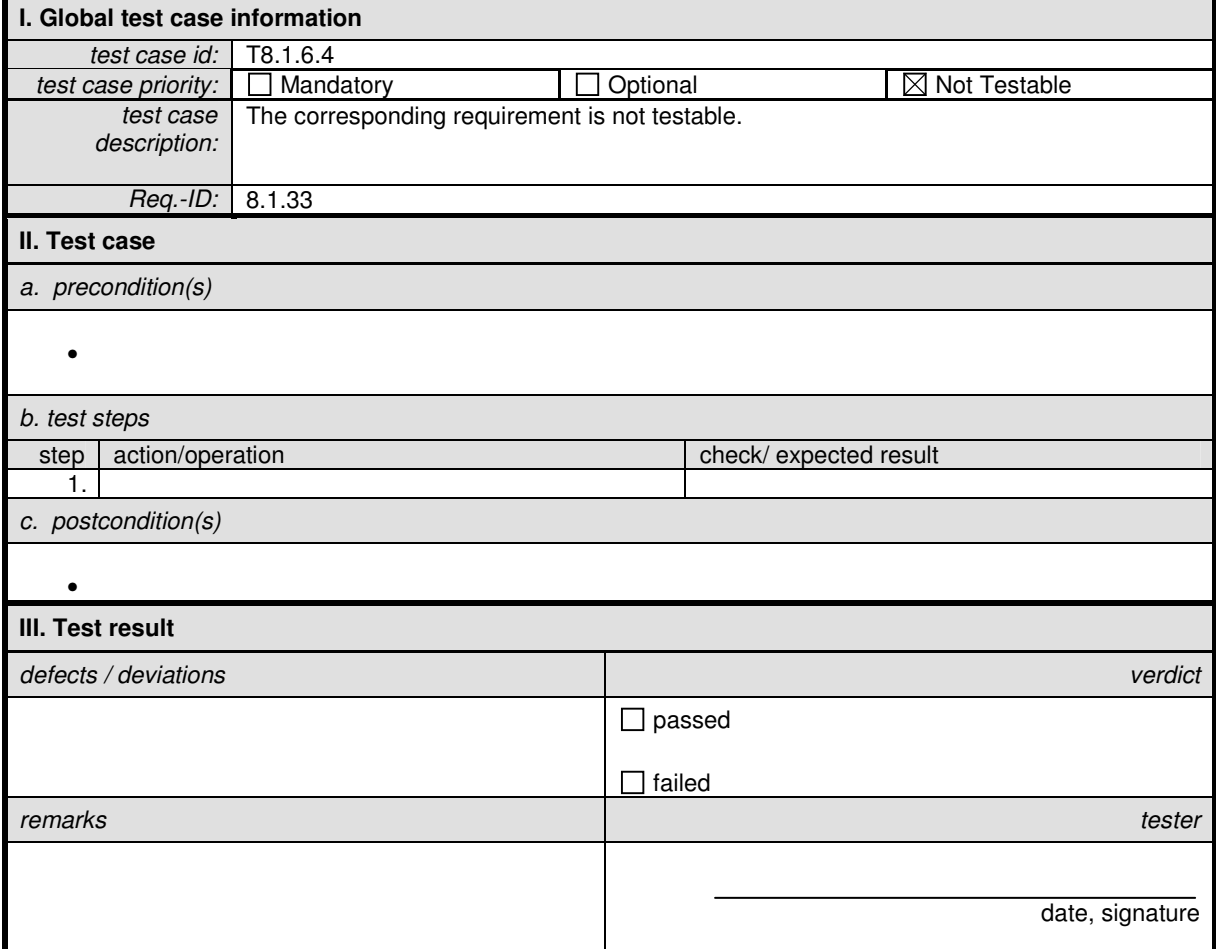

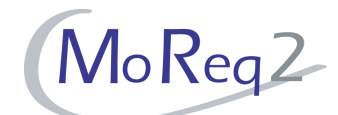

#### **T8.1.6.5 Change of Default Search Metadata Fields**

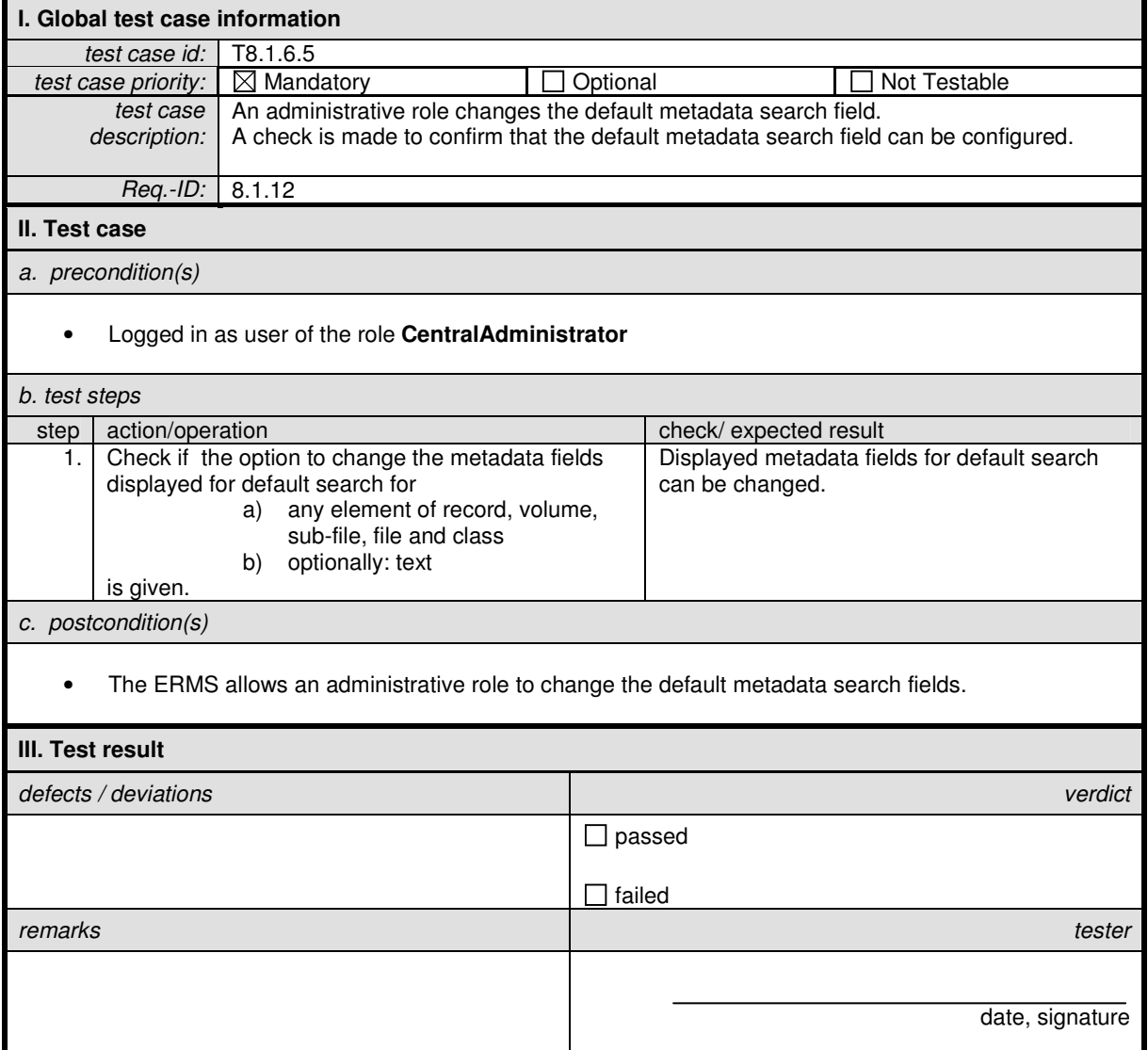

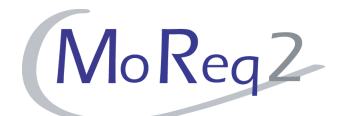

#### **T8.1.6.6 Change Keywords Associated with a File**

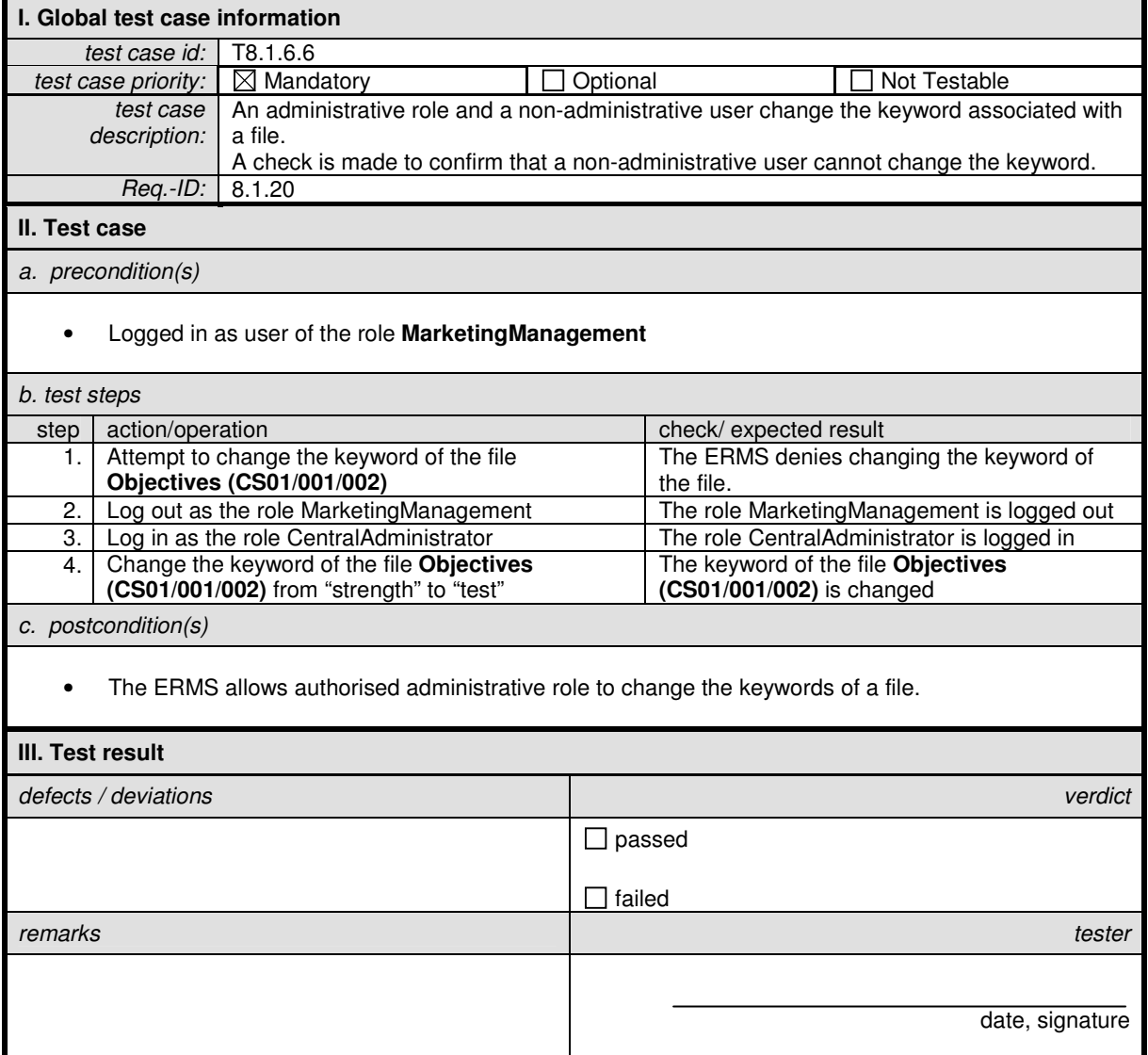

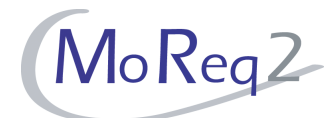

#### **T8.1.6.7 Single Retrieval Process**

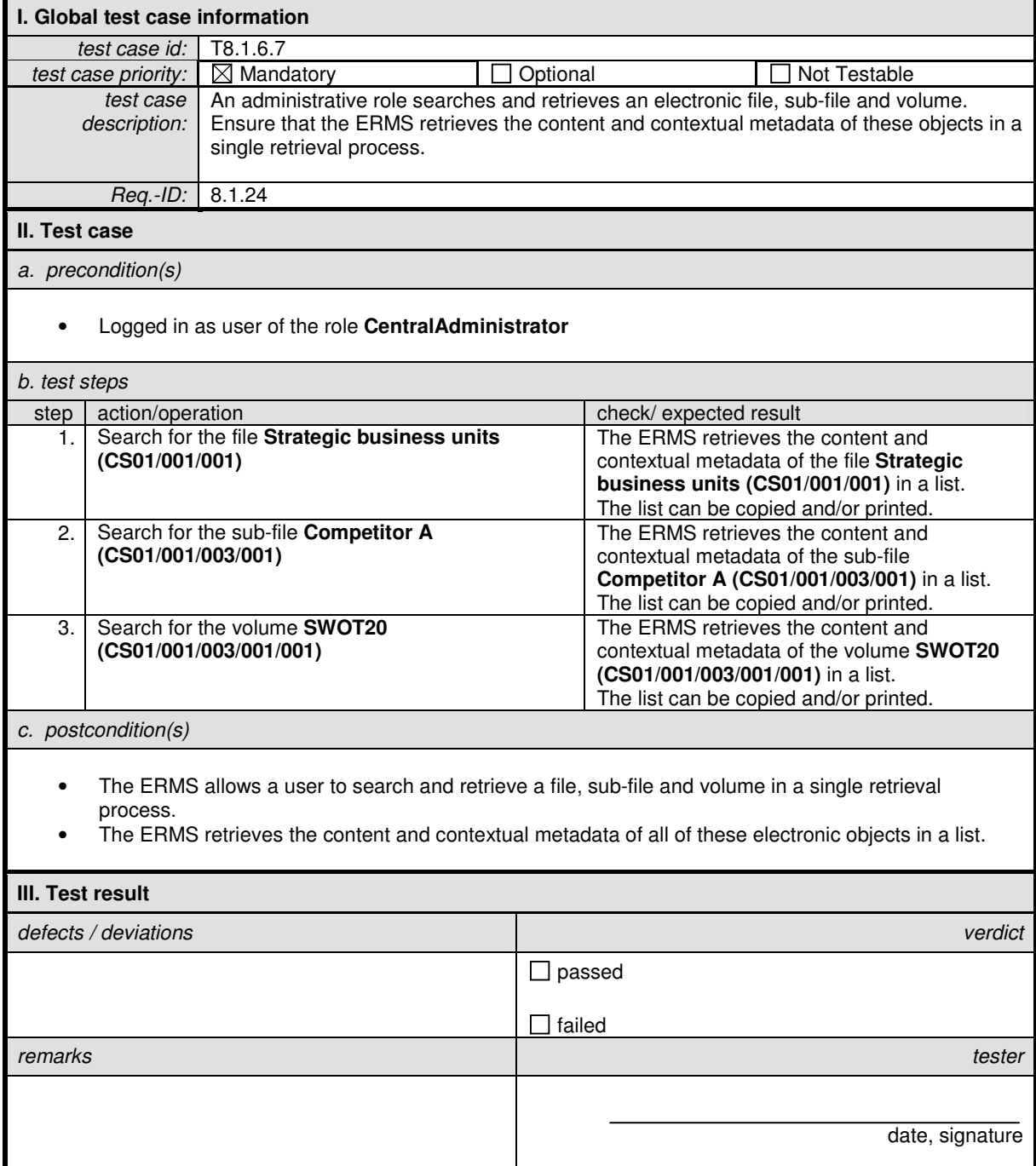

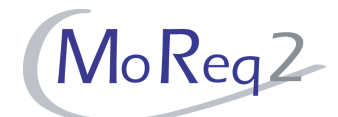

#### **T8.1.6.8 Search as part of declaration process**

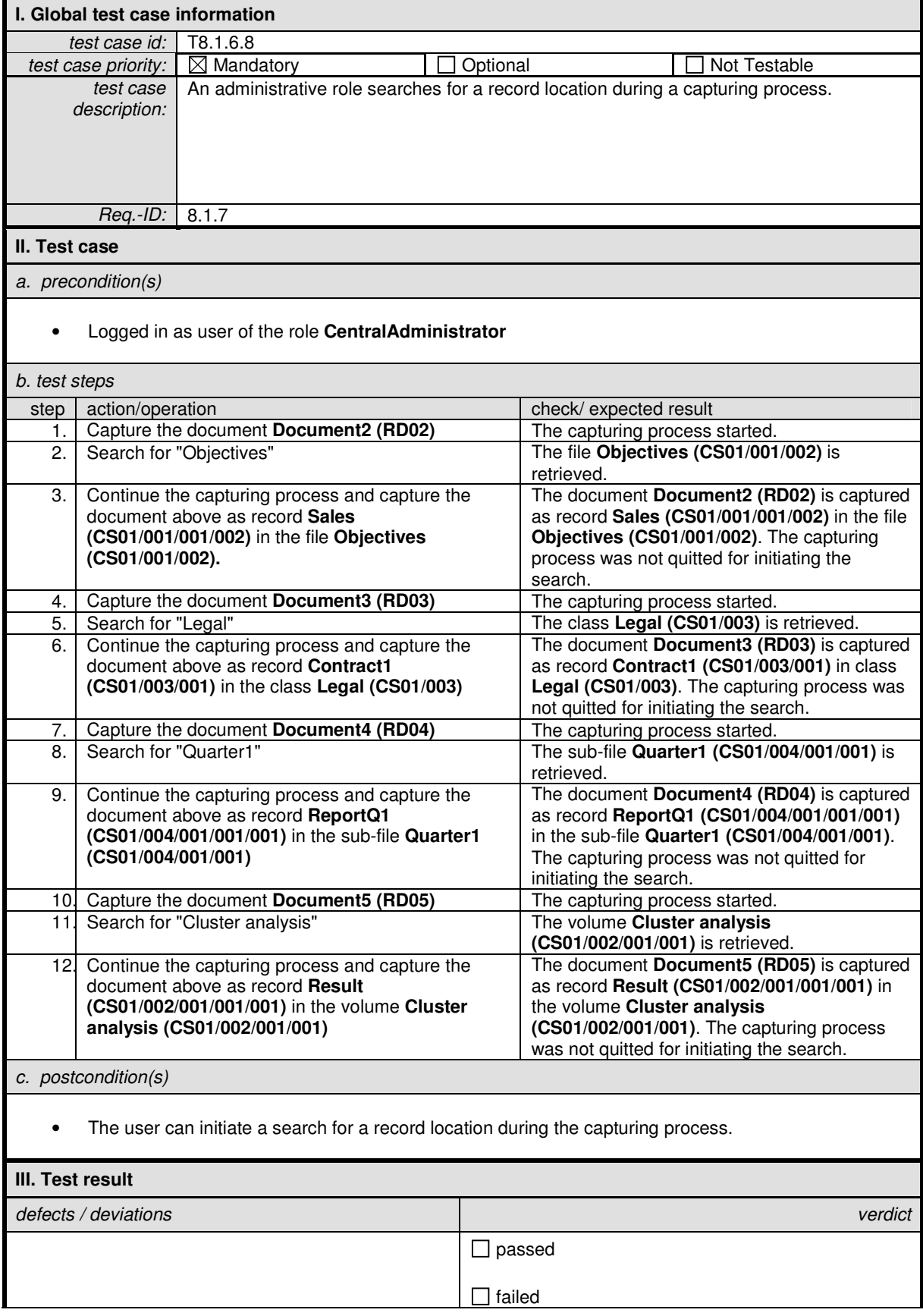

#### MoReq2 Test Framework Test Module 8 - Searching, Retrieval and Presentation

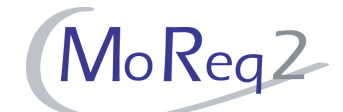

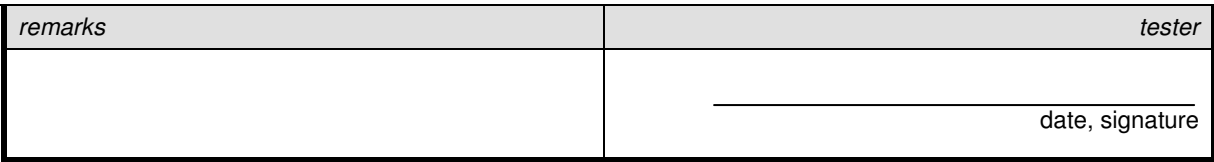

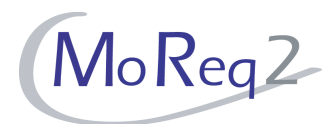

# **T8.2 Presentation: Displaying Records**

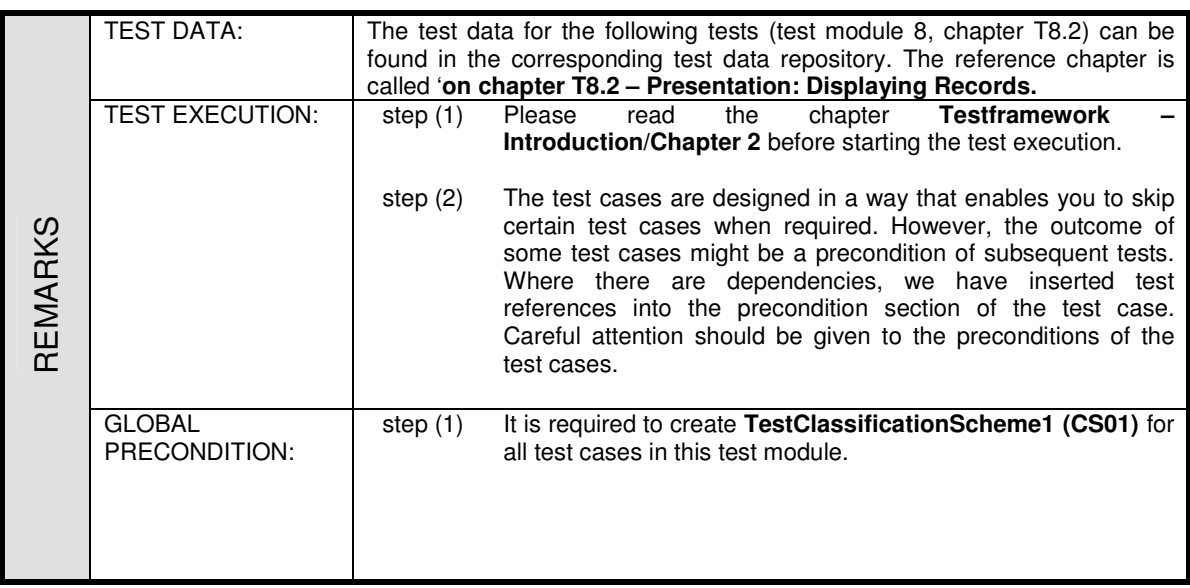

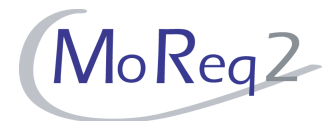

#### **T8.2.1 Presentation of Records**

Abstract: The test focus of this chapter lies on the ability to present records within the ERMS.

#### **T8.2.1.1 Presentation of Content and/or Metadata by a Single Click**

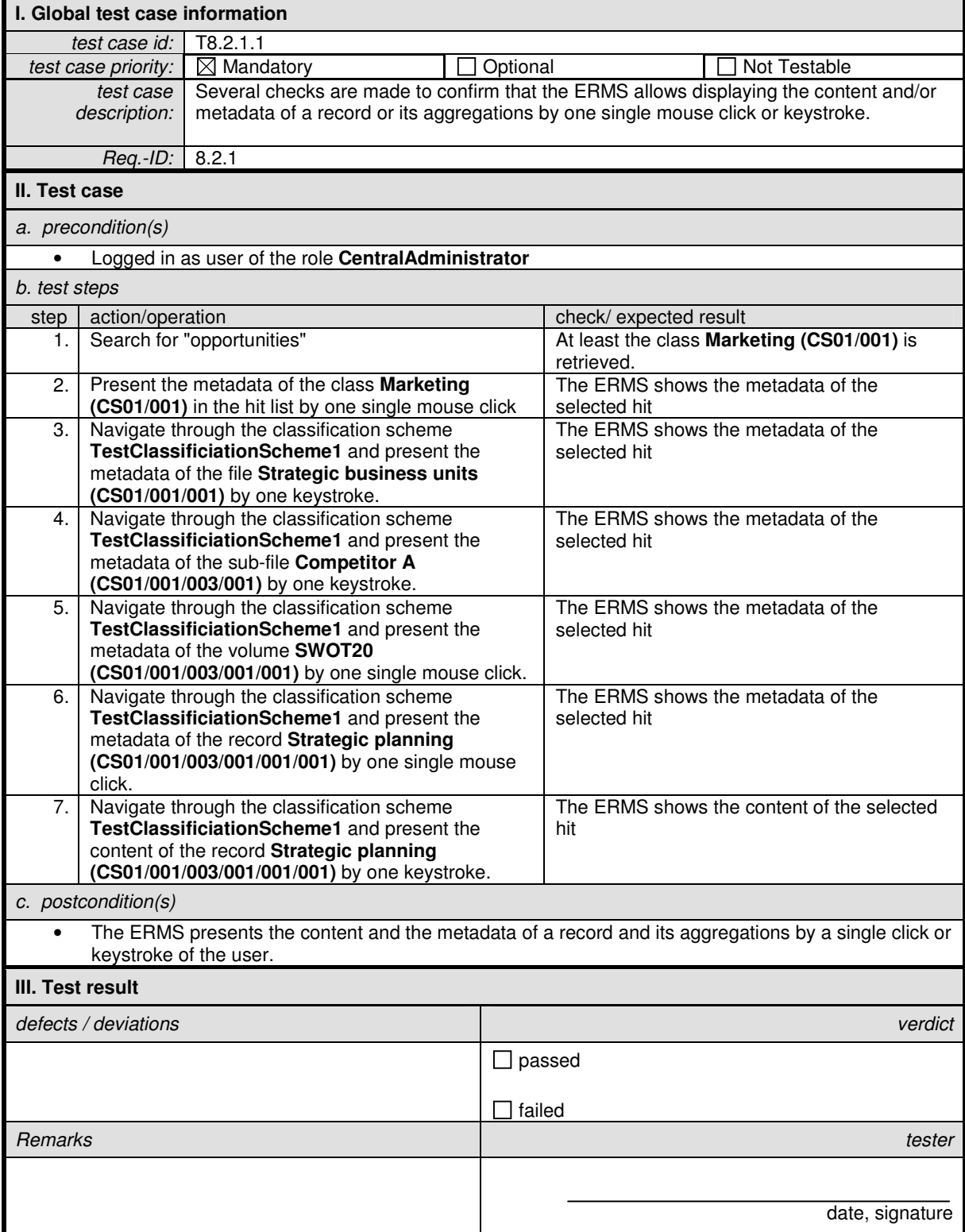

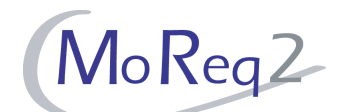

# **T8.2.1.2 Presentation of Record without Associated Application Software**

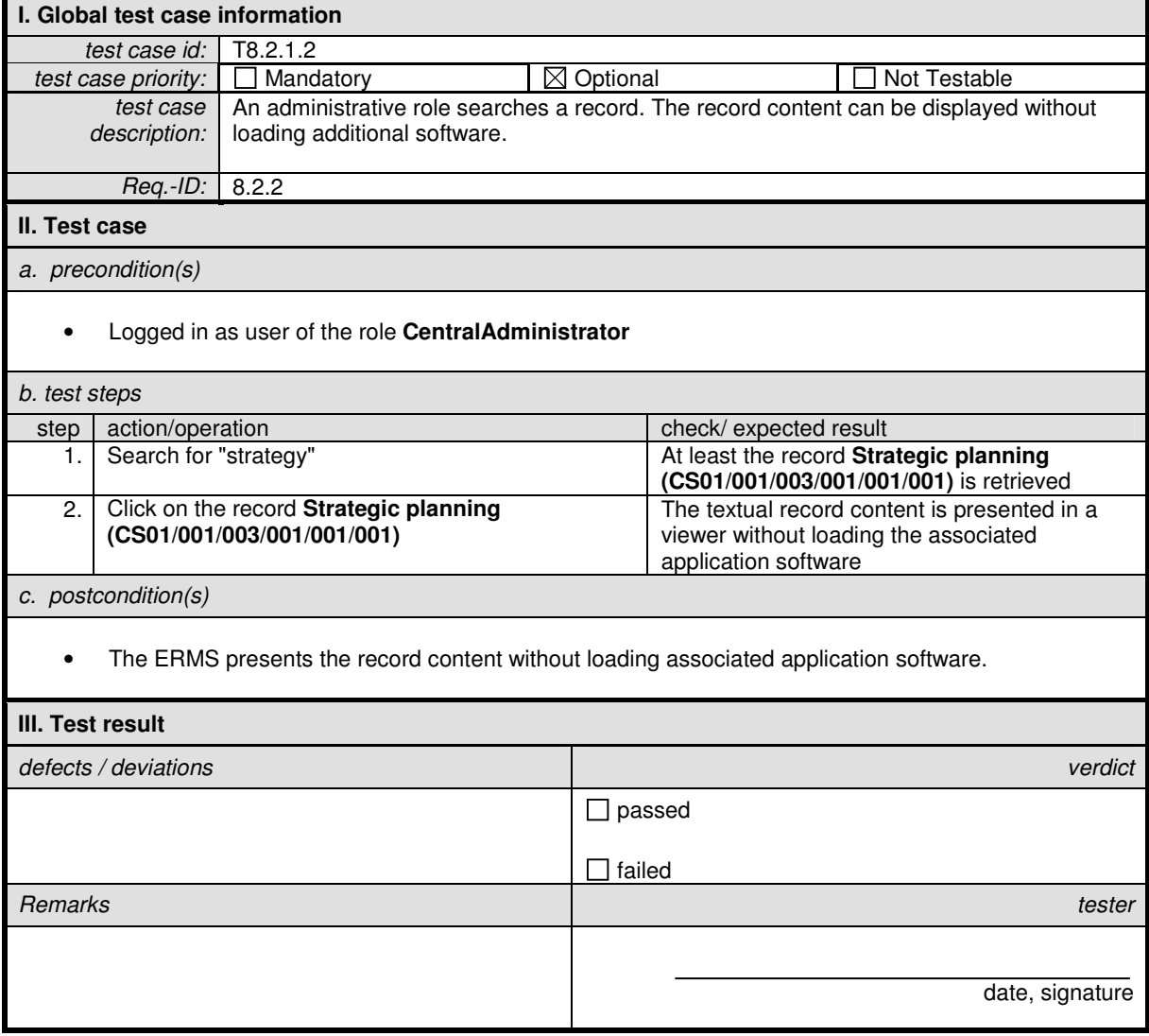

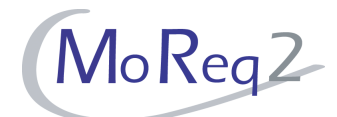

#### **T8.2.1.3 All Types of Records Specified by the Organisation**

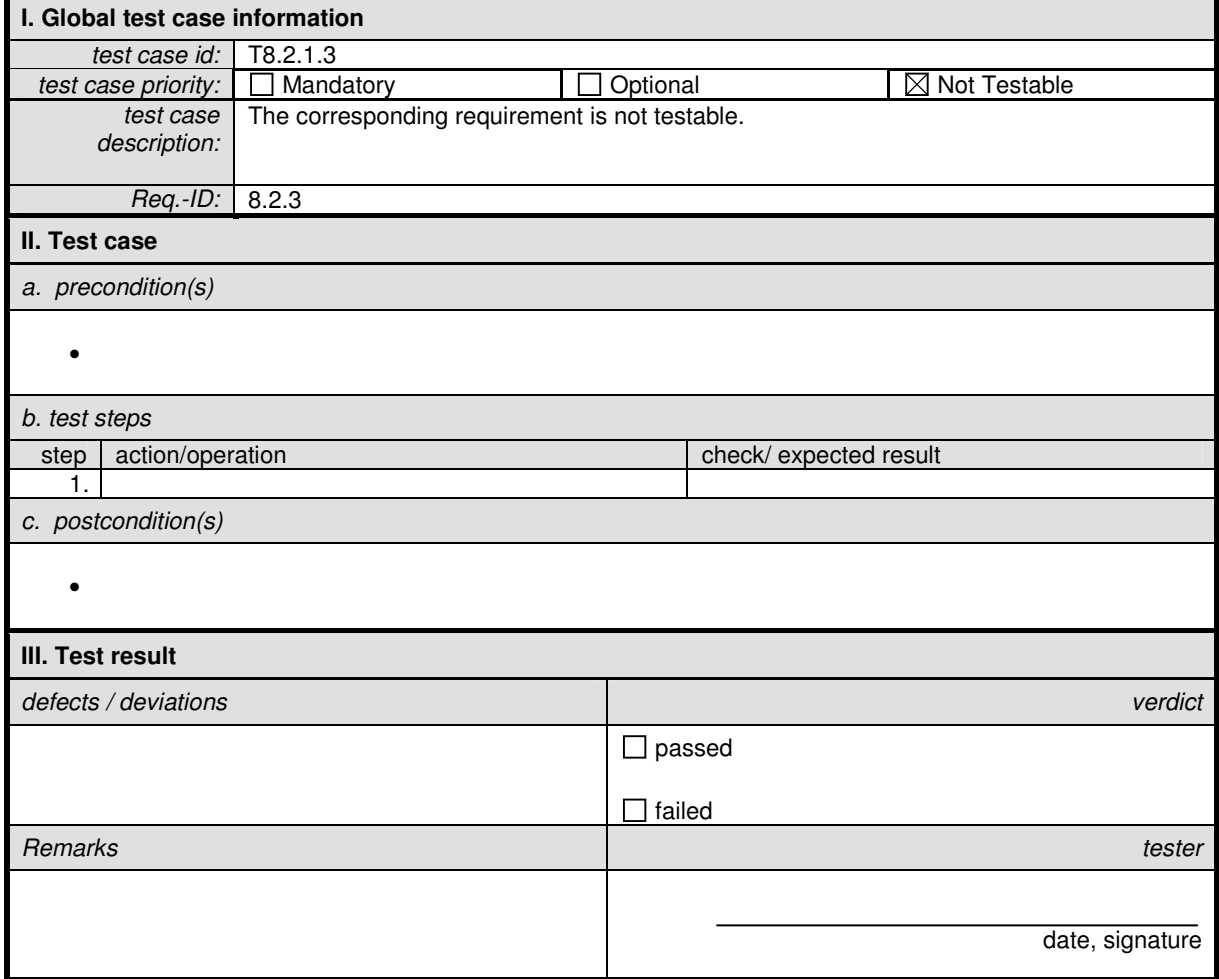

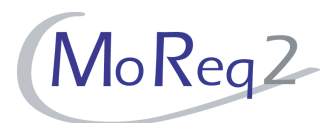

# **T8.3 Presentation: Printing**

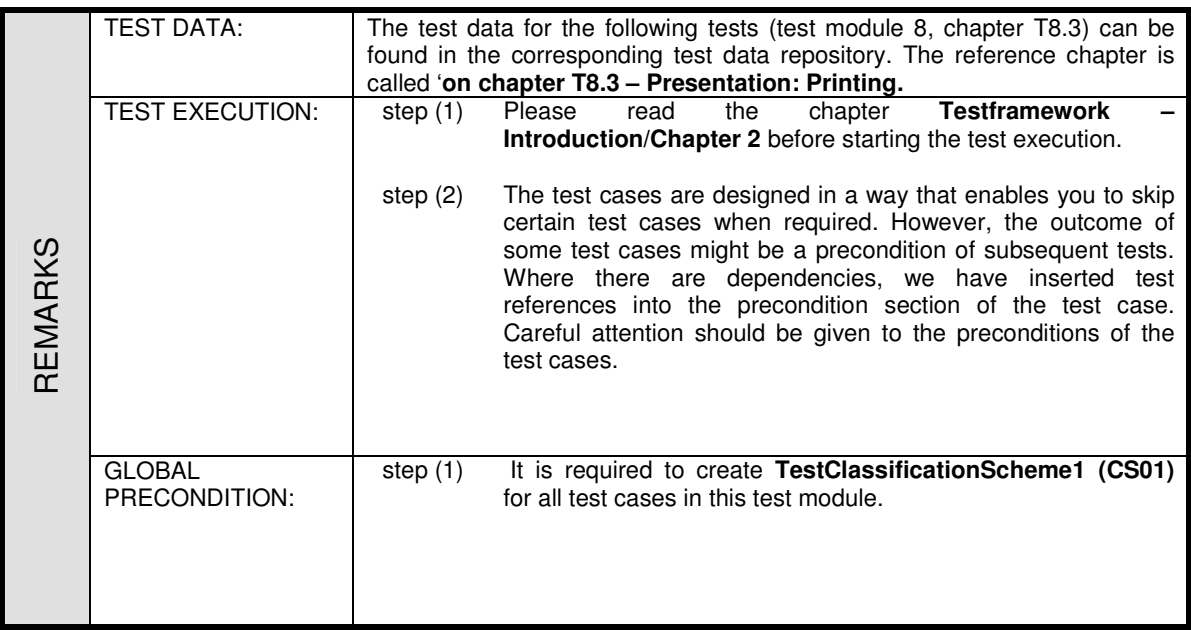

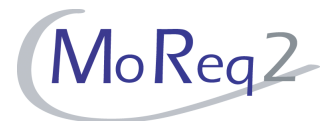

#### **T8.3.1 Content and Metadata**

Abstract: The test focus of this chapter lies on the printing of content and metadata of specified entities.

#### **T8.3.1.1 Content and Specified Metadata of Records**

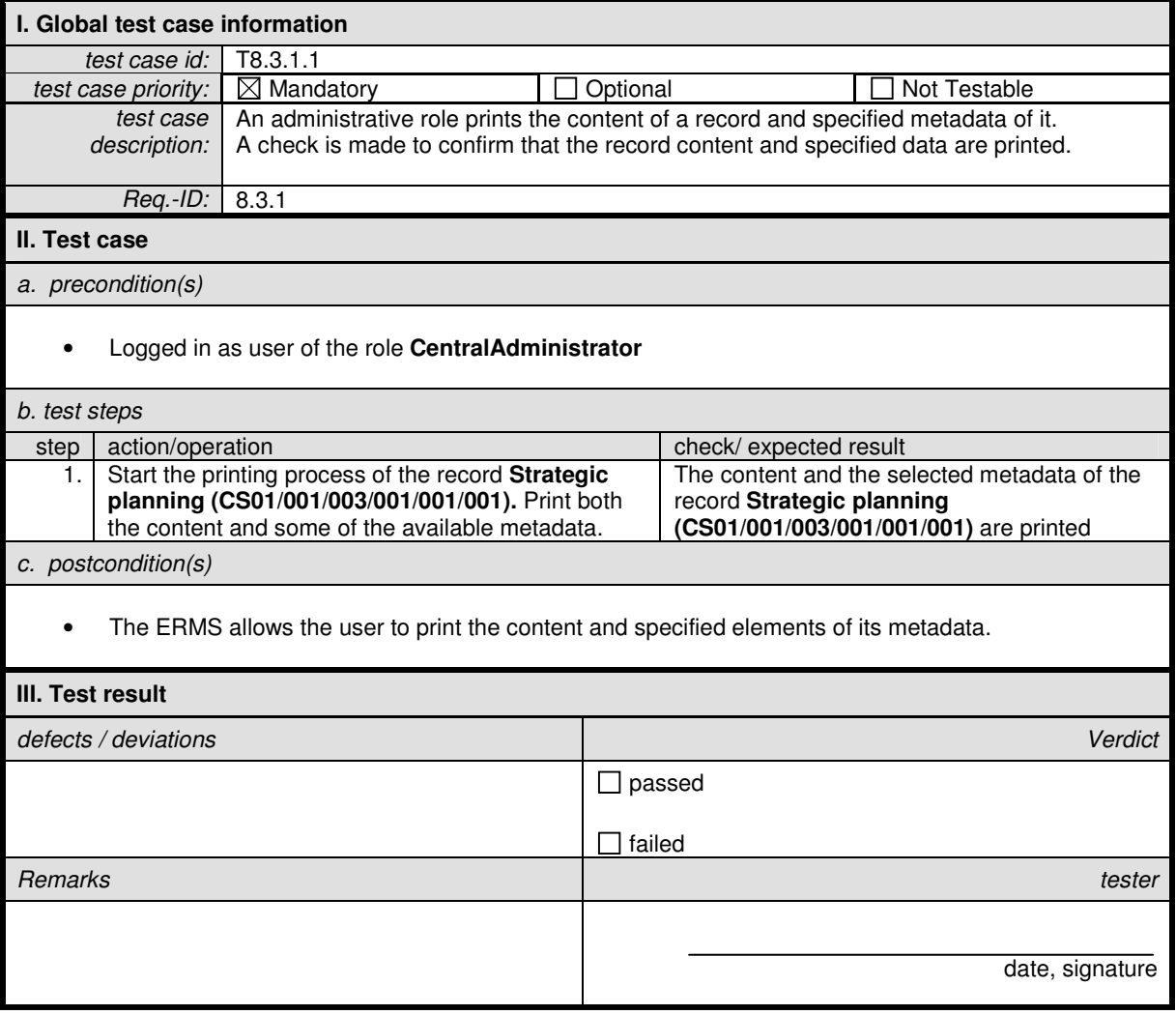

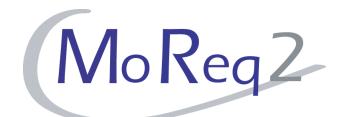

#### **T8.3.1.2 All Metadata of an Electronic Object**

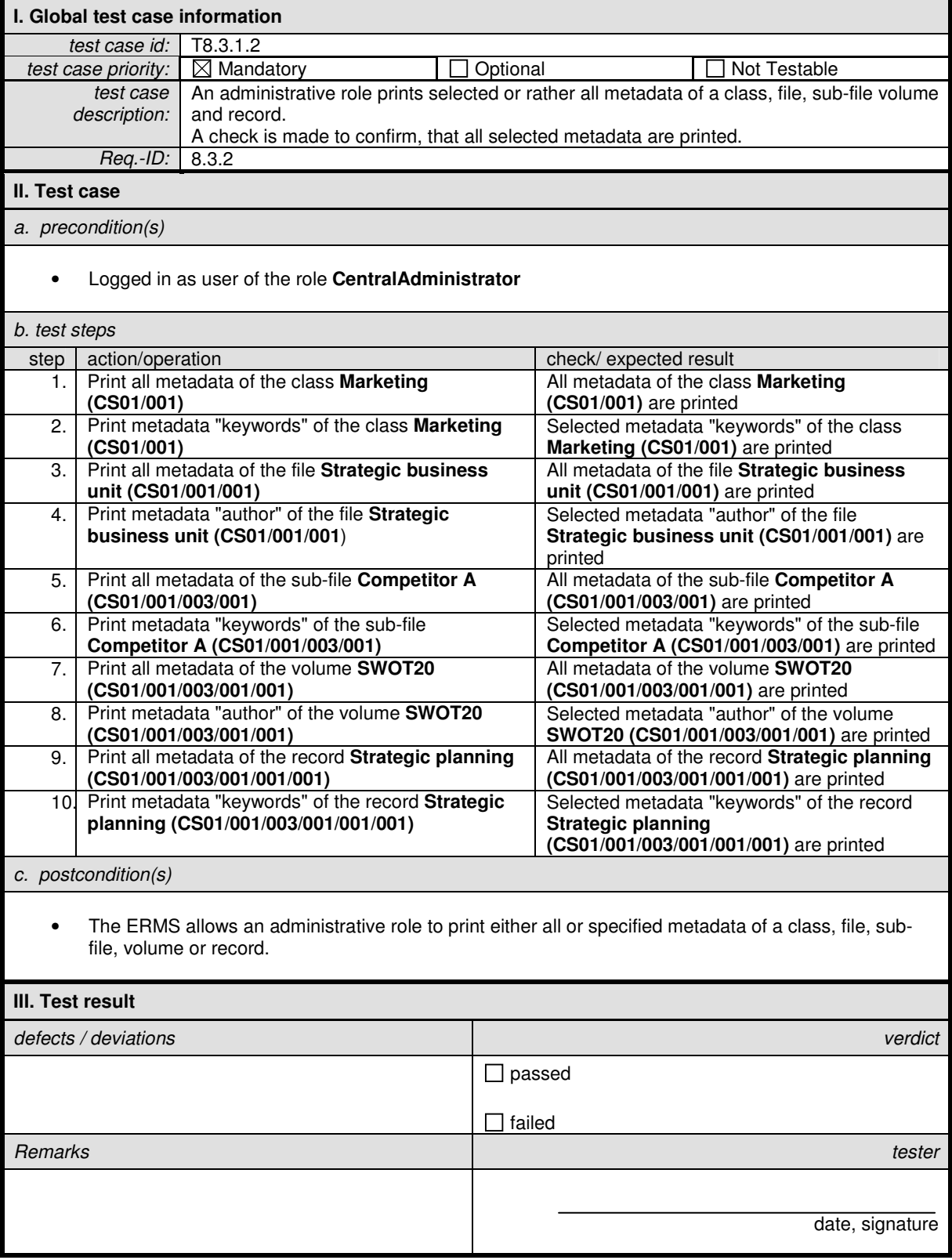

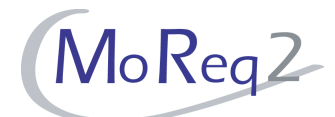

#### **T8.3.1.3 Printing of All Records in One Operation**

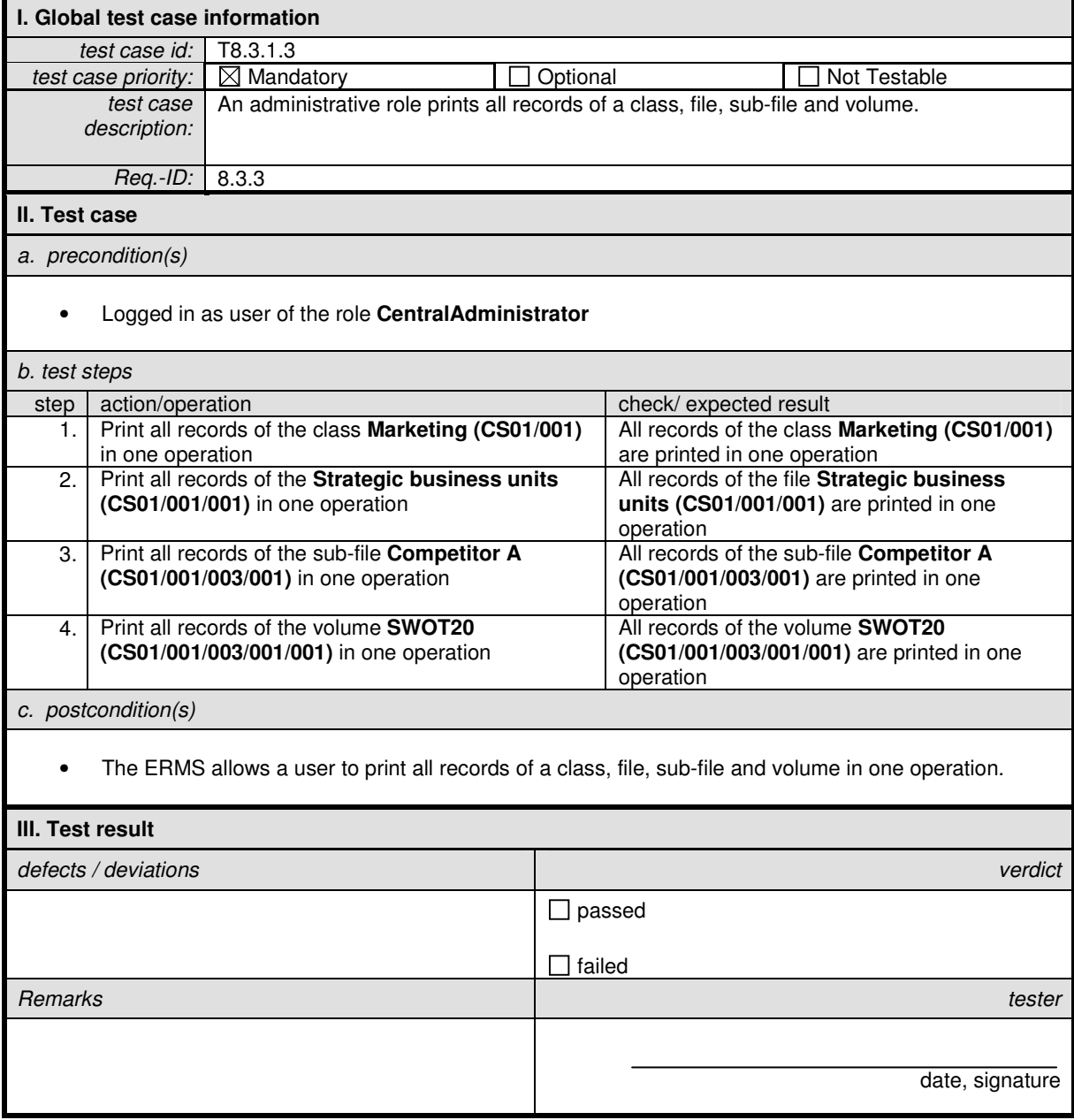

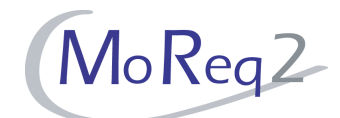

#### **T8.3.1.4 Summary List of Selected Records**

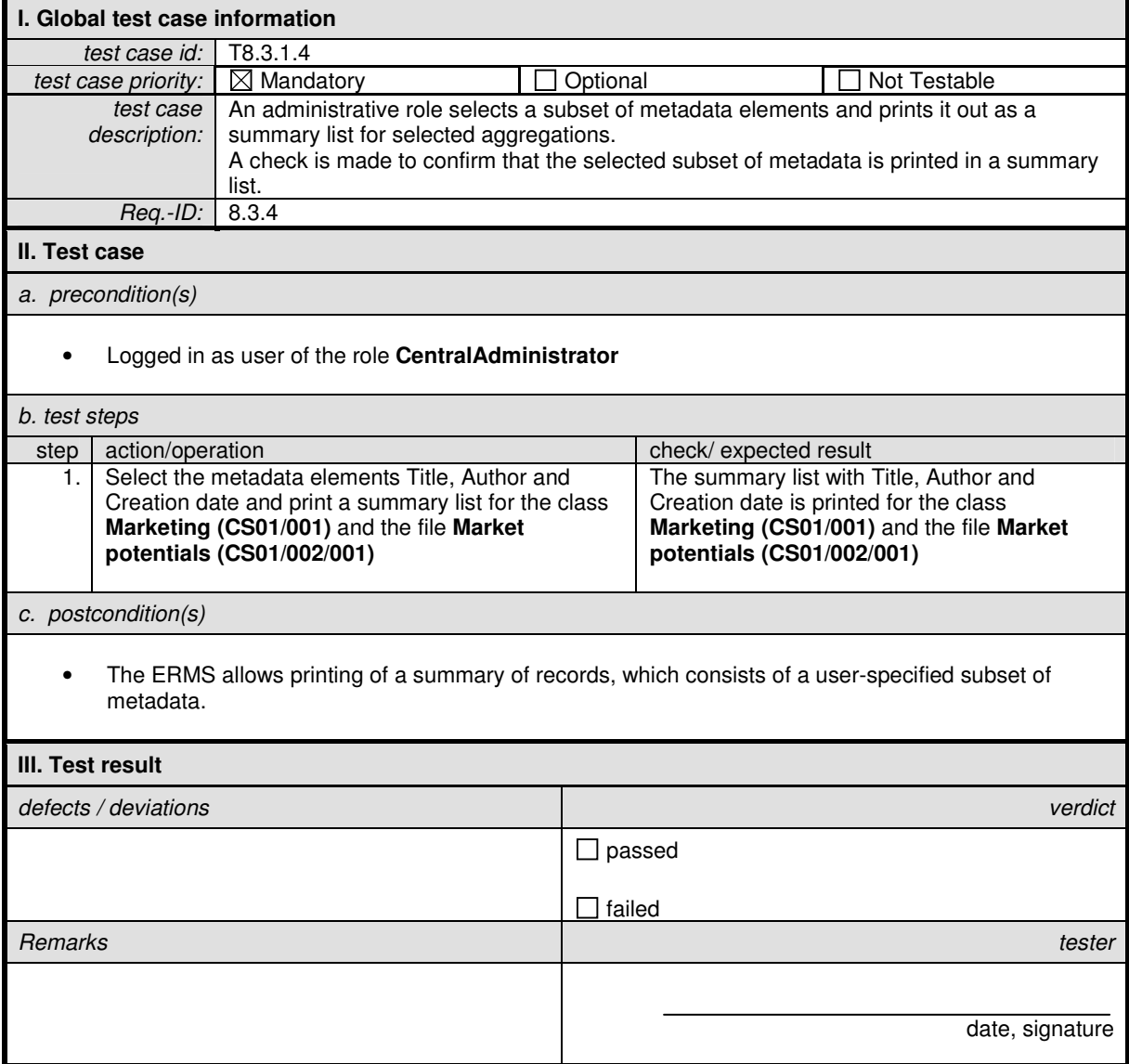

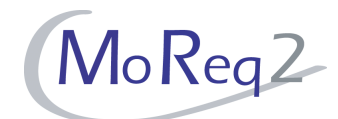

#### **T8.3.1.5 Amending Default Metadata Appended to Printouts**

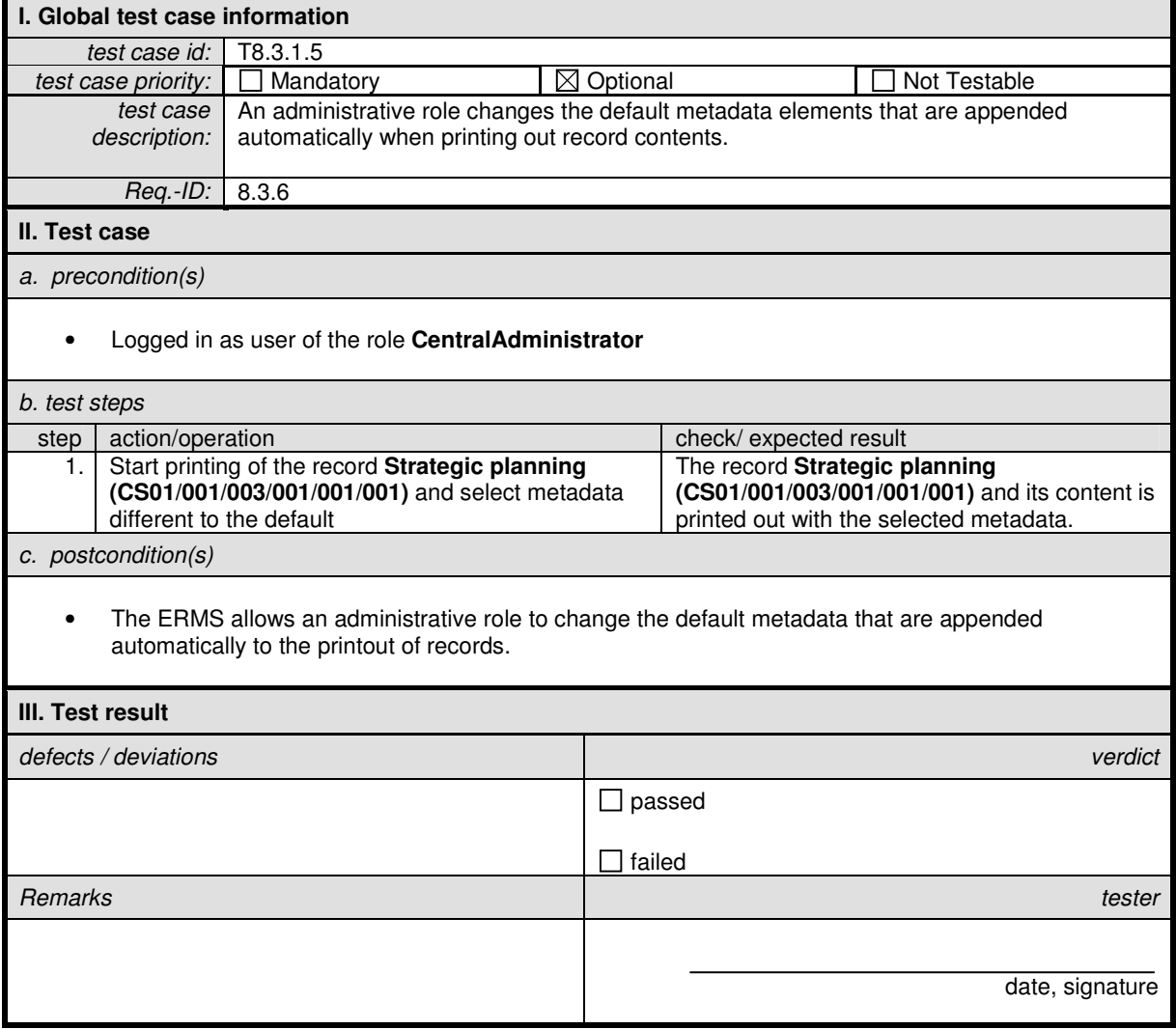

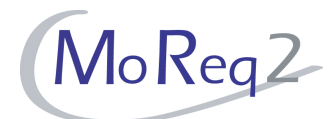

#### **T8.3.1.6 Printing a Hit List**

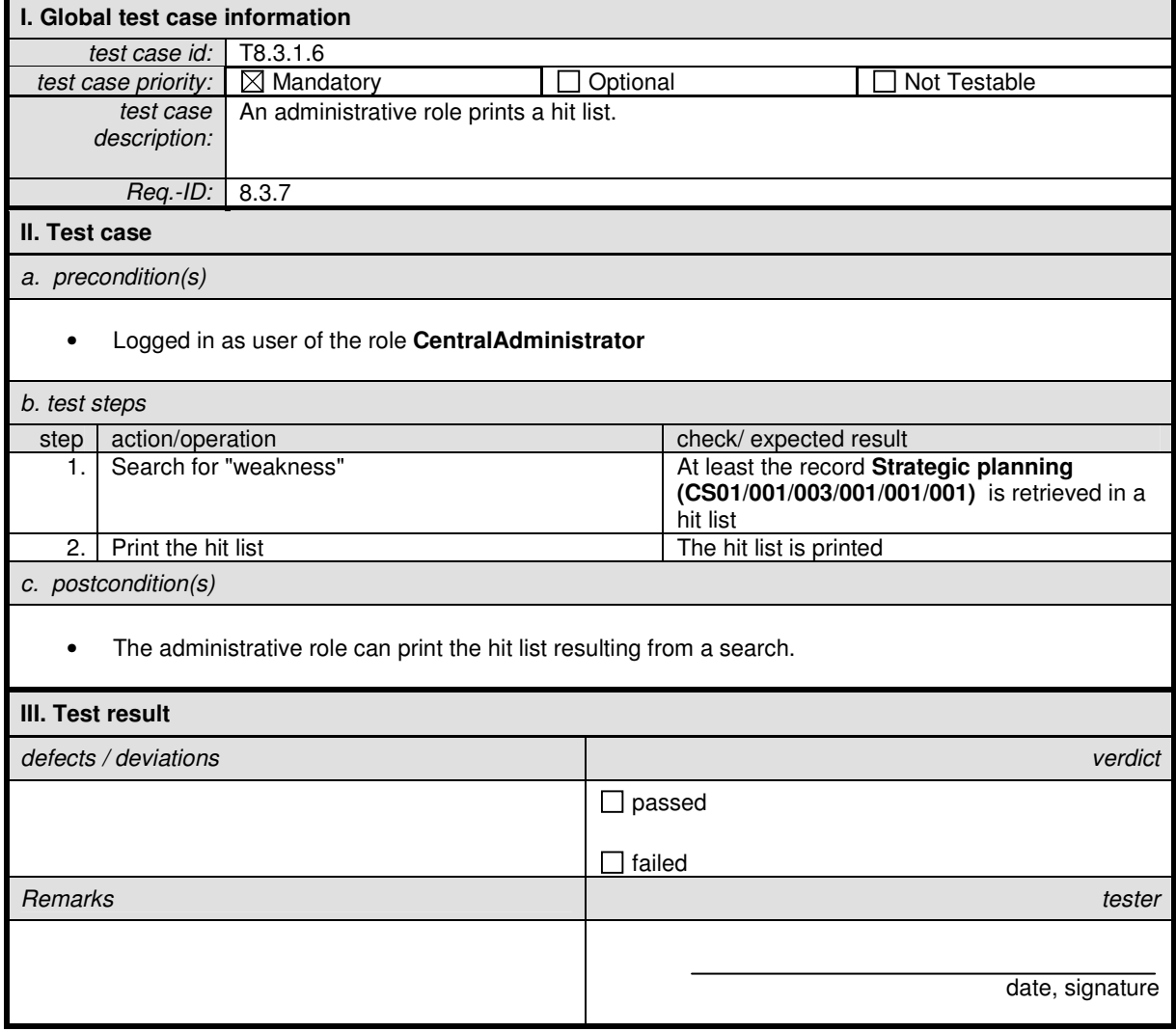

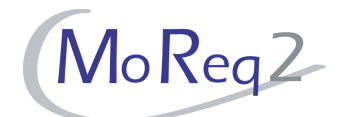

#### **T8.3.1.7 Printing of the Formats Specified by the Organisation**

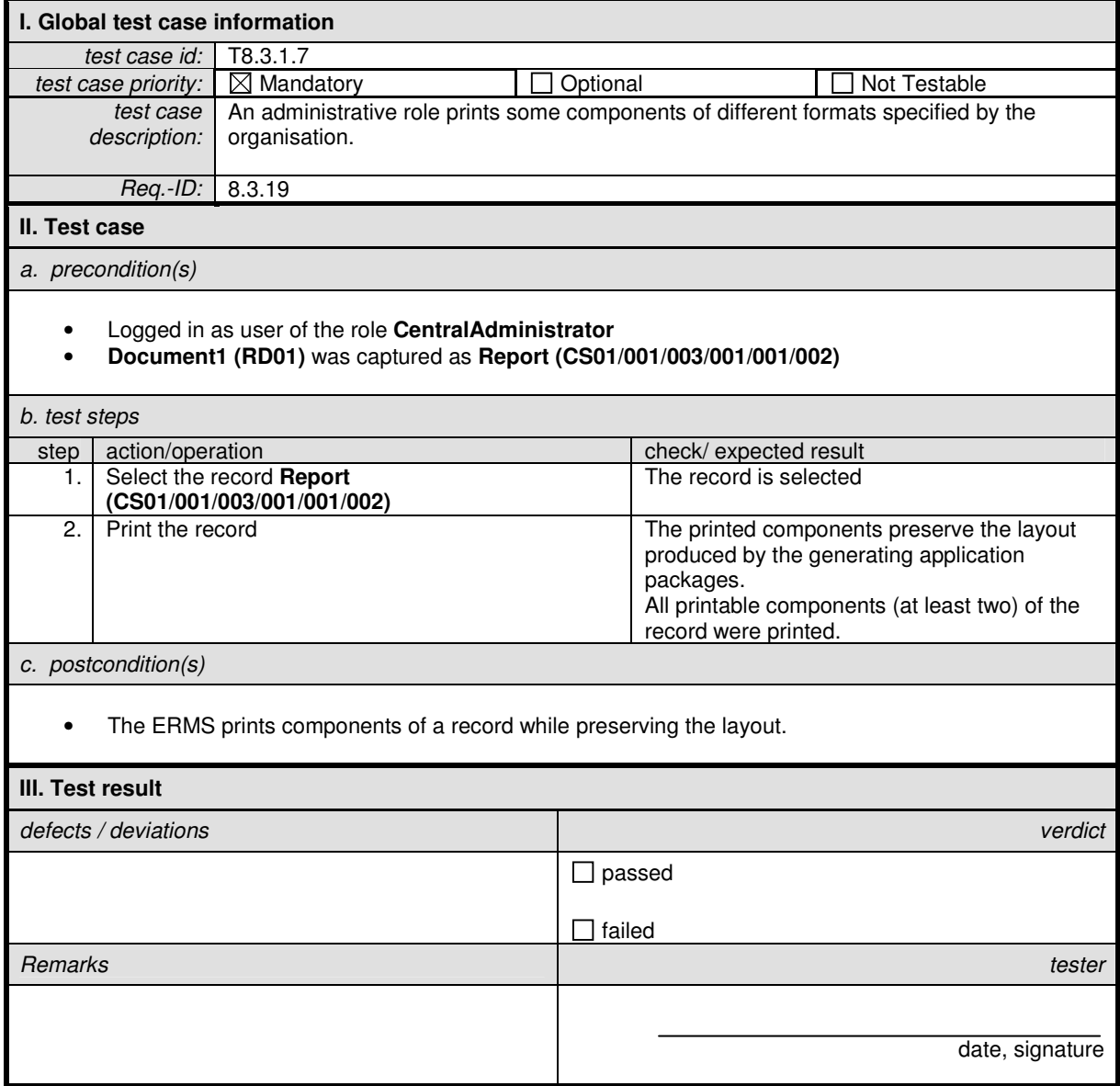

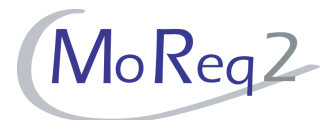

#### **T8.3.2 Administrative Actions**

Abstract: The following chapter deals with configurations of printing made by administrative roles.

#### **T8.3.2.1 Specification of Default Metadata Elements for Printout**

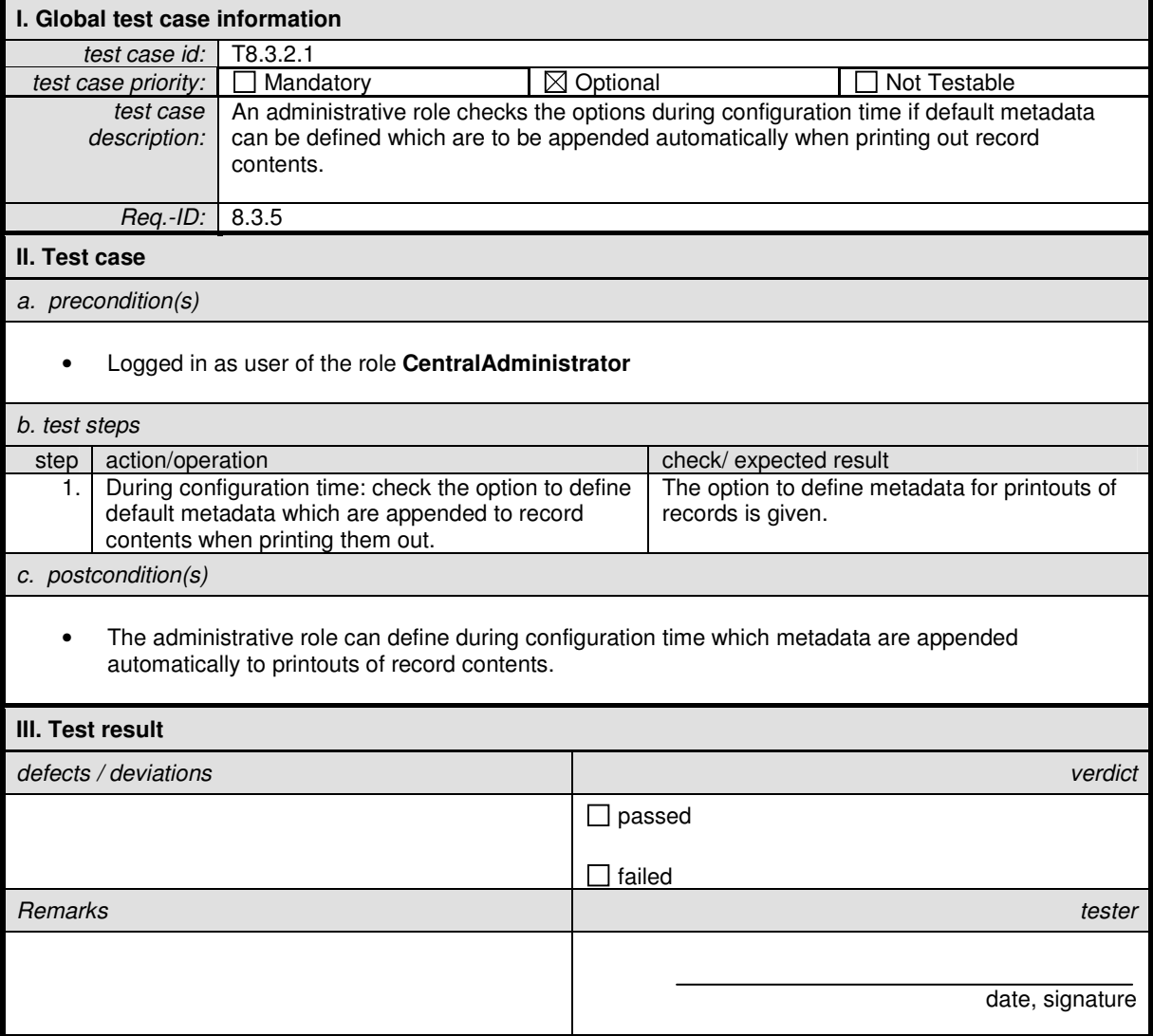

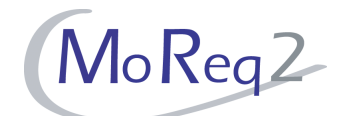

#### **T8.3.2.2 Printing of Administrative Parameters**

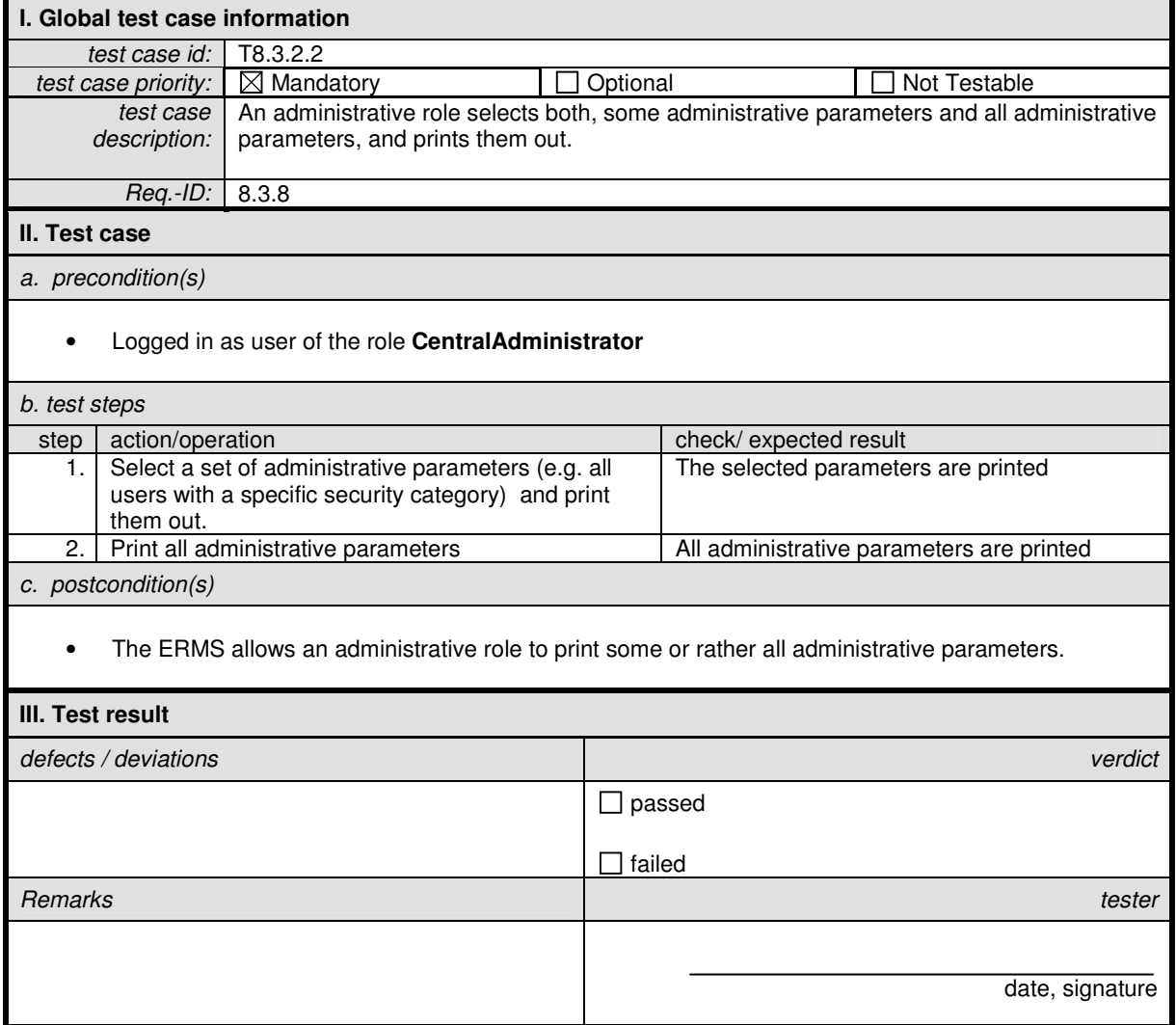

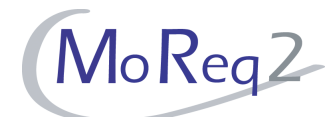

#### **T8.3.2.3 Printing Retention and Disposition Schedules**

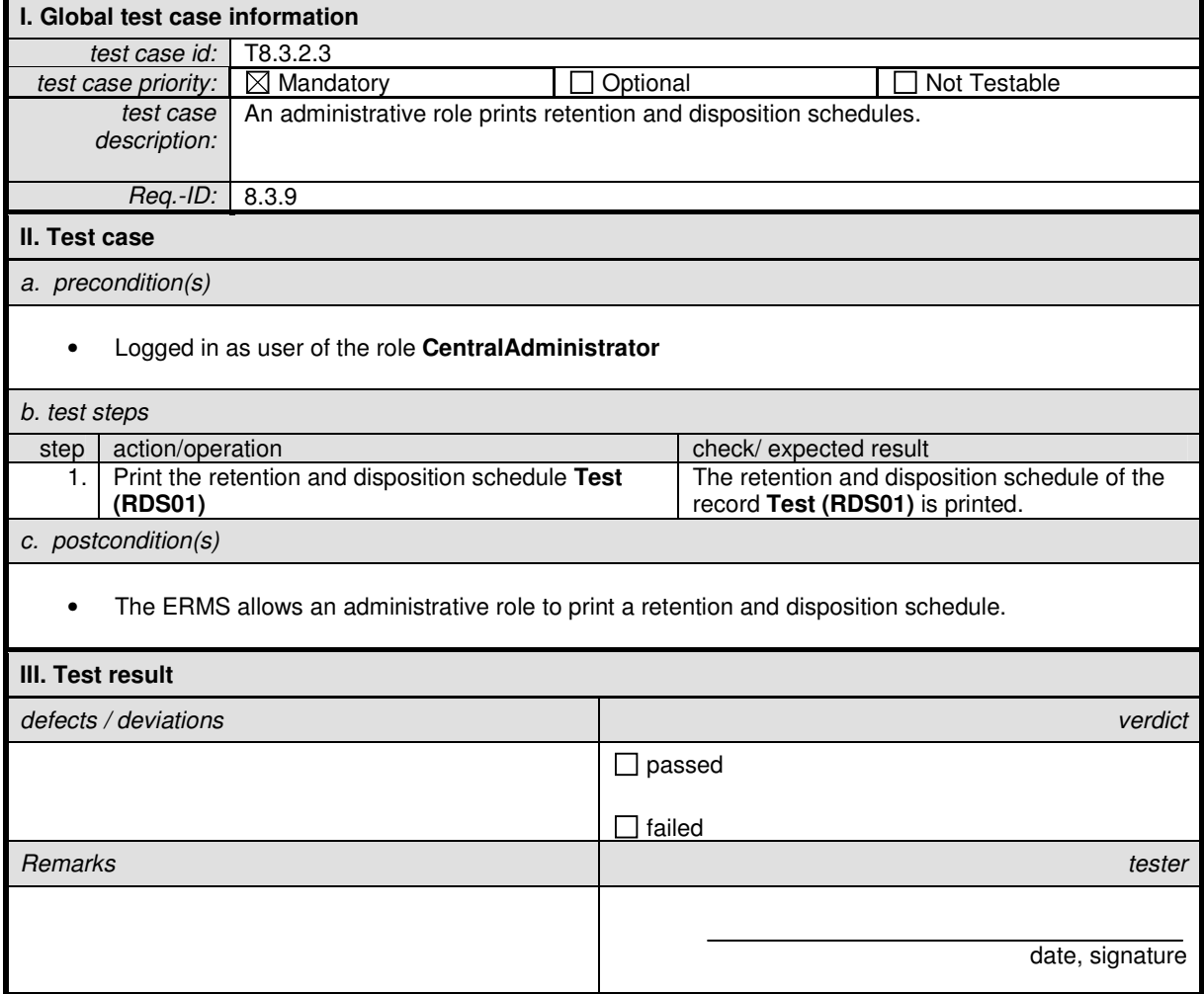

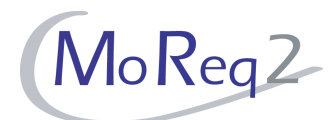

#### **T8.3.2.4 Printing a Thesaurus**

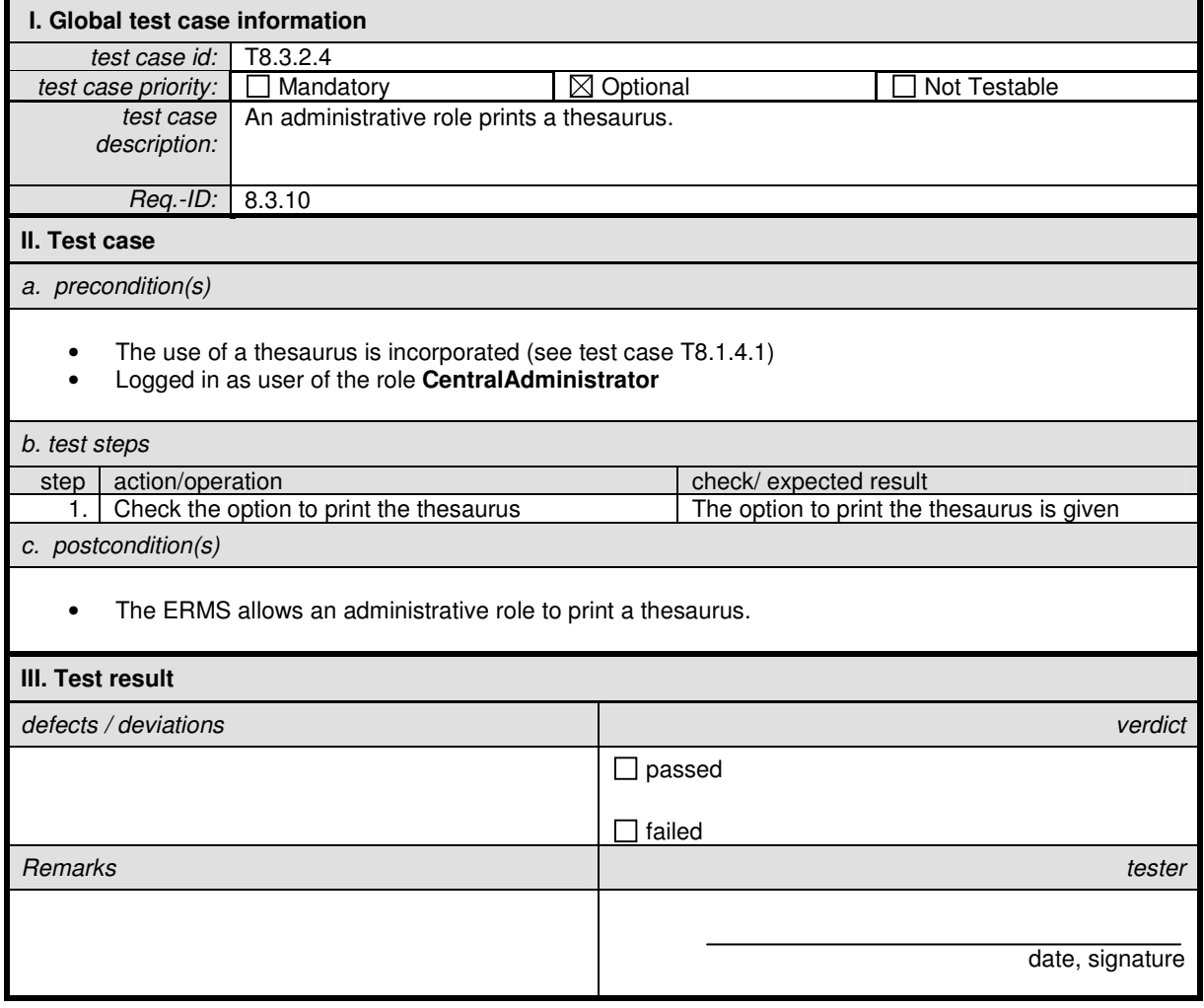

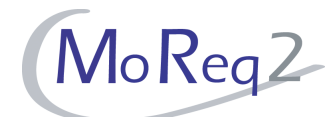

#### **T8.3.2.5 Printing a List of Controlled Vocabulary**

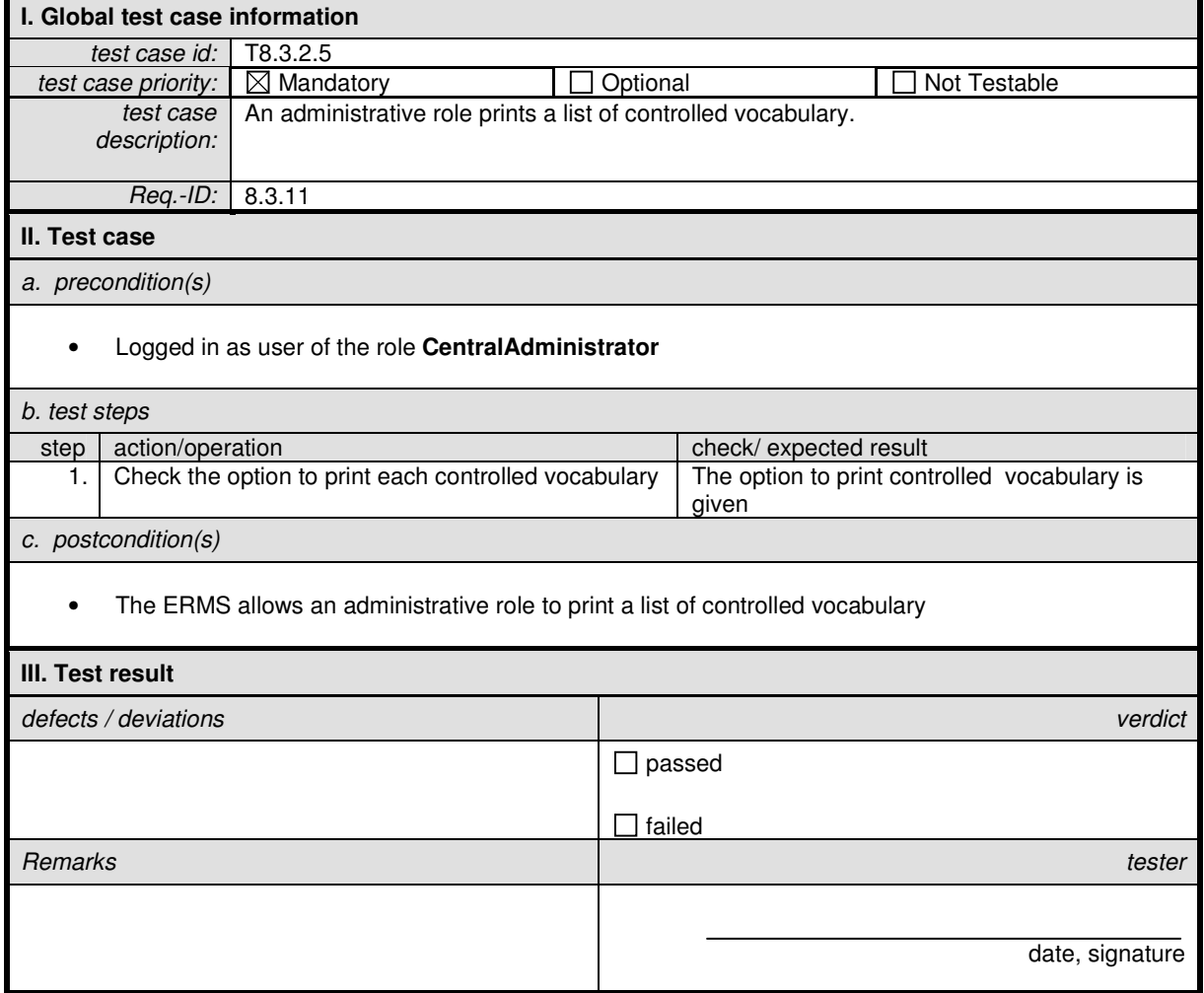

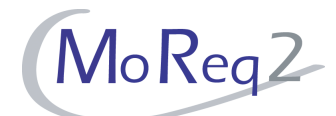

#### **T8.3.2.6 Exporting a List of Controlled Vocabulary**

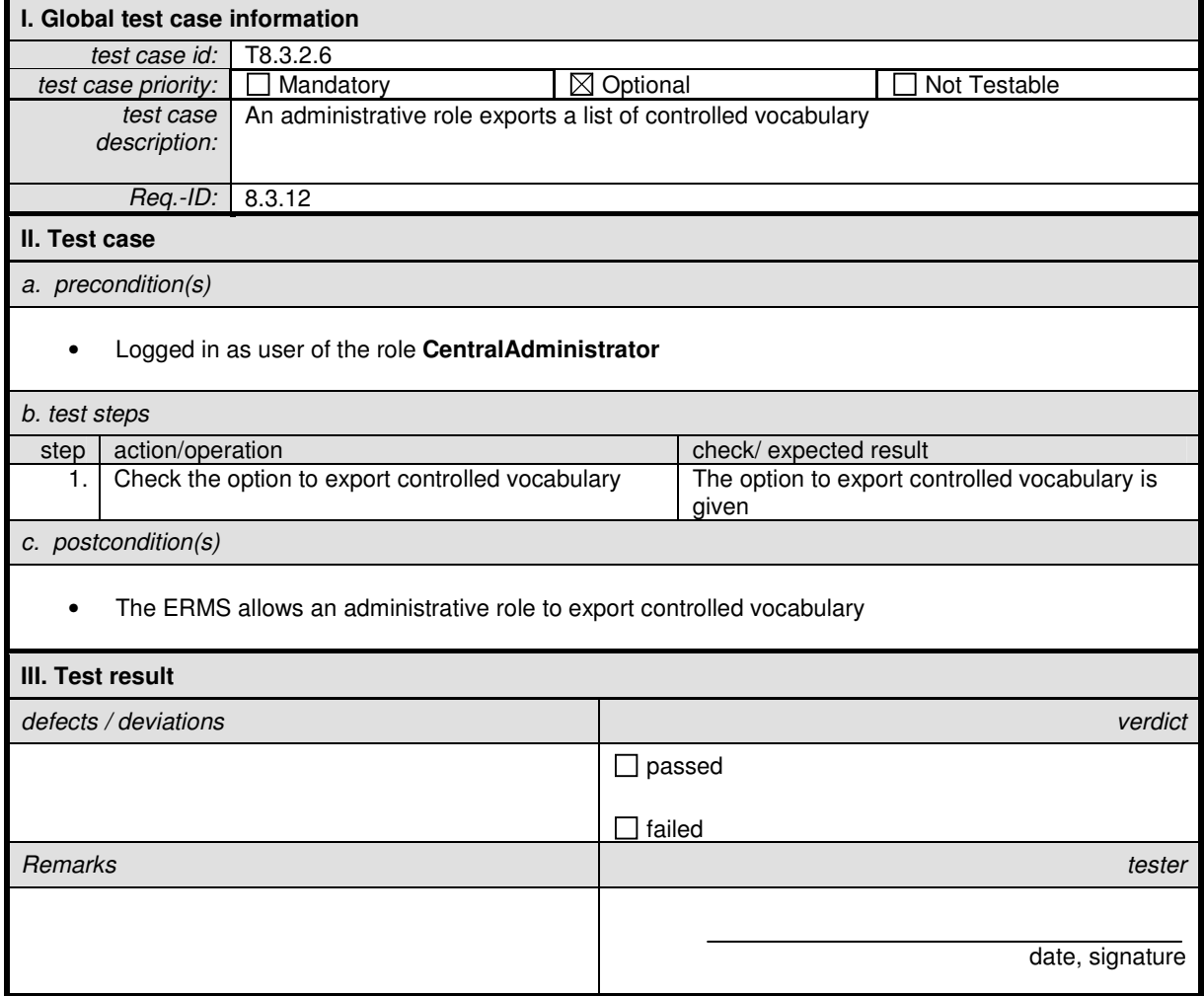

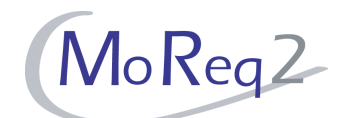

#### **T8.3.2.7 Printing a Thesaurus Showing All Terms and their Relationship**

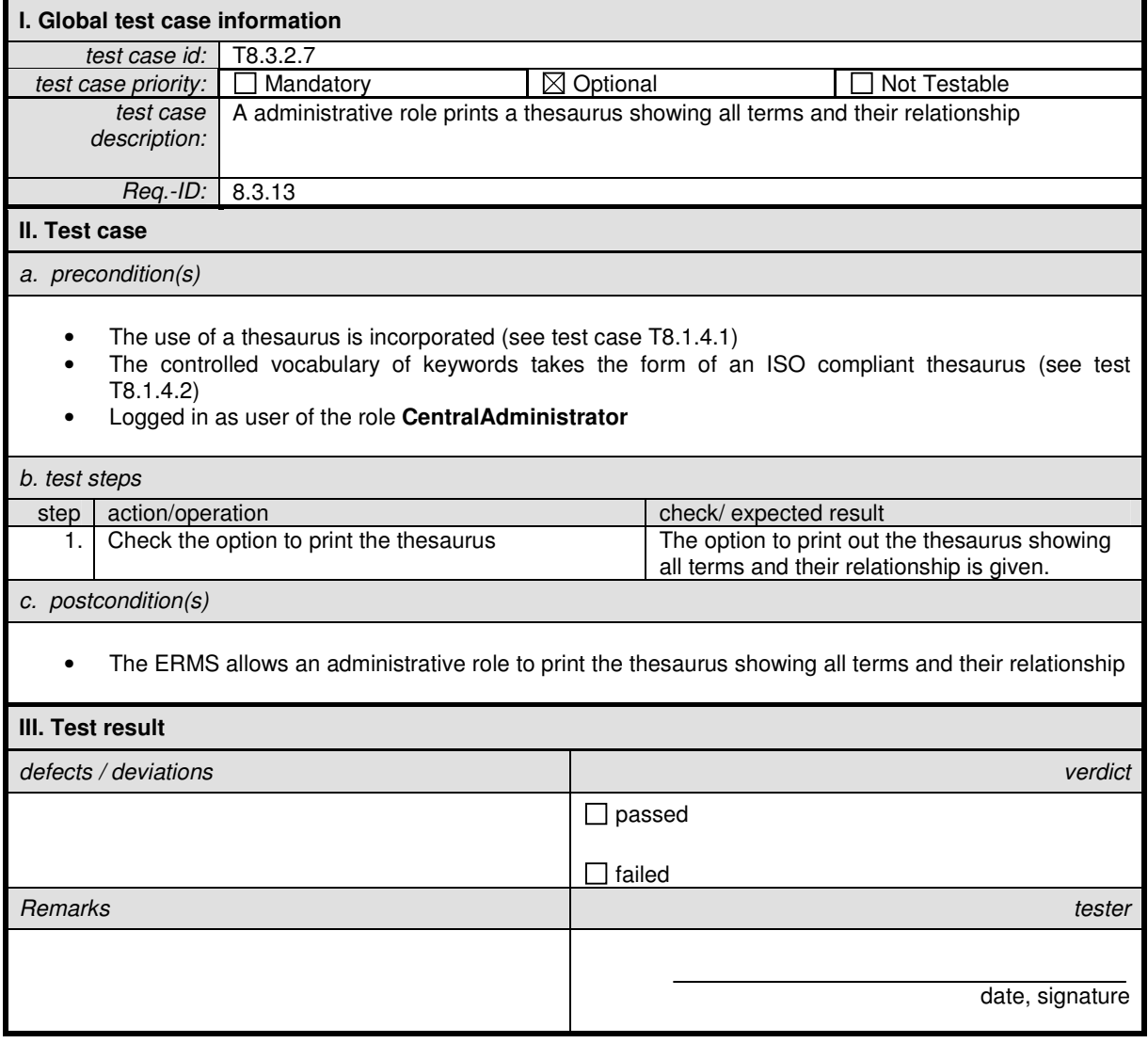

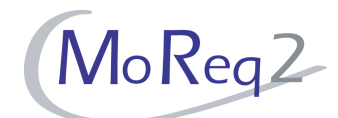

#### **T8.3.2.8 Printing the classification scheme**

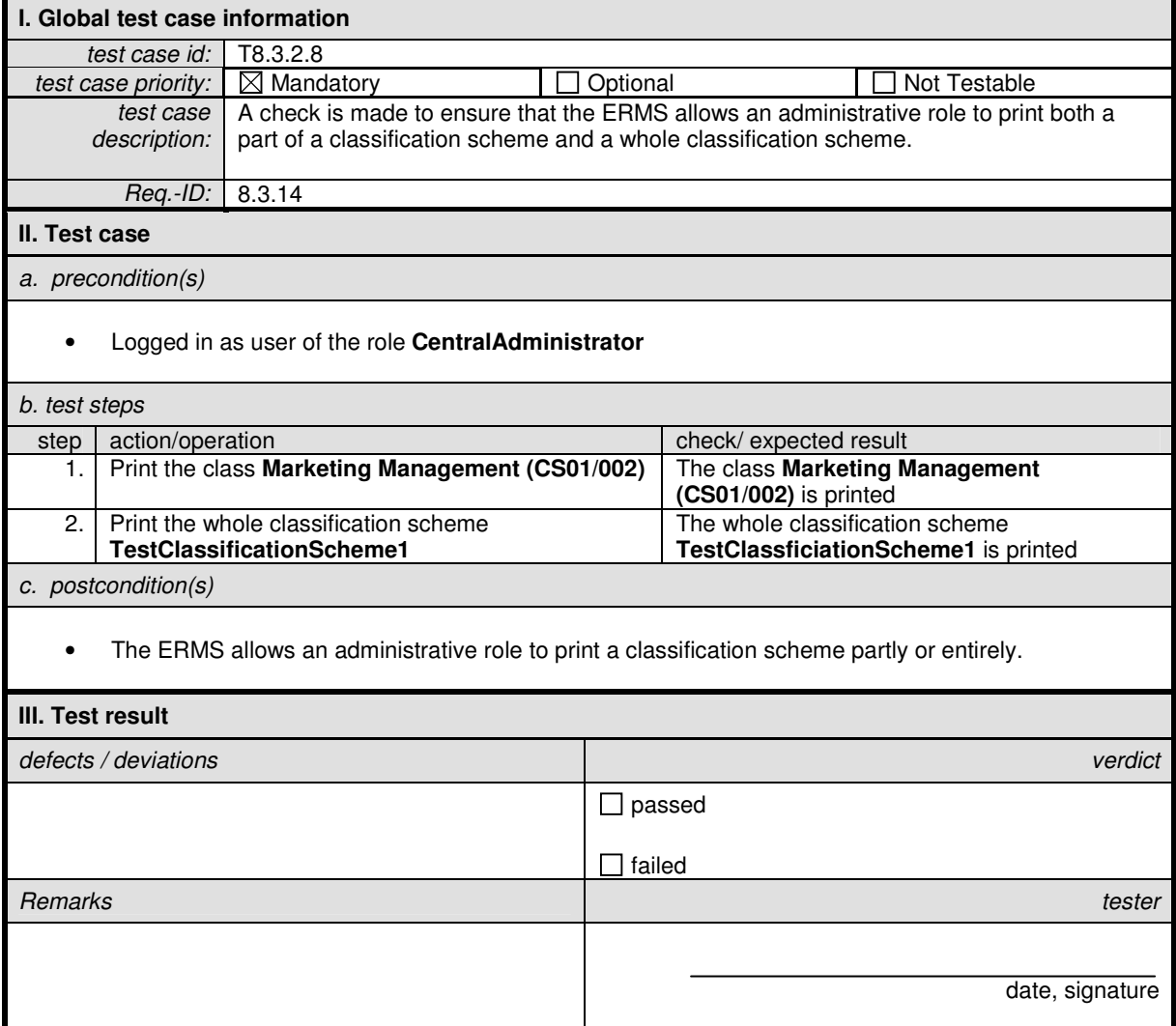

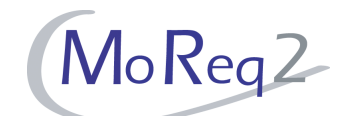

#### **T8.3.2.9 Specifying the Content and Format of the Resulting Printed Output**

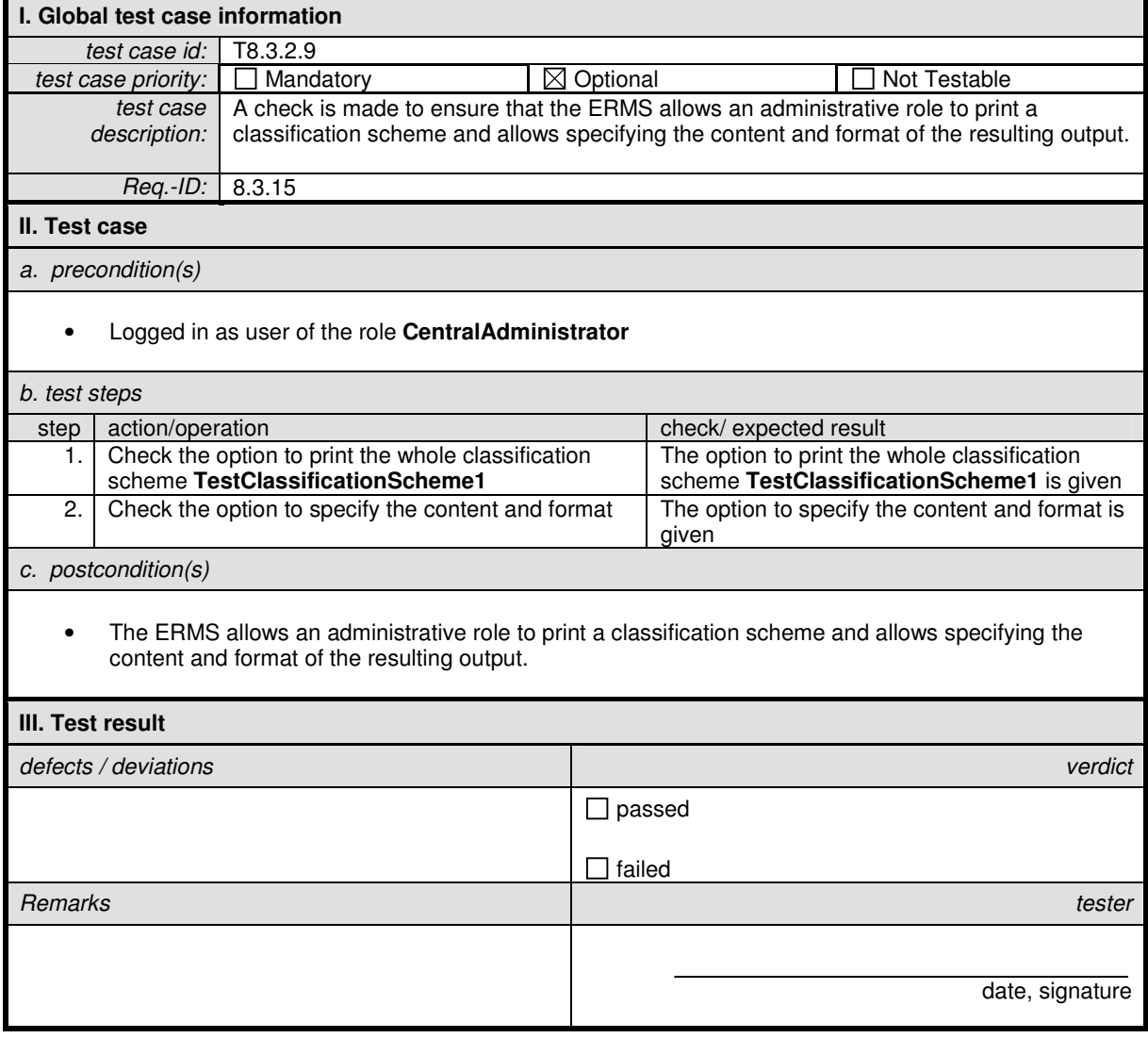

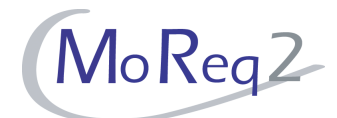

#### **T8.3.2.10 Printing a File List**

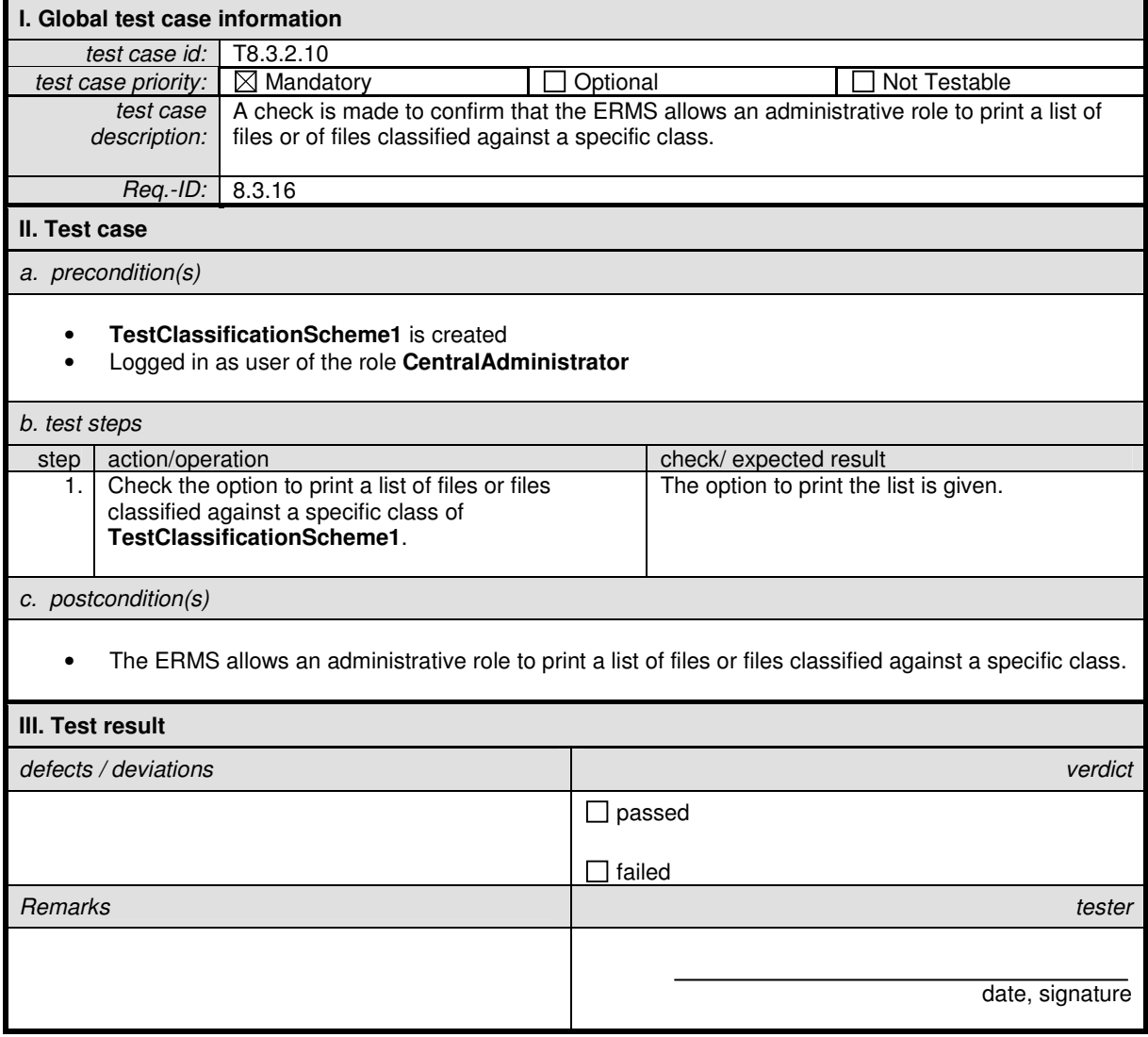

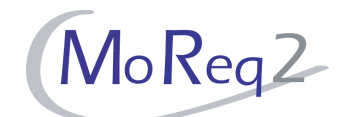

#### **T8.3.2.11 Specifying the Sequence, Content and Format of a File List**

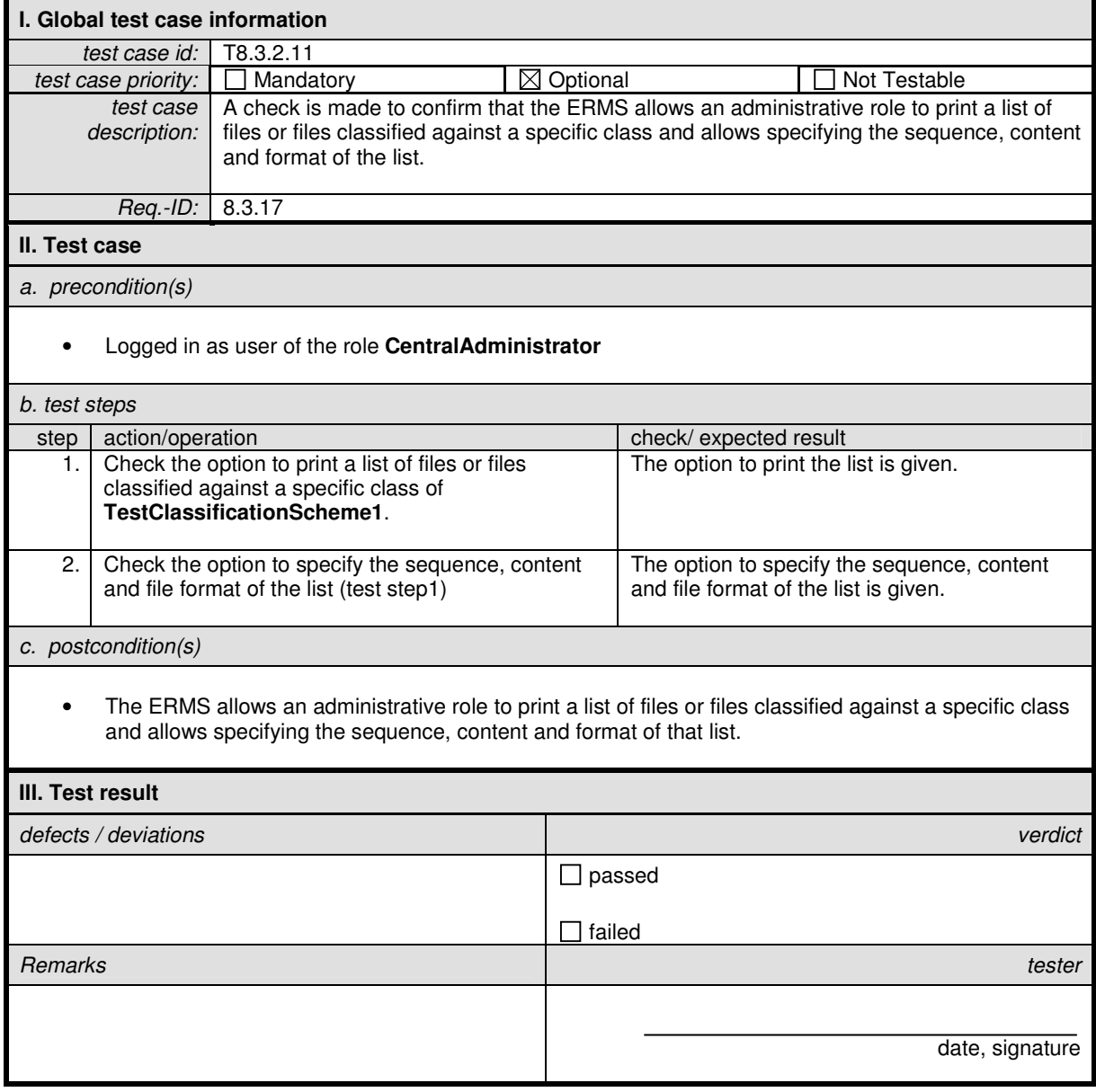

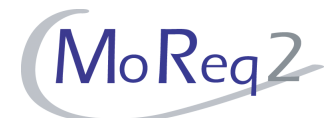

#### **T8.3.2.12 Printing the Audit Trail**

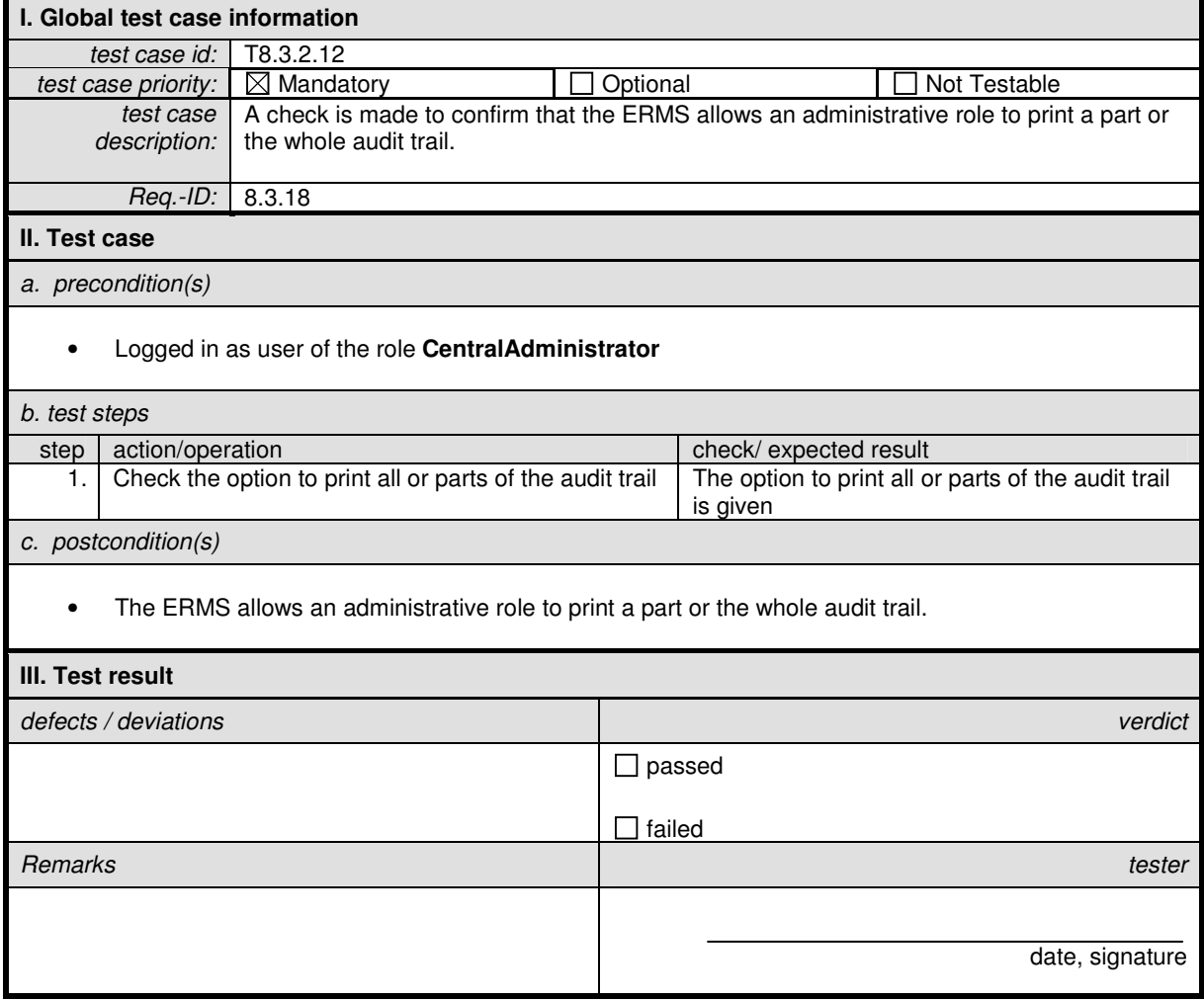

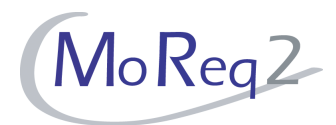

# **T8.4 Presentation: Other**

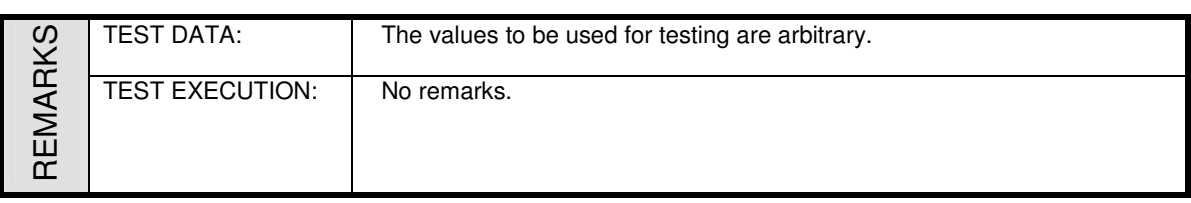

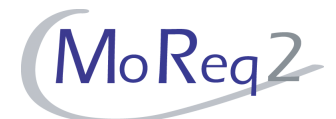

#### **T8.4.1 Features for Presenting and Outputting**

Abstract: The following test case deals with the present and outputting to media records.

#### **T8.4.1.1 Media records**

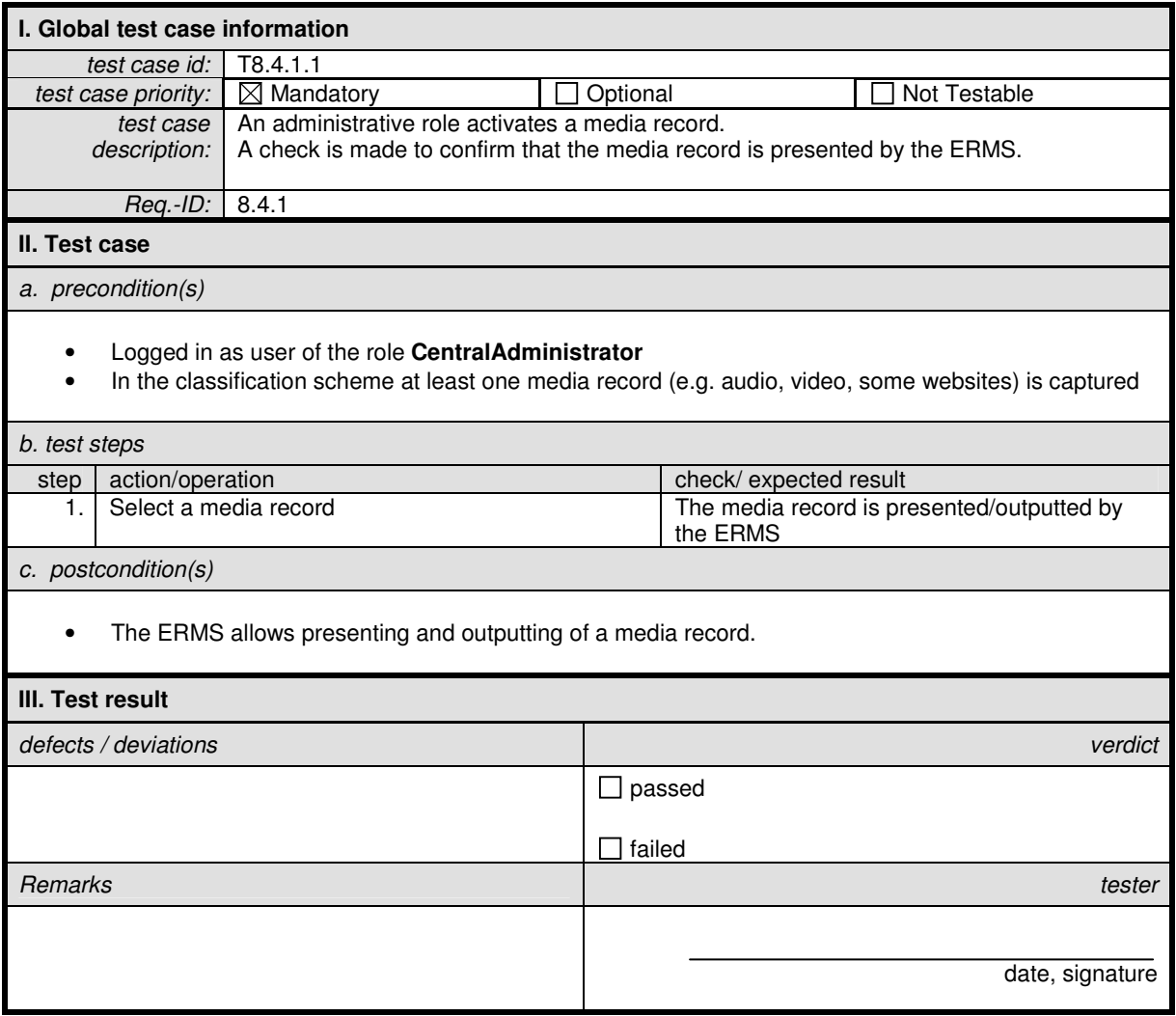